#### BỒ GIÁO DUC VÀ ĐÀO TAO TRƯỜNG ĐẠI HỌC NÔNG LÂM THÀNH PHỐ HỒ CHÍ MINH

CÔNG HÒA XÃ HỘI CHỦ NGHĨA VIẾT NAM Độc lập - Tự do - Hạnh phúc

Số: 4704/QD-DHNL-TCCB

Thành phố Hồ Chí Minh, ngày 24 tháng 12 năm 2018

#### **OUYẾT ĐINH** Về việc Ban hành "Quy chế chi tiêu nội bộ năm 2019 của Trường Đại học Nông Lâm thành phố Hồ Chí Minh"

## HIỆU TRƯỞNG TRƯỜNG ĐẠI HỌC NÔNG LÂM TP.HỎ CHÍ MINH

Căn cứ Quyết định số 118/2000/QĐ-TTg ngày 10/10/2000 của Thủ tướng Chính phủ về việc thay đổi tổ chức, tách Trường Đại học Nông Lâm thành phố Hồ Chí Minh từ Đại học Quốc gia thành phố Hồ Chí Minh để trực thuộc Bộ Giáo dục và Đào tao:

Căn cứ Luật Giáo dục đại học số 08/2012/QH13 của Quốc hội ban hành ngày 18 tháng 06 năm 2012;

Căn cứ Nghị định số 16/2015/NĐ-CP ngày 14/02/2015 của Chính phủ quy định cơ chế tư chủ của đơn vị sự nghiệp công lập;

Căn cứ Quyết định số 4468/QĐ-BGDĐT ngày 20/10/2017 của Bộ Giáo dục và Đào tao về việc kéo dài thời gian giữ chức vu Hiệu trưởng Trường Đại học Nông Lâm Tp.Hồ Chí Minh;

Xét đề nghị của Trưởng phòng Kế hoạch – Tài chính, Trưởng phòng Tổ chức cán bô,

# **OUYÉT ĐỊNH:**

Điều 1. Nay ban hành kèm theo quyết định này "Quy chế chi tiêu nội bộ năm 2019 của Trường Đại học Nông Lâm thành phố Hồ Chí Minh".

Điều 2. Quyết định có hiệu lực kể từ ngày ký ban hành.

Các ông (bà) Trưởng phòng Tổ chức cán bộ, Trưởng phòng Kế hoạch Tài chính, Trưởng các đơn vị có liên quan và toàn thể cán bộ viên chức của Trường chiu trách nhiệm thi hành quyết định này./.

Nơi nhân:  $-$  Như điều 2: - Luu: TCCB, HC.

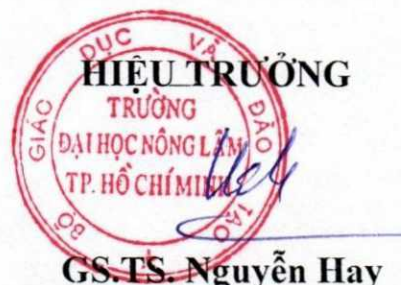

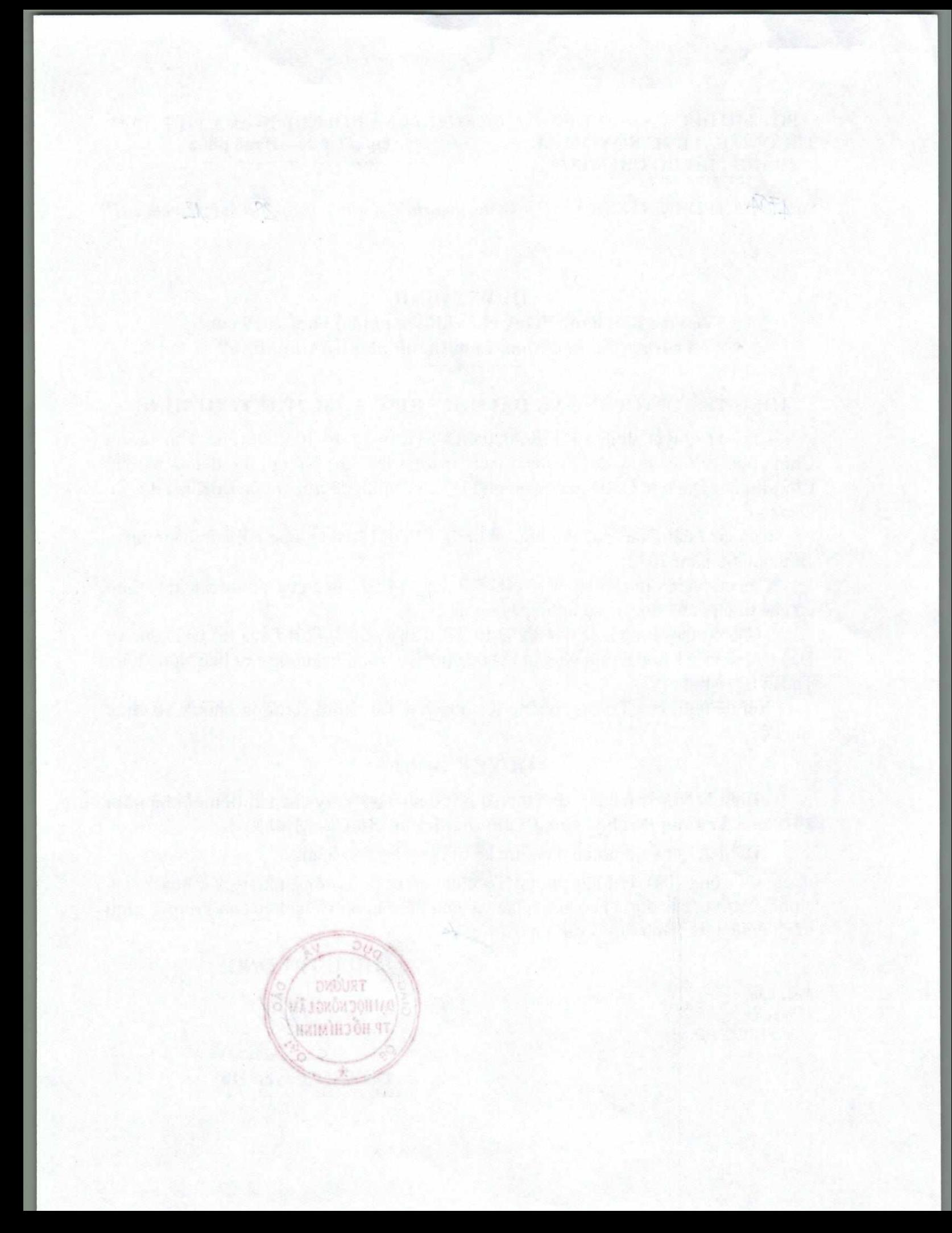

BỘ GIÁO DỤC VÀ ĐÀO TẠO TRƯỜNG ĐẠI HỌC NÔNG LÂM THÀNH PHỐ HỒ CHÍ MINH

### QUY CHẾ CHI TIỀU NỘI BỘ TRƯỜNG ĐẠI HỌC NÔNG LÂM TP. HỒ CHÍ MINH

(Ban hành kèm theo Quyết định số 4.104-/QĐ-ĐHNL-TCCB ngày .29 /42 / 2018 của Hiệu trưởng Trường Đại học Nông Lâm TP.HCM)

Quy chế Chi tiêu Nội bộ của trường Đại học Nông Lâm thành phố Hồ Chí Minh được xây dựng căn cứ trên các văn bản quy phạm pháp luật hiện hành và được vận dụng một cách hợp lý phù hợp với đặc điểm của nhà trường vào mỗi niên học, có kể thừa và phát huy các ưu điểm qua thực tiễn hoạt động của nhà trường qua từng năm học một cách hợp lý. Quy chế được xây dựng trên tinh thần cầu thi và vì sư phát triển của nhà trường.

#### CHƯỜNG I: NHỮNG QUI ĐỊNH CHUNG

#### Điều 1. Mục tiêu

1. Xác định các nguồn tài chính được tự chủ, tự chịu trách nhiệm và các quy định về chế độ, tiêu chuẩn, định mức chi tiêu theo quy định hiện hành của Nhà nước, đồng thời phù hợp với đặc điểm và tình hình tài chính của Nhà trường;

2. Quản lý và sử dụng thống nhất các nguồn thu, chi bảo đảm đúng mục đích, đúng đối tượng, hiệu quả, tiết kiệm và hợp pháp;

3. Tạo sư công bằng trong nhà trường, khuyến khích tăng thu, tiết kiệm chi, tạo điều kiện để phát triển nguồn nhân lực, nâng cao chất lượng đào tạo và công tác nghiên cứu khoa học trong trường, bảo đảm thu nhập cho giảng viên, chuyên viên và người lao động trong trường.

#### Điều 2. Đối tượng áp dụng

1. Quy chế này được áp dụng đối với giảng viên, chuyên viên, người lao động và sinh viên các hệ đào tạo của trường Đại học Nông Lâm Tp. Hồ Chí Minh.

2. Đối với một số đối tượng đặc thù, Hiệu trưởng quyết định việc áp dụng một phần hoặc không áp dụng quy chế này.

#### Điều 3. Cơ sở pháp lý

1. Trường Đại học Nông Lâm TP.Hồ Chí Minh được thành lập theo quyết định số: 118/2000/QĐ-TTg ngày 10/10/2000 của Thủ tướng Chính phủ:

- Là đơn vị sự nghiệp công lập, được thực hiện quyền tự chủ, tự chiu trách nhiệm về tài chính;

- Được phân loại là đơn vị có nguồn thu sự nghiệp tự bảo đảm một phần chi phí hoat đông thường xuyên, phần còn lại được ngân sách nhà nước cấp (gọi tắt là đơn vi sư nghiệp tư bảo đảm một phần chi phí hoạt động),

#### 2. Trường thực hiện chế độ chi tiêu căn cứ cơ sở pháp lý sau đây:

1 - Nghị định số 16/2015/NĐ-CP ngày 14/02/2015 của Chính phủ quy định cơ chế tự chủ đối với đơn vị sự nghiệp công lập; (gọi tắt TL1)

2 - Thông tư số 81/2006/TT-BTC ngày 06/9/2006 của Bộ Tài chính hướng dẫn kiểm soát chi đối với các đơn vị sự nghiệp thực hiện quyền tự chủ tự chịu trách nhiệm về thực hiện nhiệm vụ tổ chức bộ máy, biên chế, tài chính; (gọi tắt TL2)

3 - Thông tư 40/2017/TT-BTC ngày 28/04/2017 quy định chế độ công tác phí, chi tổ chức các cuộc hội nghị đối với các cơ quan nhà nước và đơn vị sư nghiệp công lập do Bộ Tài chính ban hành; (gọi tắt TL3)

4 - Thông tư 172/2009/TT-BTC sửa đổi Thông tư 81/2006/TT-BTC hướng dẫn chế độ kiểm soát chi đối với các đơn vị sự nghiệp công lập thực hiện quyền tự chủ, tự chịu trách nhiệm về thực hiện nhiệm vụ, tổ chức bộ máy, biên chế và tài chính do Bộ Tài Chính ban hành; (goi tắt TL4)

5 - Thông tư 47/2014/TT-BGDĐT ngày 31 tháng 12 năm 2014 quy định chế độ làm việc đối với giảng viên do Bộ trưởng Bộ Giáo dục và Đào tao ban hành;  $(qoi \tilde{t}$ at TL5)

6 - Thông tư liên tịch số 220/2009/TTLT-BTC-BGDĐT ngày 20/11/2009 của Bộ Tài chính và Bộ Giáo dục và Đào tạo về hướng dẫn quản lý tài chính đối với kinh phí thực hiện Chương trình tiên tiến; (gọi tắt TL6)

7 - Thông tư 107/2017/TT- BTC ngày 10/10/2017 của Bộ Tài chính hướng dẫn chế độ kế toán hành chính, sư nghiệp *(gọi tắt TL7)* 

8 - Thông tư 23/2015/TT-BLĐTBXH ngày 23/06/2015 hướng dẫn thực hiện một số điều về tiền lượng của Nghi định số 05/2015/NĐ-CP ngày 12/01/2015 của Chính phủ quy đinh chi tiết và hướng dẫn thi hành một số nội dung của Bộ Luật lao động. (gọi tắt TL 8)

9 - Thông tư liên tịch số: 07/2013/TTLT-BGDĐT-BNV-BTC ngày 08/3/2013 của Bộ Giáo dục và Đào tạo, Bộ Nội vụ, Bộ Tài chính hướng dẫn thực hiện chế độ trả lương dạy thêm giờ đối với nhà giáo trong các cơ sở giáo dục công lập; (gọi tắt  $TL9$ 

10 - Thông tư 45/2018/TT-BTC ngày 07/05/2018 hướng dẫn chế độ quản lý tính khấu hao tài sản cố định tại cơ quan, tổ chức, đơn vị và tài sản cố định do Nhà nước giao cho doanh nghiệp quản lý không tính thành phần vốn nhà nước tại doanh nghiêp. (TL10)

11 - Thông tư 55/2015/TTLT-BTC-BKHCN ngày 22/4/2015 hướng dẫn định mức xây dựng, phân bổ dự toán và quyết toán kinh phí đối với nhiệm vụ KHCN có sử dụng ngân sách Nhà nước. (TL11)

12 - Thông tư số: 102/2012/TT-BTC ngày 21/06/2012 của Bộ tài chính quy định chế độ công tác phí cho cán bộ, công chức Nhà nước đi công tác ngắn hạn ở nước ngoài do ngân sách Nhà nước bảo đảm kinh phí; (TL12)

13 - Thông tư 71/2018/TTLT-BTC ngày 10/8/2018 quy định chế độ tiếp khách nước ngoài vào làm việc tại Việt Nam, hội thảo quốc tế tại Việt Nam và chế độ tiếp khách trong nước. (TL13)

14 - Thông tư liên tịch 55/2015/TTLT-BTC-BKHCN ngày 22/04/2015 hướng dẫn đinh mức xây dựng và phân bổ dự toán và quyết toán kinh phí đối với nhiệm vụ khoa học và công nghệ có sử dụng ngân sách nhà nước do Bộ Tài Chính-Bồ Khoa Học và Công Nghệ ban hành; (TL14)

15 - Ouvết định 5830/OĐ-BGDĐT năm 2015 Quy định định mức xây dựng, phân bổ dư toán và quyết toán kinh phí áp dụng đối với nhiệm vụ khoa học và công nghệ cấp Bộ có sử dụng ngân sách nhà nước của Bộ Giáo dục và Đào tạo.

16 - Căn cứ Luật Giáo dục đại học số:08/2012-OH13 ngày 18 tháng 6 năm 2012 và Luật số 34/2018/OH14 ban hành ngày 19/11/2018 sửa đổi bổ sung một số điều của Luật Giáo duc đai hoc;

17 - Các văn bản quy phạm pháp luật có liên quan khác.

#### Điều 4. Nguyên tắc xây dựng

1. Ouy chế chi tiêu nôi bô do Hiệu trưởng ban hành sau khi tổ chức thảo luân rông rãi dân chủ, công khai trong đơn vị và có ý kiến thống nhất của tổ chức công đoàn trường.

2. Đối với những nội dung chi, mức chi cần thiết cho hoạt động của đơn vị, trong phạm vi xây dựng quy chế chi tiêu nội bộ, nhưng cơ quan nhà nước có thẩm quyền chưa ban hành, thì Hiệu trưởng xây dựng mức chi cho từng nhiệm vụ, nội dung công việc trong phạm vi nguồn tài chính của đơn vị.

3. Đối với một số tiêu chuẩn, định mức và mức chi mà Nhà nước đã quy định thì Nhà trường phải thực hiện đúng, đồng thời phù hợp với đặc điểm và tình hình tài chính của Nhà trường; là căn cứ để Hiệu trưởng điều hành việc sử dụng, quyết toán kinh phí từ nguồn ngân sách và các nguồn thu sự nghiệp của trường.

Riêng kinh phí thực hiện các nhiệm vụ khoa học và công nghệ cấp nhà nước, cấp bộ, ngành theo hướng dẫn của Bộ Tài chính-Bộ Khoa học và Công nghệ.

4. Hiệu trưởng căn cứ tính chất công việc, khối lượng sử dụng, tình hình thực hiện năm trước, quyết định phương thức khoán chi phí cho từng cá nhân, bộ phận, đơn vị trực thuộc hạch toán phụ thuộc sử dụng như: sử dụng văn phòng phẩm, điện thoại, xăng xe, điện, nước, công tác phí; kinh phí tiết kiệm do thực hiện khoán được xác định chênh lệch thu, chi và được phân phối, sử dung theo chế đô quy định.

5. Thực hiện Quy chế chi tiêu nội bộ, đơn vị phải bảo đảm có chứng từ, hoá đơn hợp pháp, hợp lệ theo quy định, trừ các khoản thanh toán văn phòng phẩm, thanh toán công tác phí được đơn vị thực hiện chế đô khoán theo quy chế chi tiêu nội bộ, khoản thanh toán tiền cước sử dung điện thoại công vụ tại nhà riêng và điện thoại di đông hàng tháng theo hướng dẫn tại Thông tư số 29/2003/TT-BTC ngày 14/4/2003 của Bô Tài chính:

 $\overline{\mathbf{3}}$ 

1、三位目

6. Nhà trường không được dùng kinh phí của đơn vị để mua sắm thiết bị, đồ dùng, tài sản trang bị tại nhà riêng hoặc cho cá nhân mượn dưới bất kỳ hình thức nào (trừ điện thoại công vụ tại nhà riêng theo chế độ quy định);

7. Nhà trường được quyết định *tổng mức thu nhập trong năm* cho người lao đông, nhưng tối đa không quá 3 (ba) lần quỹ tiền lượng cấp bậc, chức vụ trong năm do nhà nước quy định sau khi đã thực hiện trích lập quỹ phát triển hoạt động sư nghiệp.

Việc chi trả thu nhập cho người lao động trong nhà trường được thực hiện theo nguyên tắc: người nào có hiệu suất công tác cao, đóng góp nhiều cho việc tăng thu, tiết kiệm chi được trả nhiều hơn. Hiệu trưởng chi trả thu nhập theo quy chế chi tiêu nôi bô của đơn vi.

8. Căn cứ kết quả tài chính, số kinh phí tiết kiệm được; nhà trường được xác định tổng mức chi trả thu nhập trong năm của trường tối đa không quá 2 (hai) lần quỹ tiền lượng cấp bậc, chức vụ do nhà nước quy định.

Việc chi trả thu nhập cho từng người lao động trong trường thực hiện theo nguyên tắc: người nào có hiệu suất công tác cao, đóng góp nhiều cho việc tăng thu, tiết kiệm chi được trả nhiều hơn. Hiệu trưởng chi trả thu nhập tăng thêm theo quy chế chi tiêu nôi bộ của đơn vị.

9. Đối với Viện nghiên cứu, các Trung tâm hạch toán độc lập, các Trung tâm hạch toán phụ thuộc nhưng có con dấu riêng, các Phân hiệu của trường: Quy chế chi tiêu nội bộ của các đơn vị này phải được các đơn vị này dự thảo, các đơn vị chức năng của trường xem xét, góp ý và chỉnh sửa. Phòng Kế hoạch Tài chính tổng hợp văn bản và thống nhất với phòng Tổ chức Cán bộ để cùng trình Hiệu trường nhà trường ký ban hành.

#### Điều 5. Giải thích từ ngữ, thuật ngữ

Trong quy chế này, các từ ngữ, thuật ngữ dưới đây được hiểu như sau:

1. Chênh lệch thu chi: là phần dư giữa tổng thu và tổng chi phần kinh phí nhà trường được tự chủ về tài chính sau khi đã trang trải tất cả các khoản chi phí hợp lý, thực hiện đầy đủ các nghĩa vụ đối với Nhà nước theo quy định, kể cả nộp thuế.

2. Thu nhập hàng tháng của cán bộ, giảng viên, chuyên viên, người lao động là khoản tiền lượng từ ngân sách Nhà nước và phần thu nhập tăng thêm.

3. Giảng viên, chuyên viên, người lao động làm việc đúng chuyên ngành đào tao: là giảng viên, chuyên viên, người lao động làm việc đúng chuyên môn theo bằng cấp được đào tạo hoặc là những người thực hiện công việc theo sự phân công của nhà trường.

4. "Viên chức" hoặc "giảng viên, chuyên viên" được hiểu là những người đang làm việc theo chế độ *hợp đồng làm việc* với nhà trường theo Luật Viên chức.

5. Người lao động trong cụm từ "Giảng viên, chuyên viên, người lao động" được hiểu là người lao động làm việc theo chế độ hợp đồng lao động có thời hạn hoặc không thời hạn và ký hợp đồng với người sử dụng lao động là Hiệu trưởng hoặc người do Hiệu trưởng ủy quyền bằng văn bản (không bao gồm người lao đông làm việc theo chế đô hợp đồng lao động khoán lượng với nhà trường và người lao đông làm việc tại các Trung tâm, Viện, hoặc đơn vị tương đương trực thuộc trường).

6. Trong toàn bộ quy chế này, người lao động làm việc tại các Trung tâm, Viên, hoặc đơn vị tương đương trực thuộc trường thì được hưởng quyền lợi tại các Trung tâm đó và chỉ được hưởng các quyền lợi trong quy chế này khi và chỉ khi quy chế đề câp một cách trực tiếp và rõ ràng đối với các đối tượng đó.

7. Người giữ chức vụ kiêm nhiệm là người đang giữ một chức vụ mà đảm trách thêm một hoặc nhiều chức vu khác, trừ các chức vu đoàn thể được quy định tai bảng 7 (không tính chức vu kiệm nhiệm từ chức vụ thứ 4).

8. Hoc phí của người học thuộc các loại hình giáo dục và đào tạo chính quy, hệ không chính quy và chương trình tiên tiến trong pham vi mức thu do nhà nước quy dinh.

9. Phí dịch vụ đào tạo (hệ cấp chứng chỉ, chứng nhận). Mức thu do Hiệu trưởng quyết định phù hợp với khả năng của người hưởng dịch vu

#### Điều 6. Việc trích lập các quỹ

Chênh lệch thu chi hàng năm của trường được trích lập các quỹ sau đây:

#### 1. Quỹ phát triển hoạt động sự nghiệp

a) Hàng năm sau khi trang trải các khoản chi phí, nộp thuế và các khoản phải nộp khác theo quy định, phần chênh lệch thu lớn hơn chi (kết quả hoạt động tài chính trong năm) được trích tối thiểu 25% để lập Quỹ phát triển hoạt đông sư nghiệp.

b) Quỹ phát triển hoạt động sự nghiệp dùng để đầu tư, phát triển nâng cao hoạt động sự nghiệp, bổ sung vốn đầu tự xây dựng cơ sở vật chất, mua sắm trang thiết bị, phương tiên làm việc, chi áp dụng tiến bộ khoa học kĩ thuật công nghệ, trợ giúp thêm đào tạo, huấn luyện nâng cao tay nghề, năng lực công tác cho GV-CBCNVC; được sử dụng góp vốn liên doanh, liên kết với các tổ chức, cá nhân trong và ngoài nước để tổ chức hoạt động dịch vụ phù hợp với chức năng, nhiệm vụ được giao và khả năng của Trường theo quy định của pháp luật.

#### 2. Quỹ dự phòng ổn định thu nhập

a) Quỹ dự phòng ổn định thu nhập để đảm bảo thu nhập cho giảng viên, chuyên viên, người lao động trong trường hợp nguồn thu bị giảm sút.

b) Mức trích: Tương đương 01 tháng lương từ ngân sách nhà nước và 01 tháng thu nhập tăng thêm sau khi trích lập Quỹ phát triển hoạt động sự nghiệp.

3. Quỹ phúc lợi, quỹ khen thưởng

**CHI** 

 $\overline{\star}$ 

a) Quỹ Phúc lợi dùng để hỗ trợ giảng viên, chuyên viên, người lao động nhân dịp các ngày lễ, tết trong năm, hoạt động ngoại khoá hè; xây dựng, sửa chữa các công trình phúc lợi; chi cho các hoạt động phúc lợi tập thể của người lao động trong Trường; trợ cấp đột xuất cho người lao động kể cả những trường hợp nghỉ hưu, nghỉ mất sức; trợ cấp các đối tượng chính sách, sinh viên gặp khó khăn; chi thêm cho người lao động trong biên chế khi thực hiện tinh giảm biên chế; và các việc cần thiết khác.

Hiệu trưởng quyết định việc sử dụng Quỹ phúc lợi sau khi tham khảo ý kiến đề xuất của các đơn vị chức năng.

Mức chi phúc lợi được quy định chi tiết tại Điều 16 và Điều 19 của quy chế này.

b) Quỹ khen thưởng dùng để khen thưởng định kỳ, đột xuất cho tập thể, cá nhân trong và ngoài trường theo hiệu quả công việc và thành tích đóng góp vào hoat đông của trường.

Mức chi khen thưởng được quy định chi tiết tại Điều 15 của quy chế này.

c) Mức trích: Mức trích lập cho 2 quỹ: Phúc lợi và Khen thưởng không được vượt quá 3 tháng tiền lượng, tiền công và thu nhập tăng thêm bình quân thực hiện trong năm; phần vượt được bổ sung vào Quỹ dự phòng ổn định thu nhập.

#### Điều 7. Nguyên tắc chi đối với khoản thu nhập tăng thêm (TL7)

动脉脉搏

 $\star$ 

1. Căn cứ kết quả hoạt động tài chính quý, năm của Nhà trường, nhằm động viên kip thời người lao động phân đấu hoàn thành nhiệm vụ được giao, Hiệu trưởng thực hiện chi đối với khoản thu nhập tăng thêm hàng quy tối đa không quá 60% số chênh lệnh thu lớn hơn chi đơn vị xác định được theo quý.

2. Kết thúc năm, trước ngày 31/01 năm sau, Nhà trường thực hiện chế độ tự chủ, tự chịu trách nhiệm về tài chính tự xác định số chênh lệch thu lớn hơn chi và kinh phí chi thu nhập tăng thêm của năm trước theo quy chế chi tiêu nội bộ của trường để thanh toán thu nhập tăng thêm cho người lao động đảm bảo không vượt quá mức theo chế độ quy định.

3. Căn cứ quyết toán của đơn vị được cấp có thẩm quyền phê duyệt:

a) Trường hợp số chênh lệch thu lớn hơn chi thực tế cao hơn số đơn vị tự xác định và kinh phí chi thu nhập tăng thêm (theo chế độ quy định) cao hơn số kinh phí đã chi trả thu nhập tăng thêm cho người lao động, đơn vị được tiếp tục chi trả thu nhập tăng thêm theo chế độ quy định.

b) Trường hợp số chênh lệch thu lớn hơn chi thực tế thấp hơn số đơn vị tự xác định và kinh phí đã thanh toán thu nhập tăng thêm cho người lao động lớn hơn số kinh phí được chi trả thu nhập tăng thêm (theo chế độ quy định) thì số chi vượt đơn vị phải sử dụng Quỹ dư phòng ổn định thu nhập để bù đắp; trường hợp sau khi dùng Quỹ dư phòng ổn định thu nhập để bù đắp vẫn còn thiếu hụt thì trừ vào chênh lệch thu, chi dành chi trả thu nhập tăng thêm của năm sau; trường hợp năm sau không có chênh lệch thu lớn hơn chi chi, thì trừ vào Quỹ tiền lương của đơn vị.

#### CHƯƠNG II. CÁC KHOẢN THU

# Điều 8. Các nguồn thu của trường

#### 1. Kinh phí do ngân sách Nhà nước cấp gồm:

1.1 Kinh phí được tự chủ tài chính là kinh phí bảo đảm hoạt động thường xuyên nhằm thực hiện chức năng, nhiệm vụ của Nhà trường;

1.2 Kinh phí không được tự chủ tài chính, bao gồm:

a) Kinh phí thực hiện nghiệp vụ khoa học công nghệ;

b) Kinh phí thực hiện chương trình đào tạo, bồi dưỡng viên chức - người lao động;

c) Kinh phí thực hiện chương trình mục tiêu quốc gia;

d) Nguồn kinh phí thực hiện do cơ quan nhà nước có thẩm quyền đặt hàng;

e) Kinh phí thực hiện nhiệm vụ đột xuất do cấp trên có thẩm quyền giao;

f) Kinh phí thực hiện chính sách tinh giảm biên chế theo chế độ nhà nước quy dinh;

g) Vốn đầu tự xây dựng cơ bản, kinh phí mua sắm trang thiết bị, sửa chữa lớn tài sản cố đỉnh phục vụ hoạt động sự nghiệp theo dự án được cấp có thẩm quyền phê duyệt trong phạm vi dự án được giao hàng năm;

h) Vốn đối ứng thực hiện dự án có nguồn vốn nước ngoài được cấp có thẩm quyền duyệt.

#### 2. Nguồn thu từ hoạt động sự nghiệp gồm:

a) Học phí của sinh viên thuộc các loại hình giáo dục và đào tạo hệ chính quy và hệ không chính quy (hệ cấp bằng) trong phạm vi mức thu do Nhà nước quy dinh

b) Lê phí thi;

c) Lệ phí tuyển sinh các hệ đào tạo;

d) Phí dịch vụ đào tạo đối với hệ cấp chứng chỉ, chứng nhận: do Hiệu trưởng quy đinh;

e) Phần được để lại từ số thu phí, lệ phí theo quy đinh;

f) Thu từ hợp đồng đào tạo với các tổ chức trong và ngoài nước;

g) Thu từ các hoạt động sản xuất, tiêu thụ sản phẩm thực hành thực tập, sản phẩm thí nghiệm;

h) Thu từ các hợp đồng dịch vụ khoa học và công nghệ với các tổ chức trong và ngoài nước;

i) Thu do viên chức - người lao động tham gia hoạt động dịch vụ với bên ngoài hoặc theo cơ chế khoán nộp về trường;

7

**LÂM**<br>INH

j) Nguồn vốn vay của các tổ chức tín dụng và vốn huy động của viên chức - người lao động trong đơn vị;

k) Nguồn vốn tham gia liên doanh, liên kết của các tổ chức, cá nhân trong và ngoài nước theo quy định của pháp luật;

1) Nguồn vốn viên trợ, quả biểu, tăng, cho theo quy đinh của pháp luật.

m) Nguồn thu từ tiền lãi: Lãi được chia từ hoạt động liên doanh, liên kết với các cá nhân, tổ chức; lãi từ tiền gửi ngân hàng; ...

n) Thu từ công tác Quản lý các đề tài, chương trình, dư án hợp tác trong và ngoài nước, được quy định tại Phu lục 1A

o) Thu do đóng góp của cán bộ, giảng viên được cử làm chuyên gia, tư vấn, được quy định tại Phu luc 1A

p) Thu từ các hợp đồng liên kết đào tạo ngắn hạn, được quy định tại Phụ luc 1A

q) Các khoản thu hợp pháp khác;

#### 3. Nguồn thu từ các đơn vị sự nghiệp có thu trực thuộc trường

#### 3.1 Quy định chung:

a) Các đơn vị sự nghiệp có thu trực thuộc trường phải tự bảo đảm kinh phí hoạt động và hàng năm các đơn vị này có nghĩa vụ trích một phần nguồn thu để hỗ trợ hoạt động chung của trường theo tỷ lệ do Hiệu trưởng quyết định đối với từng đơn vị. Tuy nhiên đối với những Viện nghiên cứu và Trung tâm gặp khó khăn về tài chính do khách quan sẽ được Hiệu trưởng xem xét hỗ trợ cụ thể.

b) Tài sản do Nhà nước và Nhà trường đầu tư tại các Viện và tất cả các loại hình Trung tâm được sử dụng cho các hoạt động nghiên cứu, chuyển giao khoa học công nghệ, hoạt đông sản xuất, kinh doanh dịch vụ, liên doanh, liên kết thì đơn vị thực hiện phải có nghĩa vụ tính hao mòn tài sản cố định theo quy định tại Thông tư 45/2018/TT-BTC ngày 07/05/2018 hướng dẫn chế độ quản lý tính khấu hao tài sản cố định tại cơ quan, tổ chức, đơn vị và tài sản cố định do Nhà nước giao cho doanh nghiệp quản lý không tính thành phần vốn nhà nước tại doanh nghiệp, sau đây gọi tắt là Thông tư số 45/2018/TT-BTC.

c) Các hợp đồng ký với các tổ chức, cá nhân trong và ngoài trường đều phải được báo cáo kịp thời cho Hiệu trưởng. Việc trích nộp của các đơn vị sự nghiệp có thu cho nhà trường được thực hiện ngay sau khi các đơn vị này nhận được tiền của đối tác và nộp theo tỷ lệ đã quy định tính trên số tiền thực nhận.

d) Tất cả các chi tiêu tài chính của các đơn vị sự nghiệp có thu phải được thực hiện đúng theo quy định của pháp luật. Báo cáo tài chính của các đơn vị phải được gởi về trường theo từng tháng và từng quý, chi tiết sẽ do Trưởng phòng Kế hoạch - Tài chính nhà trường hướng dẫn.

đ) Công tác hạch toán kế toán của các đơn vị sự nghiệp có thu được thực hiên theo Thông tư 107/2017/TT- BTC ngày 10/10/2017 của Bộ Tài chính hướng

dẫn chế độ kế toán hành chính, sự nghiệp; các Thông tư hướng dẫn kế toán đơn vị sự nghiệp có thu của Bộ Tài chính hướng dẫn kế toán các đơn vị hành chính sự nghiệp thực hiện Luật Ngân sách Nhà nước. Hàng năm các các đơn vị sự nghiệp có thu phải hoàn tất công tác kiểm kê vốn, vật tư, tài sản; khoá sổ để làm báo cáo quyết toán cuối năm và chuyển số dư sang niên đô kế toán mới và phải chiu trách nhiêm về quản lý tài chính trước các cơ quan thanh, kiểm tra. Phòng Kế hoạch Tài chính có nhiệm vụ tổng hợp quyết toán của các các đơn vị sự nghiệp có thu vào báo cáo quyết toán tài chính hàng năm của trường.

Các đơn vị sự nghiệp có thu chưa có kế toán: Thủ trưởng đơn vị chiu trách nhiệm phân công người mở số sách theo dõi các khoản chi tiêu từ các hợp đồng, phân công người kiêm nhiệm thủ quỹ và lập báo cáo quyết toán theo định kỳ 6 tháng và hàng năm.

e) Công tác đào tạo, quản lý khoa học và lao động sản xuất, công tác quản lý vật tư tài sản dựa trên các quy chế, văn bản hiện hành của Nhà nước và các văn bản mới được bổ sung của Nhà trường.

#### 3.2 Ouy định đối với các đơn vị sự nghiệp có thu hạch toán độc lập:

a) Trong phạm vi đăng ký hoạt động và quy định pháp luật hiện hành, các đơn vị sự nghiệp có thu hạch toán độc lập được quyền tự chủ trong việc ký kết các hợp đồng nghiên cứu và triển khai hoạt động chuyển giao công nghệ, cung ứng dịch vụ và tổ chức sản xuất thử các sản phẩm để đáp ứng các nhu cầu của các địa phương và thị trường.

b) Việc tính hao mòn tài sản cố định: thực hiện theo quy định tại Thông tư 45/2018/TT-BTC ngày 07/05/2018 hướng dẫn chế độ quản lý tính khấu hao tài sản cố định tại cơ quan, tổ chức, đơn vị và tài sản cố định do Nhà nước giao cho doanh nghiệp quản lý không tính thành phần vốn nhà nước tại doanh nghiệp.

c) Việc quản lý, sử dụng số tiền trích khẩu hao

Số tiền trích khấu hao tài sản cố định được đầu tư, mua sắm từ nguồn ngân sách nhà nước hoặc có nguồn gốc ngân sách nhà nước, đơn vị được sử dung để bổ sung vào Quỹ phát triển hoạt động sự nghiệp.

Số tiền trích khấu hao tài sản cố định được đầu tư, mua sắm từ nguồn vốn huy động, đơn vị được sử dụng để hoàn trả gốc và lãi; số còn lại để bổ sung vào Quỹ phát triển hoạt động sự nghiệp.

Việc quản lý, sử dụng số tiền trích khẩu hao phải được Hiệu trưởng phê duyệt trước khi thực hiện.

d) Các chi phí để nghiên cứu và triển khai hoạt động KHCN và các hoạt động phục vụ đào tạo với các đơn vị trong Trường sẽ được thể hiện trong các Hợp đồng cụ thể và Nhà trường sẽ thanh toán cho các Trung tâm.

e) Bằng các nguồn thu từ các hoạt động của mình, các đơn vị sự nghiệp có thu hạch toán độc lập có trách nhiệm trang trải các chi phí, trả lương và các khoản phụ cấp cho người lao động của đơn vị. Trong trường hợp thu nhập bình quân hàng

 $\overline{q}$ 

tháng cho viên chức - người lao động của các đơn vị sự nghiệp có thu này cao gấp 2 (hai) lần thu nhập bình quân hàng tháng của viên chức - người lao động thuộc trường trở lên thì Thủ trưởng của các đơn vị này phải báo cáo kịp thời cho Hiệu trưởng để Hiệu trưởng có quyết định.

f) Hàng năm các đơn vị này phải trích nộp cho Trường theo tỷ lệ do Hiệu trưởng quyết định đối với từng đơn vị và được trình bày tại Phụ lục 1B.

3.3 Ouy định đối với các đơn vị sự nghiệp có thu hạch toán phụ thuộc:

Nói chung các đơn vị sự nghiệp có thu hạch toán phụ thuộc có quyền và nghĩa vụ như các đơn vị sự nghiệp có thu hạch toán độc lập, tuy nhiên các đơn vị này phải tự trang trải các chi phí có liên quan đến việc thực hiện hợp đồng và cung ứng dịch vụ do đơn vị mình đã ký kết.

Các viên chức - người lao đông của các đơn vị này là viên chức - người lao đông (giảng viên/nghiên cứu viên/ chuyên viên) trực thuộc trường trước đây thì được hưởng lượng và phụ cấp trách nhiệm từ nhà trường. Các chế độ khác đối với viên chức - người lao động do đơn vị tự chi trả. Hàng năm các đơn vị này phải trích nộp cho Trường theo tỷ lệ do Hiệu trưởng quyết định đối với từng đơn vị và được trình bày tại Phụ lục 1C.

3.4 Trung tâm Đào tạo Quốc tế, Trung tâm Nghiên cứu biến đổi khí hậu: có quy định riêng.

3.5 Trung tâm Dich vu sinh viên: thực hiện theo Quy chế tố chức và hoạt đông của Trung tâm Dịch vụ sinh viên đã được Hiệu trưởng ban hành. Tỷ lệ trích nộp có quy định riêng.

#### 4. Thu từ các hợp đồng liên kết hoặc hoạt động dịch vụ có sử dụng cơ sở vật chất (CSVC) của trường:

a) Tất cả các hợp đồng liên kết sử dụng CSVC của trường đều được thống nhất quản lý tập trung tại trường. Riêng CSVC mà nhà trường đã giao cho đơn vị quản lý về chuyên môn, nghiệp vu thì trường hỗ trợ cho đơn vị bằng 5% tổng thu hoặc theo tình hình thực tế của đơn vị.

b) Ngoài ra đối với các hợp đồng liên kết sử dụng CSVC của Nhà trường thì các đơn vị, cá nhân liên kết với Nhà trường phải chi trả tiền thuế sử dụng đất theo quy định của pháp luật.

c) Đối với tài sản cố định sử dụng cho các hợp đồng liên kết hoặc hoạt động dịch vụ có sử dụng CSVC của trường thì đơn vị thực hiện phải có nghĩa vụ trích khẩu hao tài sản cố định theo quy định tại Thông tư 45/2018/TT-BTC ngày 07/05/2018 hướng dẫn chế độ quản lý tính khấu hao tài sản cố định tại cơ quan, tổ chức, đơn vị và tài sản cố định do Nhà nước giao cho doanh nghiệp quản lý không tính thành phần vốn nhà nước tại doanh nghiệp. Số tiền trích khẩu hao tài sản cố định và tiền thu từ thanh lý tài sản thuộc nguồn vốn ngân sách nhà nước đơn vị được để lại bổ sung Quỹ phát triển hoạt động sự nghiệp.

Số tiền trích khẩu hao, tiền thu thanh lý tài sản thuộc nguồn vốn vay được dùng để trả nợ vay. Trường hợp đã trả đủ nợ vay, đơn vị được để lại bổ sung Quỹ phát triển hoạt động sự nghiệp đối với số còn lại (nếu có).

#### Điều 9. Tổ chức, quản lý các nguồn chi tiêu

1. Phòng Kế hoạch - Tài chính (KHTC) quản lý việc thu và sử dụng các khoản thu của Trường theo quy đỉnh của pháp luật và của trường.

2. Tất cả các khoản thu, kể cả các khoản do các đơn vị được ủy nhiệm thu phải sử dụng chứng từ thu hợp pháp do Phòng Kế hoạch - Tài chính phát hành và được hạch toán tại phòng KHTC.

3. Các dư toán thu – chi do Thủ trưởng đơn vị trực thuộc lập chi tiết, được phòng KHTC xem xét và trình Hiệu trưởng quyết định.

4. Phòng Kế hoạch – Tài chính soạn thảo nội dung chi tiết hướng dẫn thực hiên Điều này trình Hiệu trưởng phê duyệt ban hành.

### **CHUONG III CÁC KHOẢN CHI** PHẦN I

#### CÁC KHOẢN CHI KHÔNG ĐƯỢC TƯ CHỦ VỀ TÀI CHÍNH

#### Điều 10. Các khoản chi không được tự chủ tài chính, bao gồm:

1. Chi thực hiện nghiệp vụ khoa học công nghệ;

2. Chi thực hiện chương trình đào tạo, bồi dưỡng viên chức - người lao động;

- 3. Chi thực hiện chương trình mục tiêu quốc gia;
- 4. Chi thực hiện do cơ quan nhà nước có thẩm quyền đặt hàng;
- 5. Chi thực hiện nhiệm vụ đột xuất do cấp trên có thẩm quyền giao;

6. Chi thực hiện chính sách tinh giảm biên chế theo chế độ nhà nước quy dinh:

7. Chi đầu tư xây dựng cơ bản;

8. Chi dự án chương trình mục tiêu quốc gia;

9. Chi thực hiện dự án có nguồn vốn nước ngoài được cấp có thẩm quyền duyệt.

#### PHÂN II CÁC KHOẢN CHI ĐƯỢC TỰ CHỦ VỀ TÀI CHÍNH A. CÁC KHOẢN CHI CHO GIẢNG VIÊN, CHUYÊN VIÊN,

 $11$ 

#### NGƯỜI LAO ĐÔNG

Điều 11. Tiền lương theo quy định Nhà nước

1. Nguyên tắc chi lương tháng:

Tiền lương được trả trên cơ sở thời gian (ngày, giờ công) làm việc thực tế thể hiện qua bảng chấm công và bảng kê khối lượng giờ giảng.

+ Nếu đủ ngày công và bảo đảm khối lượng công việc được hưởng 100% lương theo chức danh

+ Các trường hợp nghỉ thai sản, ốm đau: lương do bảo hiểm xã hội chi trả.

+ Số ngày nghỉ không lý do: giảm tiền lương tương ứng hoặc phải làm bù.

+ Nếu nghỉ quá mức quy định, đơn vị sử dụng lao động cần báo cáo lên Ban Giám hiệu trường để giải quyết.

#### 2. Cơ sở tính tiền lương:

BẢNG 1: Hệ thống văn bản pháp luật theo quy định Nhà nước.

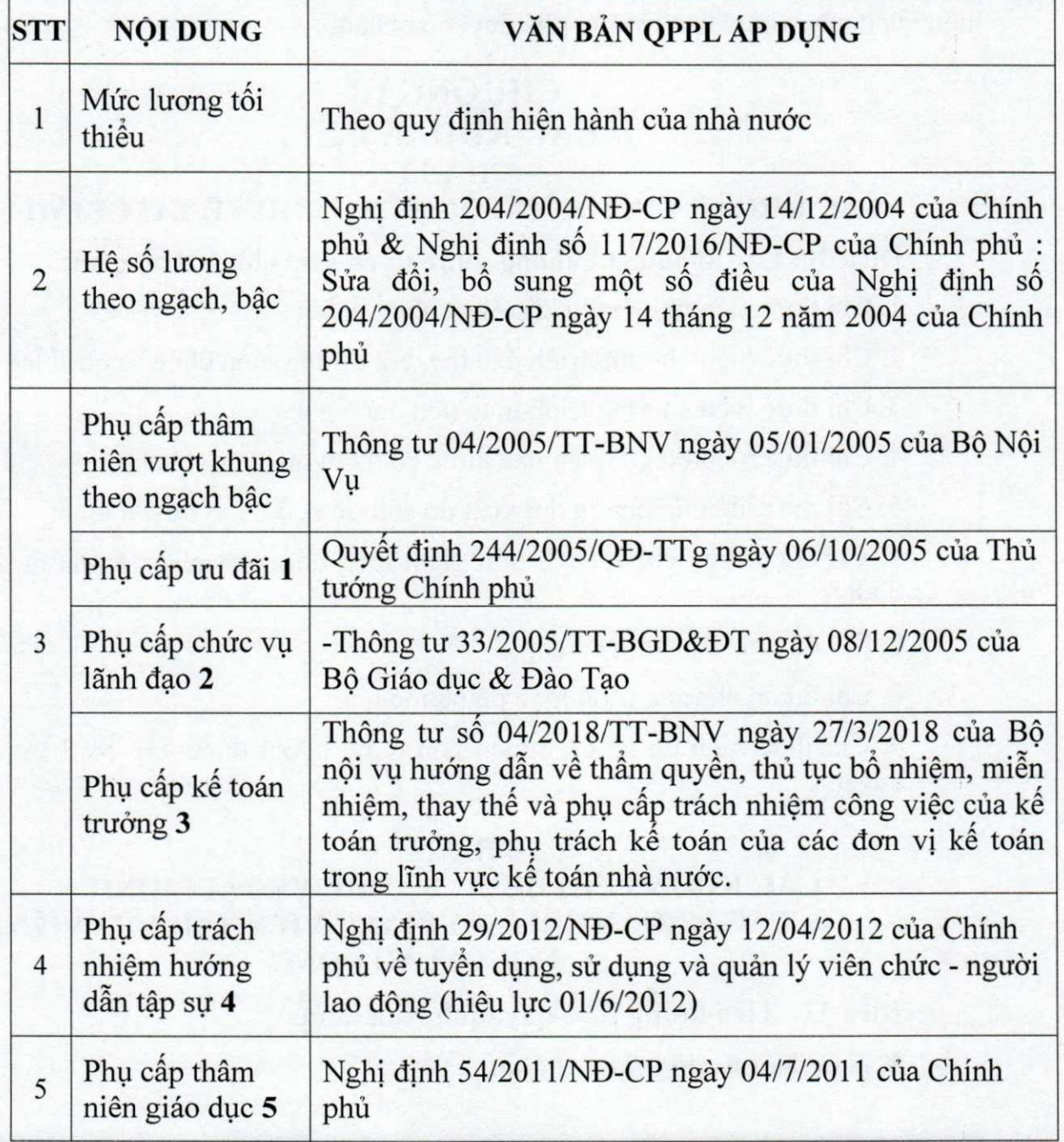

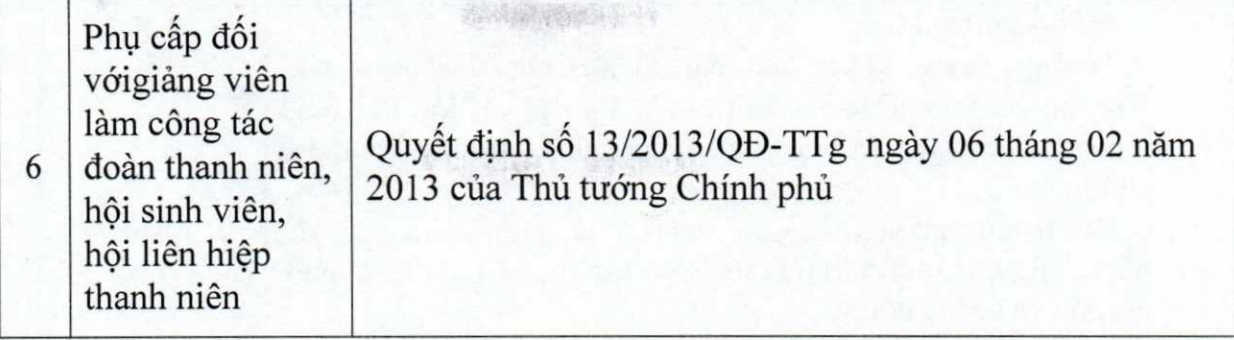

2.1. Phụ cấp ưu đãi thực hiện theo thông tư liên tịch số 01/2006/TTLT-BGD&ĐT-BNV-BTC ngày 2/01/2006:

Đối tượng áp dụng: viên chức giảng dạy (Mã số chức danh: V.07.01.01;  $V.07.01.02; V.07.01.03)$ 

+ Giảng viên, Giảng viên tập sự: 25%

+ Giảng viên thuộc Bộ môn Lý luận Chính trị: 45%

+ Giảng viên thuộc Bộ môn Sư pham Kỹ thuật: 40%.

\* Viên chức thuộc ngạch giảng viên nhưng không tham gia giảng dạy thì thời gian không tham gia giảng dạy sẽ không được hưởng phụ cấp ưu đãi (tính theo năm hoc)

2.2. Phu cấp dành cho viên chức làm chuyên môn y tế trường học quy định tại Nghị định số 56/2011/NĐ-CP ngày 04/7/2011 của Chính phủ (tại Khoản 6. Điều 3 của Nghị định):

Đối với công chức, viên chức không trực tiếp làm chuyên môn y tế; công chức, viên chức y tế làm công tác quản lý, phục vụ tại các đơn vị sự nghiệp y tế nói chung (trừ đối tượng quy định tại điểm b khoản 5 Điều này), viên chức làm công tác chuyên môn y tế tại cơ quan, đơn vị, trường học thì thủ trưởng đơn vị căn cứ vào đặc thù công việc và nguồn thu để xem xét, quyết định nhưng không vượt quá mức 20% so với mức lượng ngạch, bậc hiện hưởng công phụ cấp chức vụ lãnh đạo, phụ cấp thâm niên vượt khung (nếu có) của đối tượng được hưởng.

2.3 Phụ cấp chức vụ lãnh đạo theo lương:

BẢNG 2: Hệ số phu cấp chức vu lãnh đao

(Trích từ Thông tư số 33/2005/TT-GD&ĐT ngày 08/12/2005

của Bộ trưởng Bộ Giáo dục và Đào tạo)

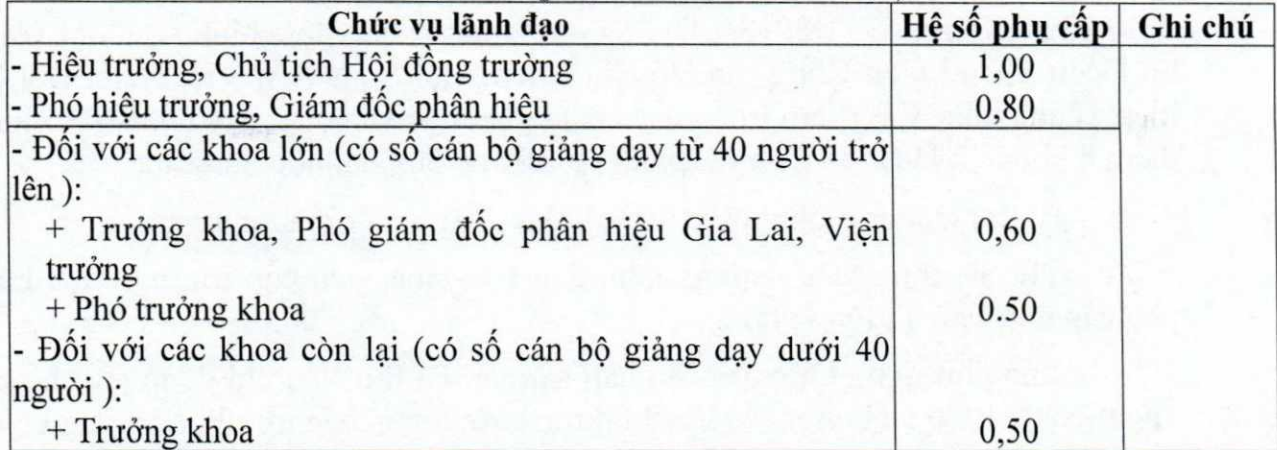

 $13$ 

医空气

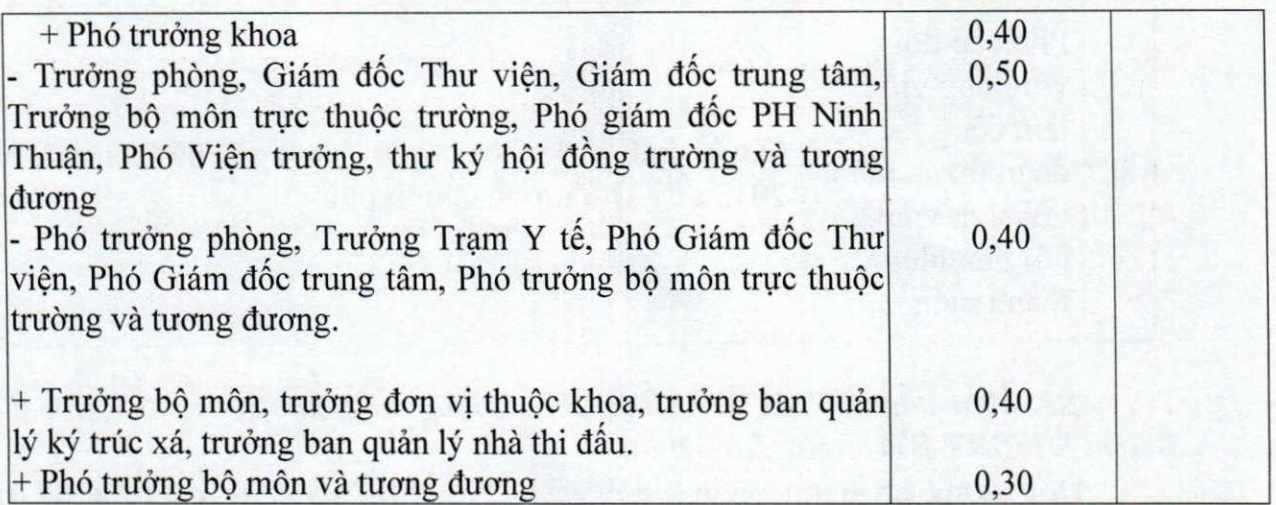

#### 3. Phụ cấp kế toán trưởng là 0,2 so với mức lương cơ sở

Thông tư số 04/2018/TT-BNV ngày 27/3/2018 của Bộ nội vụ hướng dẫn về thẩm quyền, thủ tục bổ nhiệm, miễn nhiệm, thay thế và phụ cấp trách nhiệm công việc của kế toán trưởng, phụ trách kế toán của các đơn vị kế toán trong lĩnh vực kế toán nhà nước.

#### 4. Phụ cấp trách nhiệm hướng dẫn tập sự:  $HS = 0.3$

Theo Nghị định 29/2012/NĐ-CP ngày 12/04/2012 của Chính phủ về tuyển dung, sử dung và quản lý viên chức - người lao đông (có hiệu lực 01/6/2012), quy định tại khoản 4 Điều 20 thì người hướng dẫn tập sự được hưởng phụ cấp trách nhiệm của người hướng dẫn tập sư bằng 0,3 mức lượng tối thiểu hiện hành.

#### 5. Phu cấp thâm niên đối với nhà giáo:

Thực hiện theo quy định tại Nghị định số 54/2011/NĐ-CP ngày 04 tháng 07 năm 2011 của Chính phủ về chế độ phụ cấp thâm niên đối với nhà giáo; Thông tư số 68/2011/TTLT-BGDĐT- BNV-BTC-BLĐTBXH hướng dẫn thực hiện một số điều của Nghị định số 54/2011/NĐ-CP ngày 04/7/2011 của Chính phủ về phụ cấp thâm niên nghề đối với nhà giáo; Quyết định của Hiệu trưởng Trường Đại học Nông Lâm Tp. Hồ Chí Minh về việc hưởng phụ cấp thâm niên nghề đối với Nhà giáo

#### 6. Phu cấp đối với CBVC làm công tác đoàn thanh niên, hội sinh viên, hội liên hiệp thanh niên

Quyết định số 13/2013/QĐ-TTg quy định về chế độ, chính sách đối với cán bộ Đoàn Thanh niên Công sản Hồ Chí Minh, Hội Sinh viên Việt Nam, Hội Liên hiệp Thanh niên Việt Nam trong các cơ sở giáo dục và cơ sở dạy nghề quy định tại điểm b khoản 2 Điều 2 về phụ cấp đối với các trường đại học như sau:

- Bí thư Đoàn trường được hưởng phụ cấp như Trưởng phòng.

- Phó Bí thư Đoàn trường, Chủ tịch Hội sinh viên cấp trường được hưởng phụ cấp như Phó Trưởng phòng.

- Phó chủ tịch Hội sinh viên cấp trường, Bí thư liên chi đoàn (Bí thư đoàn khoa) có từ 1000 sinh viên trở lên thì được hưởng phụ cấp như Phó trưởng bộ môn thuộc khoa

#### Điều 12. Phụ cấp tăng thêm ngoài lượng tháng của trường

1. Tổng quỹ thu nhập tăng thêm trong năm (hay tổng mức chi trả thu nhập trong năm) được tính bằng tổng nguồn thu sự nghiệp trừ các khoản chi phí và trích lâp các quỹ, nhưng tối đa không quá 02 (hai) lần quỹ lượng cấp bậc, chức vu trong năm do nhà nước quy định. Hàng năm, căn cứ thực tế nguồn thu, phòng Kế hoạch – Tài chính đề xuất mức tiền phụ cấp tăng thêm, Hiệu trưởng quyết định.

#### 2. Đối tượng hưởng phụ cấp tăng thêm:

- Viên chức - người lao động đang hưởng lương theo chế độ, ngạch, bậc, hệ sô tại trường;

- Không áp dung đối với lao đông hợp đồng khoán lượng của trường và lao đông hợp đồng của các đơn vị trực thuộc trường.

#### 3. Định mức phụ cấp tăng thêm theo từng đối tượng:

#### Suất phụ cấp tăng thêm :  $(M1) = 800.000$  đồng/ suất

BẢNG 3: Định mức suất phụ cấp tăng thêm đối với từng đối tượng

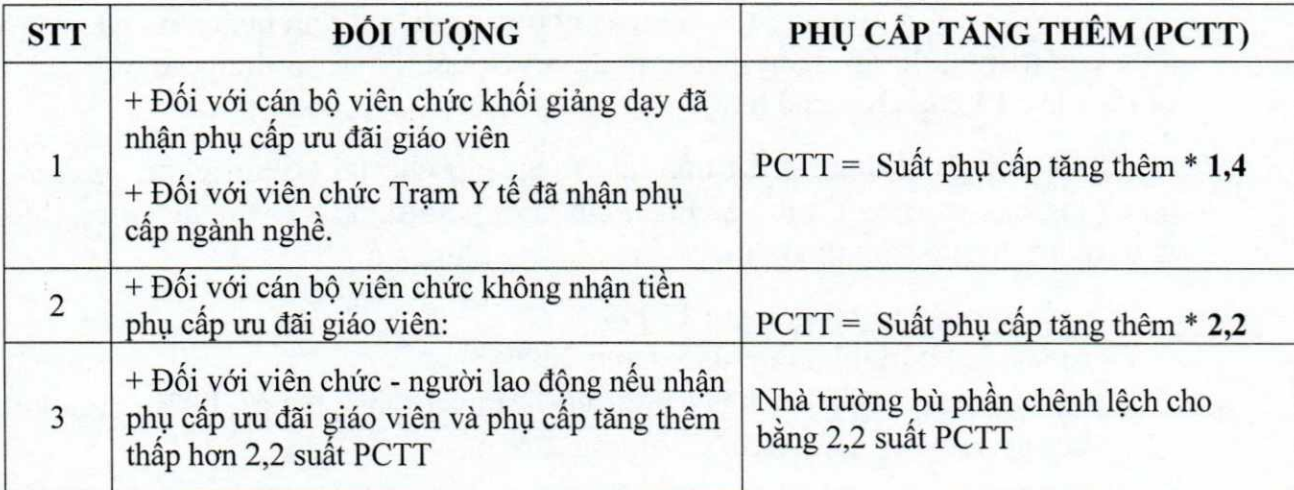

#### Ghi chú:

a) Đối với cán bộ quản lý: Phải đảm bảo ngày công lao đông trong tháng và hoàn thành nhiệm vu được phân công.

b) CBVC nghỉ chữa bệnh đúng chế độ bảo hiểm xã hội quy định, trong thời gian một tháng được hưởng trợ cấp 100% phụ cấp tăng thêm từ quỹ phúc lợi, nghỉ trên một tháng đến sáu tháng được hưởng trợ cấp 75% phu cấp tăng thêm từ quỹ phúc loi.

c) CBVC nghỉ thai sản đúng chế đô bảo hiểm xã hội quy định, được hưởng phụ cấp tăng thêm từ quỹ phúc lơi theo mức 100%.

d) CBVC nghỉ chữa bệnh ngoài chế độ bảo hiểm xã hội quy định, nghỉ việc riêng ngoài phép năm, đi học tập trung,..., có thời hạn từ 15 ngày trở lên thì không được hưởng phu cấp tăng thêm.

e) Đối với VC-NLĐ có kết quả đánh giá, phân loại cuối năm là "không hoàn thành nhiệm vụ" thì không được nhận phụ cấp tăng thêm trong vòng 12 tháng kể từ ngày quyết định công nhận kết quả đánh giá có hiệu lực.

#### Điều 13. Phu cấp làm đêm, làm thêm giờ

1. Tiền lượng làm thêm giờ, làm việc vào ban đêm được áp dụng theo quy đình tai điều 97 Bô Luật Lao đông năm 2012.

2. Giờ làm việc ban đêm theo điều 105 Bộ Luật Lao động 2012 được tính từ 22 giờ đến 6 giờ sáng ngày hôm sau.

3. Điều kiện thanh toán: Kế hoạch làm thêm giờ, làm đêm được Trưởng các đơn vị thuộc trường lập trên cơ sở nhu cầu của công việc và được Hiệu trưởng duyệt trước khi thực hiện. Đối với kế hoạch giảng day phải được lập từ đầu học kỳ và được Hiệu trưởng phê duyệt.

#### 4. Một số trường hợp đặc biệt:

#### a) Đối với Đôi xe:

- Trường hợp đi công tác cho các chương trình, dự án hoặc cho cá nhân viên chức của trường thì áp dụng theo quy định về quản lý và sử dụng xe ô tô quy định tai Phu luc 13 của Quy chế này.

- Trường chỉ thanh toán tiền làm thêm giờ cho lái xe khi phục vụ cho công tác chung của trường, được xác nhận của người sử dung xe và của Trưởng đơn vị và được trả lượng tính theo đơn giá tiền lượng như sau:

a) Vào ngày thường, bằng 150%;

b) Vào ngày nghỉ hằng tuần, bằng 200%;

c) Vào ngày nghỉ lễ, ngày nghỉ có hưởng lượng, bằng 300% chưa kể tiền lương ngày lễ, ngày nghỉ có hưởng lương.

#### b) Đối với Bảo vê:

1. Chế đô làm thêm giờ chỉ được áp dụng khi bảo vệ được cấp có thẩm quyền điều đông làm thêm giờ ngoài ca trực được phân công và được trả lượng tính theo đơn giá tiền lượng như sau:

a) Vào ngày thường, bằng 150%;

b) Vào ngày nghỉ hằng tuần, bằng 200%;

c) Vào ngày nghỉ lễ, ngày nghỉ có hưởng lương, bằng 300% chưa kể tiền lương ngày lễ, ngày nghỉ có hưởng lương.

2. Bảo vệ làm việc vào ca ban đêm:

a) Trường hợp ca ban đêm (8 giờ) nằm trong khoảng từ 22 giờ đền 6 giờ sáng, thì được trả thêm bằng 30% tiền lượng tính theo đơn giá tiền lượng.

b) Trường hợp ca ban đêm có 4 giờ nằm trong khoảng từ 18 giờ đền 22 giờ khuya, thì được trả thêm bằng 10% tiền lượng tính theo đơn giá tiền lượng.

3. Bảo vệ làm thêm giờ vào ban đêm thì ngoài việc trả lượng theo quy định tai khoản 1 và tai điểm a khoản 2 mục này, Bảo vệ còn được trả thêm 20% tiền lương tính theo đơn giá tiền lương.

4. Ca trực của bảo vệ được phân ra như sau: ca 1 từ 6 giờ sáng đến 14 giờ; ca 2 từ 14 giờ đến 22 giờ, ca 3 (ca đêm) từ 22 giờ đến 6 giờ sáng.

#### c. Trường hợp khác:

1. Do tính chất công việc (phải làm gấp, không thể thuê ngoài được) cần thiết làm thêm giờ nhưng không có điều kiên bố trí nghỉ bù thì được thanh toán làm ngoài giờ; đồng thời phải có chấm công theo dõi làm thêm giờ. Trưởng các đơn vị chiu trách nhiệm kiểm tra, giám sát công việc làm thêm giờ của người lao động thuộc đơn vi mình.

2. Tuỳ từng đối tượng, công việc, Trưởng các đơn vị xét thấy cần phải có kế hoạch làm thêm giờ cu thể thì phải lập kế hoạch trình Hiệu trưởng phê duyệt trước khi thực hiện.

3. Trưởng đơn vị chiu trách nhiệm trước Hiệu trưởng về tính chính xác của nội dung công việc ngoài giờ, số giờ đã thực hiện cũng như số lao động tham gia.

#### 5. Các công việc sau đây không được tính tiền làm thêm giờ:

- Công tác giảng dạy bù (ngoài kế hoạch đã được duyệt), công tác chấm bài.

- Công việc tại thư viện đã được phân ca làm việc chính thức.

#### Điều 14. Mức chi khen thưởng các chức danh, danh hiệu

Trích từ kết quả hoạt động trong năm, sau khi trích lập Qũy phát triển hoạt động sự nghiệp và trả PCTT cho CBVC.

Qũy khen thưởng dùng để khen thưởng định kỳ, đột xuất cho tập thể, cá nhân theo hiệu quả công việc và thành tích đóng góp vào hoạt đông của trường.

Bao gồm: (i). Khen thưởng lãnh đạo, giảng viên, viên chức - người lao đông; (ii) Khen thưởng sinh viên, học viên, được thực hiện theo quy đinh tại Phu luc 8

#### Điều 15. Chi phúc lợi cho viên chức và người lao động (hợp đồng có thời hạn hoặc hợp đồng không có thời hạn)

Qũy phúc lợi dùng để sữa chữa, xây dựng các công trình phúc lợi tập thể của CBVC đơn vị (tham quan, nghỉ mát, trợ cấp khó khăn đột xuất,...). Hiệu trưởng quyết định việc sử dụng Qũy phúc lợi theo QCCTNB.

Bao gồm: viên chức có hợp đồng làm việc không thời han hoặc có thời han và người lao động có hợp đồng lao động không thời hạn hoặc có thời hạn. không bao gồm người lao động làm việc theo chế độ hợp đồng lao động khoán lượng và chế độ công nhật. Vào đầu niên học, Hiệu trưởng công bố định mức suất phúc lợi áp dụng cho niên học đó. Mức chi cụ thể được quy định tại Phụ lục 9

#### B. CÁC KHOẢN CHI CHO NGƯỜI LAO ĐỘNG LÀM VIỆC THEO CHẾ ĐỘ HỢP ĐỒNG LAO ĐỘNG KHOÁN LƯƠNG

Điều 16. Chi tiền lương, thu nhập tăng thêm cho người lao động lương khoán

1. Quỹ lương chi cho người lao động nằm trong tổng quỹ lương của nhà trường.

2. Tổng thu nhập của người lao động được quy định trong hợp đồng lao đông.

3. Đối với người làm việc thông qua hợp đồng lao động

Chi trả tiền công theo Hợp đồng lao động trên cơ sở hợp lý, tiết kiệm, nâng cao hiệu suất sử dung lao đông:

- Dưới 6 tháng, được tính theo công thức: Tiền công = LTT + 2,2  $*$  M1

(LTT: lương tối thiểu theo quy định của Nhà nước).

- Từ 6 tháng trở lên, thực hiện theo đúng Bộ Luật Lao động.

Chứng từ thanh toán: Các trường hợp, hợp đồng lao động phải có bảng chấm công (có xác nhận của thủ trưởng đơn vị) và Phòng TCCB ký trình BGH, gửi Phòng KHTC vào cuối mỗi tháng để làm căn cứ thanh toán tiền công.

4. Đối với lao động thời vụ (ngày, tuần), tùy theo công việc và môi trường làm việc:

 $+$  Lao đông phổ thông: 80.000đ $-$ 100.000đ/người/ngày.

+ Lao đông kỹ thuật:  $100.000d - 140.000d$ /người/ngày.

Trường hợp làm thêm không đủ 1 ngày công thì lấy tiền công/người/ngày quy ra tiền công cho mỗi giờ làm việc để tính tiền giờ làm thêm (nếu làm ngoài giờ thì nhân thêm hê số theo quy đinh).

Mức cu thể được Hiệu trưởng quyết định vào đầu niên học.

Chứng từ thanh toán: Các trường hợp hợp đồng lao động có thời hạn chế độ lương khoán, hợp đồng thời vụ, công việc, công nhật phải có bảng chấm công (có xác nhận của trưởng đơn vị) và Phòng TCCB ký trình BGH, gửi Phòng KHTC vào cuối mỗi tháng để làm căn cứ thanh toán tiền công.

#### C. CÁC KHOẢN CHI CHO CÔNG ĐOÀN, ĐOÀN THANH NIÊN, HỘI SINH VIÊN, BAN THANH TRA NHÂN DÂN VÀ SINH VIÊN.

Điều 17. Chi hỗ trợ cho các hoạt động đoàn thể: theo dự toán do Hiệu trưởng phê duyệt trước đầu năm tài chính.

Điều 18. Chi học bổng, trợ cấp xã hội, khen thưởng cho sinh viên.

1. Các khoản chi cho sinh viên, học viên như học bổng, trợ cấp xã hội, tiền thưởng; chi cho các hoạt động văn hóa thể dục thể thao của học viên, sinh viên được thực hiện theo các văn bản của pháp luật hiện hành và kế hoạch của các đơn vi được Hiệu trưởng duyệt.

2. Riêng tiền thưởng do đạt được thành tích trong học tập, hoạt động phong trào được thực hiện theo quy định tại Phụ lục 8 của Quy chế này.

#### D. CHI NGHIỆP VỤ ĐÀO TẠO, HỌC TẬP

Điều 19. Mức giờ chuẩn giảng dạy đối với giảng viên được bổ nhiệm giữ chức vụ lãnh đạo hoặc kiêm nhiệm các công tác quản lý, đảng, đoàn thể.

Mức giờ chuẩn giảng dạy đối với giảng viên được bổ nhiệm giữ chức vụ lãnh đạo hoặc kiêm nhiệm các công tác quản lý, đảng, đoàn thể được thực hiện theo quy định tại Phụ lục 2.

Điều 20. Quy định chi giờ giảng đối với hoạt động đào tạo (sau đại học, đại học)

1. Quy đổi đối với hoạt động đào tạo bậc đại học

1.1. Công thức qui đổi đối với giờ lý thuyết:

 $I_{LT} = T_0 * K_C * (K_B + K_1 + K_2 + K_3)$ 

Trong đó:

- I<sub>LT</sub>: Tổng số giờ qui đổi lý thuyết
- T<sub>0</sub>: Số giờ chưa quy đổi.

 $-K_c$ : Hệ số công việc (Phu lục 5)

 $-K_B$ : Hệ số bậc đào tạo (Phụ lục 6)

- K<sub>1</sub>: Hệ số lớp xa = 0.3 (< 100km); 0.5 ( $\geq$  100km) (tùy theo thực tế, vân dung đối với các trung tâm tại chức ngoài Tp.HCM, tại Phân hiệu Gia Lai và phân hiệu Ninh Thuân = 0.5).

 $-K_2$ : Hệ số lớp đông (Phu luc 4)

- K<sub>3</sub>: Hệ số ngoài giờ = 0.2 (giảng lớp đêm và ngày chủ nhật) theo sư phân công của Nhà trường.

1.2. Cách tính giờ qui đổi hướng dẫn thực hành, thực tập & đồ án môn  $hoc(T<sub>HTT</sub>)$ .

a/ Cách tính THTT trong phòng thực hành, thí nghiệm, phòng máy tính.

Một tiết hướng dẫn thực hành, thí nghiệm trong phòng thực hành, thí nghiệm, phòng máy tính, cho sinh viên tính bằng:

 $I_{THTT} = T_0 * K_C$ 

19

一、民族

- T<sub>0</sub>: Số giờ chưa quy đổi.

 $-K_c$ : Hệ số công việc (Phụ lục 5)

Tùy theo sức chứa của phòng thực hành, thí nghiệm, phòng máy tính để quyết định số lượng sinh viên của nhóm thực hành, thí nghiệm nhưng không được thấp hơn 20 sinh viên/nhóm (quy định tính giờ thực hành này không áp dụng cho môn Giáo dục thể chất).

Riêng môn GDTC thì số sinh viên cho 1 nhóm quy định là 40SV – 49SV, trường hợp lớp có thời khóa biểu bố trí trên 50 SV/nhóm thì tính theo công thức giờ dạy lý thuyết. Các vấn đề khác phát sinh do Hiệu trưởng quyết định

Đối với các học phần lý thuyết và học phần lý thuyết kết hợp thực hành, số lượng sinh viên tối thiểu để mở lớp là 30 sinh viên.

b/ Cách tính Hướng dẫn thực tập ngoài trường

Hướng dẫn thực tập ngoài trường: quy định 25 SV/nhóm/1 GV hướng dẫn. Mỗi tín chỉ thực tập tương đương với 3 ngày làm việc, 1 ngày làm việc tính bằng 2.5 giờ chuẩn (chỉ tính công tác phí và tiền lưu trú cho GV theo đúng định mức này).

Trường hợp do yêu cầu chuyên môn cần kéo dài thời gian, Trưởng đơn vị phải lập báo cáo và được sự đồng ý của Hiệu trưởng.

c/ Nguyên tắc:

Chi phí dành cho thực hành thực tập thực hiện theo nguyên tắc tính đúng, tính đủ; chi phí thực hành thực tế phát sinh không được vượt quá khoản thu từ học phí sinh viên. Mức chi phí thực hành thực tập được trích từ học phí của tất cả các môn học do cán bộ giảng dạy của khoa phụ trách.

#### $MC = \sum HP * 35\% * 20\% * (1-15\%)$

Trong đó:

- MC: Mức chi phí thực hành thực tập

-  $\Sigma$  HP = STCMH \* SSSV \* MTHP1TC

-  $\Sigma$  HP : Tổng thu học phí {Đã trích 8% (HBKK) và 8% (NCKH)}

- STCMH: Số tín chỉ của môn học

- SSSV: Sỉ số sinh viên.

- MTHP1TC: Mức thu học phí 01 tín chỉ

- HBKK : Học bổng khuyến khích học tập

- NCKH : Nghiên cứu khoa học

- 35%: dùng chi cho công tác giảng dạy và phục vụ giảng dạy, trong đó:

20% : dùng chi cho thực hành thực tập (trong đó 15%: trích kinh phí dự phòng)

1.3. Cách tính giờ qui đổi hướng dẫn đồ án tốt nghiệp, tiểu luận, khóa luận tốt nghiệp (ITLKL).

Tính theo qui trình và nội dung (phụ lục 07)

2. Quy đổi đối với hoạt động đào tạo sau đại học:

2.1 Ouy đổi giờ giảng lý thuyết

 $S_{LT} = T_0 * [2 + K_2 + K_3 + K_4]$ 

Trong đó:

 $S_{LT}$ : Tổng số giờ qui đổi lý thuyết;  $T_0$ : giờ thực giảng.

 $K_2$ : hệ số lớp đông (Phụ lục 2)

 $K_3$ : hệ số ngoài giờ = 0,2; K<sub>4</sub>: hệ số lớp xa = 0,3 - 0,5

2.2 Quy đổi giờ giảng thực hành, hướng dẫn luận văn tốt nghiệp  $(S_{TH}: ap \, dung \, theo \, phu \, luc \, 7)$ 

3. Công thức tính thù lao dạy vượt giờ:

 $T_{\text{Gd}} = \{(\sum \text{gio qui dõi})*(1 + K_{\text{cd}}) - T\} * P$ 

- T<sub>Gd</sub>: Thù lao giờ dạy
- $-\sum$  giờ qui đổi =  $S_{LT}$  +  $S_{TH}$  +  $I_{LT}$  +  $I_{THTT}$  +  $I_{CB}$
- $-S_{LT}$ : Tổng số giờ qui đổi lý thuyết sau đại học
- STH: Tổng số giờ qui đổi giảng thực hành, hướng dẫn luận văn SĐH

-  $I_{LT}$ : Tổng giờ qui đổi lý thuyết bậc đại học (các hệ)

- $I_{THTT}$ : Tổng giờ qui đổi thực hành thực tập bậc đại học
- $I_{CB}$ : Tổng giờ qui đổi chấm bài sau đại học, đại học (Phụ lục 7)
- T: Định mức giờ giảng dạy/năm học (Phụ lục 2)
- $-K_{cd}$ : Hệ số chức danh (Phu lục 3)

 $-P$ : đơn giá :

- $\triangleright$  P = 65.000 đ/giờ chuẩn (cho số tiết vượt  $\leq$  200 giờ chuẩn)
- $\triangleright$  P = 55.000 đ/giờ chuẩn (cho số tiết vượt > 200 giờ chuẩn)
- $\triangleright$  P = 45.000 đ/giờ chuẩn (cho số tiết vượt  $\geq$  500 giờ chuẩn)
- $\triangleright$  P = 60.000 đ/giờ chuẩn (áp dụng đối với giảng viên thuộc BM.LLCT và Khoa Khoa học)

\*Ghi chú: Việc thanh toán tiền vượt giờ được thực hiện chi trả thành 3 đợt (cuối mỗi học kỳ) trong từng năm học. Đợt 1 chỉ được chi trả khi vượt định mức 270 giờ chuẩn (đối với Bô môn Giáo dục thể chất là 420 giờ chuẩn), đợt 2,3 được chi trả trên giờ day thực tế và luỹ kế từ các đợt trước khi vượt 270 giờ chuẩn (đối với Bộ môn Giáo dục thể chất là 420 giờ chuẩn).

#### 4. Công thức tính thù lao thỉnh giảng:

+ Đơn giá giờ thỉnh giảng :  $P_{te}$ 

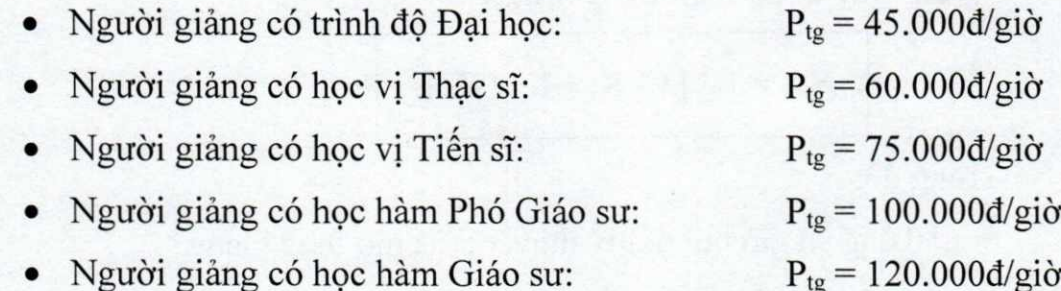

 $+$  Cách tính:

$$
T_{tg} = \{T_0 * (K_B + K_1 + K_2) + I_{CB}\} * P_{tg}
$$

Trong đó:

 $T_{te}$ : Thù lao thỉnh giảng

 $T_0$ : Số giờ chưa quy đổi

 $I_{CB}$ : Tổng giờ qui đổi chấm bài

 $K_B$ : Hệ số bậc đào tạo (Phu lục 6)

 $K_2$ : Hệ số lớp đông (Phu lục 4)

K<sub>1</sub>: Hệ số lớp xa = 0.3 (< 100km); 0.5 ( $\geq$  100km) (tùy theo thực tế, vận dụng đối với các trung tâm tại chức ngoài Tp.HCM, tại Phân hiệu Gia Lai và phân hiệu Ninh Thuận = 0.5).

#### 5. Áp dụng định mức giờ chuẩn

a) Giảng viên mới được tuyển dụng vào làm việc (trước đó là giảng viên trong các cơ sở đào tạo): trong năm đầu chỉ thực hiện tối đa 70% định mức giờ chuẩn giảng day của chức danh hoặc vị trí công việc tương đương được tuyển dung.

b) Giảng viên mới được tuyến dụng vào làm việc mà trước đó chưa từng làm giảng viên trong các cơ sở đào tạo khác hoặc trường hợp là giảng viên được tuyển về được nhà trường phân công giảng day môn học khác so với trước đây thì trong năm đầu chỉ thực hiện tối đa 50% định mức giờ chuẩn giảng day của chức danh hoặc vị trí công việc tương đương được tuyển dụng.

c) Giảng viên giảng dạy, nghiên cứu khoa học, hoạt động chuyên môn khác vượt định mức giờ chuẩn và hưởng chế độ làm việc vượt định mức giờ chuẩn thực hiện theo quy định của pháp luật.

đ) Giảng viên kiêm nhiệm nhiều chức vụ, được quy định chỉ thực hiện một định mức giờ chuẩn giảng day thấp nhất.

#### Điều 21. Đinh mức giờ chuẩn giảng dạy của giảng viên

Giờ chuẩn giảng day của giảng viên được áp dụng theo Thông tư số 47/2014/TT-BGDĐT ngày 31 tháng 12 năm 2014 quy định chế đô làm việc đối với giảng viên do Bộ trưởng Bộ Giáo dục và Đào tạo ban hành, cụ thể như sau:

#### 1. Ouy đinh về thời gian làm việc

a) Thời gian làm việc của giảng viên thực hiện theo chế độ mỗi tuần làm việc 40 giờ và được xác đỉnh theo năm học.

b) Tổng quỹ thời gian làm việc của giảng viên trong một năm học để thực hiên nhiệm vu giảng day, nghiên cứu khoa học, học tập bồi dưỡng và các nhiệm vụ khác trong nhà trường là 1.760 giờ sau khi trừ số ngày nghỉ theo quy định.

#### 2. Quy đinh về giờ chuẩn giảng dạy

a) Giờ chuẩn giảng dạy (sau đây gọi chung là giờ chuẩn) là đơn vị thời gian quy đổi để thực hiện một công việc tương đương cho một tiết giảng lý thuyết trình độ đại học trực tiếp trên lớp theo niên chế, bao gồm thời gian lao động cần thiết trước, trong và sau tiết giảng;

b) Định mức giờ chuẩn cho giảng viên (không phân biệt học hàm, học vị) trong một năm học là 270 giờ chuẩn (Đối với Bộ môn Giáo dục thể chất là 420 giờ chuẩn); trong đó, giờ chuẩn trực tiếp trên lớp chiếm tối thiểu 50% định mức quy dinh.

#### 3. Quy đổi ra giờ chuẩn:

Việc quy đổi được thực hiện theo phụ lục 7

4. Định mức giờ chuẩn đối với giảng viên được bổ nhiệm giữ chức vụ lãnh đạo hoặc kiêm nhiệm các công tác quản lý, công tác đảng, đoàn thể trong trường đại học

Giảng viên được bổ nhiệm chức vụ lãnh đạo hoặc kiêm nhiệm các công tác quản lý, công tác đảng, đoàn thể trong trường đại học có nghĩa vu giảng day theo định mức tại phụ lục 2 (tính theo tỷ lệ % của định mức giờ chuẩn quy định tại Điểm b Khoản 1 Điều 21 Quy chế này):

#### 5. Định mức giờ chuẩn đối với các chức danh không là giảng viên

- Viên chức thuộc các ngạch kỹ sư, kỹ thuật viên, nghiên cứu viên có tham gia phụ trách giảng dạy sẽ được hưởng tiền giảng nếu vượt 135 giờ chuẩn/năm học.

- Viên chức ngạch chuyên viên: nếu tham gia giảng day sẽ được bố trí ngoài giờ hành chính và được hưởng tiền giảng theo thỉnh giảng.

#### Điều 22. Quy định chi đối với hoạt động đào tạo sau đại học

 $23$ 

 $\begin{array}{c}\n3 \\
L\hat{A} \\
11N\hat{B}\n\end{array}$ 

Chi hỗ trợ tham gia quản lý đào tạo các phòng ban/năm: 5% kinh phí học phí sau đại học.

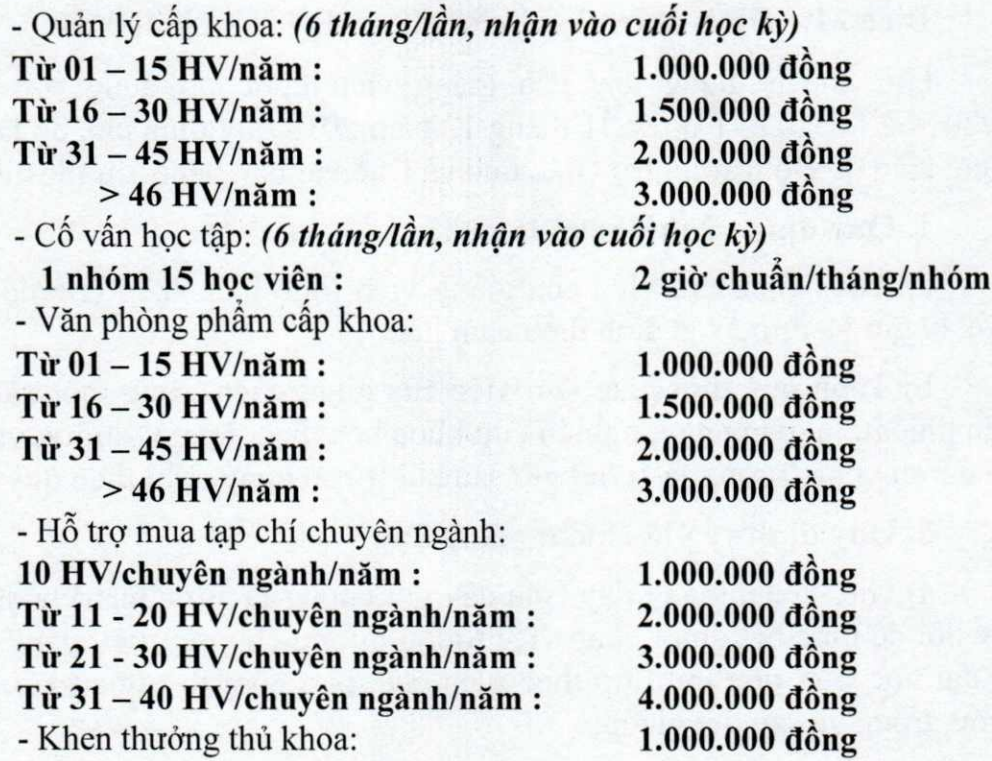

Chi hỗ trợ tham gia quản lý đào tạo các đơn vị liên quan (đơn vị trực tiếp, gián tiếp, ban chỉ đao): từ 5% - 15% kinh phí từ hệ đào tạo (liên kết địa phương). Việc phân bổ cụ thể phải được Hiệu trưởng phê duyệt

Điều 23. Quy định chi hỗ trợ tham gia quản lý đào tạo hệ vừa làm vừa học (tại địa phương); Liên kết đào tạo và Các đơn vị sự nghiệp có thu (hạch toán phụ thuộc):

Ban giám hiệu và các đơn vị liên quan trực tiếp, gián tiếp về :

- · Quản lý đào tạo và quản lý tài chính của hệ vừa làm vừa học (tại địa phương) được sử dụng 5% kinh phí đào tạo của khóa đào tạo hệ vừa làm vừa học đó.
- Quản lý về các hợp đồng cho thuê liên kết đào tạo được sử dụng 5% kinh phí từ hợp đồng cho thuê liên kết đào tạo.
- Quản lý các đơn vị sự nghiệp có thu (hạnh toán phụ thuộc) được sử dụng 3% - 5% kinh phí.

Việc phân bố cụ thể phải được Hiệu trưởng phê duyệt.

Điều 24. Các hoạt động phục vụ đào tạo không được quy đổi thành giờ chuẩn, được thanh toán tiền.

Tiền thanh toán công việc phục vụ giảng dạy và NCKH được quy định tại Phu luc 7.

#### Điều 25. Phương thức thanh toán tiền giảng dạy

1. Đơn giá giờ chuẩn được Hiệu trưởng ban hành vào đầu năm học.

- 2. Giảng viên mời thỉnh giảng (ngoài trường) được thanh toán theo hợp đồng giảng day (có kèm bảng thanh lý hợp đồng).
- 3. Tùy tình hình hoạt động của trường, Hiệu trưởng có thể điều chỉnh đơn giá giờ chuẩn vào đầu Học kỳ 2 của năm học đó.

Điều 26. Hỗ trợ kinh phí đào tạo, bồi dưỡng ngắn hạn cho giảng viên, chuyên viên, người lao động

1. Điều kiện thanh toán:

a) Được sự chấp thuận bằng văn bản của Hiệu trưởng.

b) Có báo cáo kết quả học tập đạt yêu cầu và gửi cho Phòng Tổ chức -Cán bô.

2. Mức thanh toán:

a) Trường hợp đi học theo đề cử của Hiệu trưởng và có quyết định của Nhà trường:

- Kinh phí (học phí, lệ phí, tài liệu học tập bắt buộc): Thanh toán 100% theo chứng từ hợp lệ, hợp pháp.

- Tiền ăn, lưu trú và đi lại (áp dụng cho trường hợp học tập, bồi dưỡng ngoài TP.Hồ Chí Minh, Hiệu trưởng quyết định mức chi)

b) Trường hợp đi học ngắn hạn theo nhu cầu cá nhân nhưng kiến thức bồi dưỡng đáp ứng nhu cầu công việc của nhà trường:

- Viên chức và người lao động đã có hợp đồng làm việc, hợp đồng lao động dài hạn từ 10 năm trở lên sẽ được thanh toán 80% học phí, lệ phí theo chứng từ hợp lệ, hợp pháp.

- Viên chức và người lao động đã có hợp đồng làm việc, hợp đồng lao đông dài han dưới 10 năm sẽ được thanh toán học phí, lệ phí theo tỉ lệ số năm làm việc (mỗi năm được hưởng tương đương 8% học phí)

- Viên chức và người lao động trong thời gian còn tập sự hoặc thử việc không được hỗ trợ khoản kinh phí này. Trường hợp đặc biệt do Hiệu trưởng quyết định.

c) Những trường hợp đi học theo nhu cầu nâng cao kiến thức của cá nhân, nhà trường sẽ tạo điều kiện thuận lợi cho cá nhân sắp xếp thời gian học nhưng không được hỗ trợ kinh phí.

3. Thời hạn thanh toán: Tối đa không quá 15 ngày kể từ ngày kết thúc khoá hoc.

4. Quỹ sử dụng: Quỹ phát triển hoạt động sự nghiệp.

Điều 27. Quy định chi phụ cấp trách nhiệm đối với cán bộ quản lý

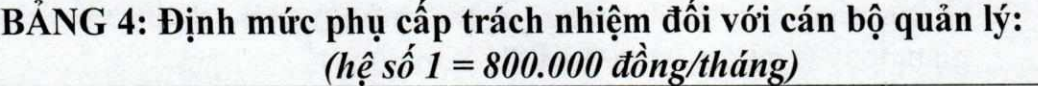

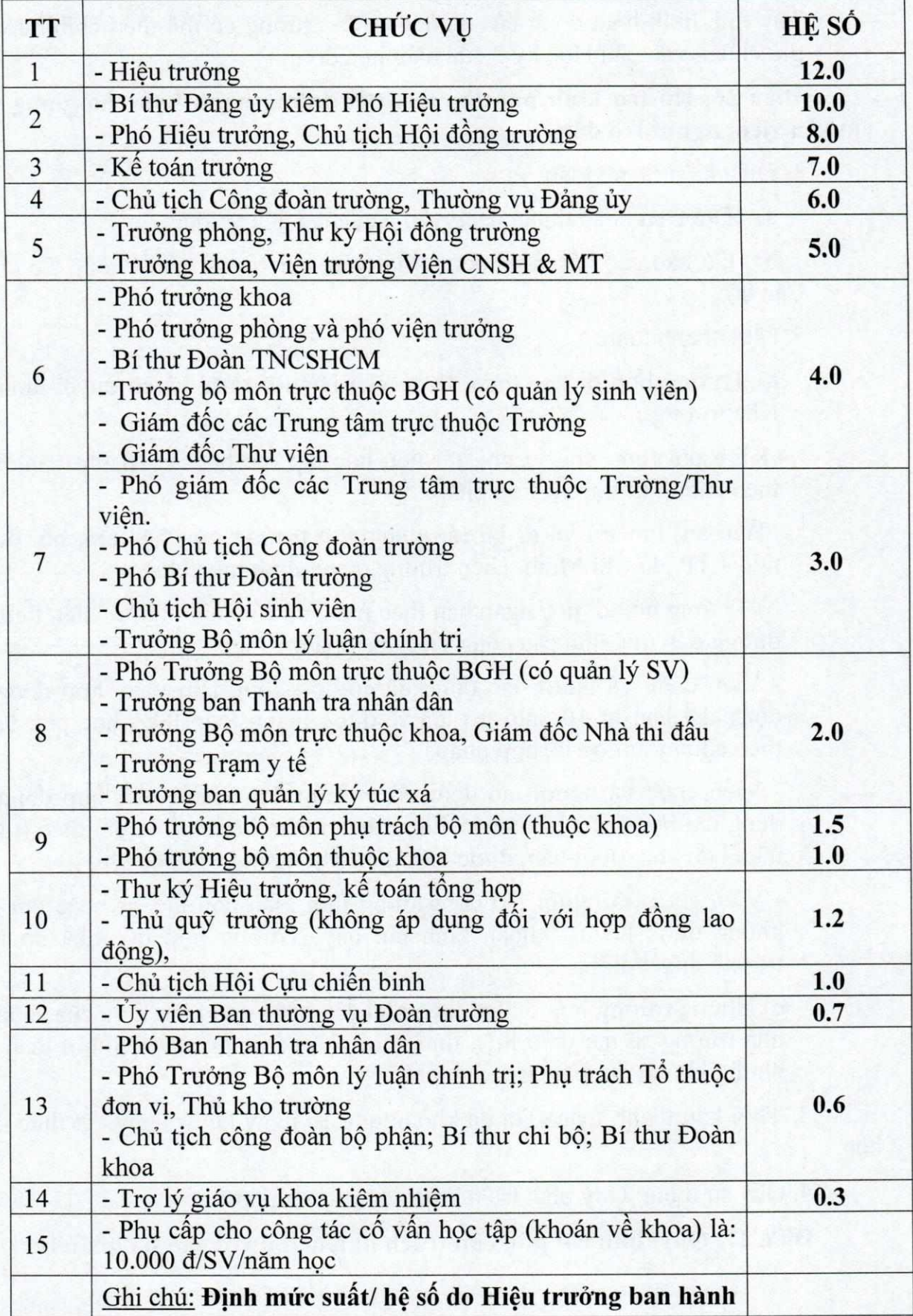

#### Ghi chú:

- Trường hợp cán bộ quản lý kiệm nhiệm nhiều chức vụ thì được tính thêm Hệ số phụ cấp chức vụ kiệm nhiệm như sau: Bằng 20% của hệ số chức vụ thứ hai, công 10% hệ số chức vụ thứ ba mà người đó kiệm nhiệm (Trật tự được tính từ hệ số cao trước, hệ số thấp sau).

- Mức hưởng phụ cấp của cán bộ cấp dưới không được vượt quá cán bộ quản lý cấp trên liền trước.

- Trường hợp các cấp phó nhưng giữ nhiệm vụ như cấp trưởng thì được hưởng phu cấp trách nhiệm như cấp trưởng.

#### Điều 28. Kinh phí tổ chức Hội thảo khoa học

1. Điều kiên thanh toán:

a) Có kế hoạch, dư trù kinh phí được Phòng chức năng có liên quan đề nghi hoặc thực hiện những Hội thảo do nhà trường chỉ định (bằng quyết định).

b) Phải có chứng từ hợp lệ.

2. Mức hỗ trơ:

a) Cấp khoa và tương đương: mức 15 triệu đồng đến 30 triệu đồng/01 hội thảo và trường hỗ trợ tối đa 03 hôi thảo/ 01 năm (1 hôi thảo/đơn vi)

b) Từ cấp trường trở lên: Thực hiện theo kế hoạch, dự trù kinh phí được duyệt.

#### Điều 29. Quy định mức chi của các Trung tâm thuộc Trường:

Thực hiện theo quy định của Nhà trường đối với từng Trung tâm.

#### E. CHI QUẢN LÝ HÀNH CHÍNH

# Điều 30. Quy định về quản lý hệ thống chiếu sáng và nước.

- Mọi người trong Nhà trường cần phát huy tinh thần trách nhiệm và ý thức thực hành tiết kiệm, đặc biệt trong việc sử dụng điện nước, đèn, quat, máy lanh.

- Giảng viên có trách nhiệm nhắc nhở sinh viên tắt đèn, quạt và các thiết bị khác khi kết thúc giờ học.

- Nhân viên phòng QTVT có trách nhiệm kiểm tra các đơn vị, khu vực... trong việc thực hành tiết kiệm, báo cáo lãnh đạo phòng và BGH xử lý các trường hop vi pham.

- Nghiêm cấm việc nấu ăn nơi làm việc với bất kỳ hình thức nào.

\* Đối với các đơn vị, trung tâm có sử dụng điện nước phục vụ cho các hoạt động dịch vụ, Nhà trường sẽ có định mức. Nếu sử dụng vượt quá định mức, sẽ trừ vào kinh phí thực hành thực tập của khoa hoặc đóng thêm tiền điện nước cho nhà trường (đối với các trung tâm).

27

Rey = 1

#### Điều 31. Quy đinh sử dung trang thiết bị vật tư, văn phòng phẩm

- Thiết bị, vật tư, VPP do nhà trường cung cấp chỉ dùng cho công việc, tuyệt đối không được dùng cho mục đích cá nhân hoặc mục đích nào khác.

- Các đơn vị phối hợp với Phòng QTVT quản lý chặt chẽ và sử dụng có hiệu quả, tiết kiệm vật tư, VPP (như sử dụng 2 mặt giấy, thư mời nội bộ không sử dụng phong bì ...) cũng như các loại trang thiết bị khác.

- Việc mua sắm thiết bị, vật tư phải theo quy định của nhà nước và nhà trường.

#### Điều 32. Quy định quản lý sử dụng phương tiện đi lại

Thực hiện theo quy định tại Phụ lục 13

#### Điều 33. Các khoản thu, chi nghiệp vụ chuyên môn

Về các khoản thu, chi tuyển sinh và quản lý đào tạo theo quy định phê duyệt của Hiệu trưởng.

Về các khoản chi nghiệp vụ phí quản lý đào tạo theo quy định phê duyệt của Hiệu trưởng.

#### Điều 34. Chế đô công tác phí cho cán bô, viên chức - người lao động đi công tác ngắn han ở nước ngoài do ngân sách Nhà nước bảo đảm kinh phí

Thực hiện theo Thông tự số 102/2012/TT-BTC ngày 21/06/2012 của Bộ tài chính quy định chế độ công tác phí cho cán bộ, công chức Nhà nước đi công tác ngắn hạn ở nước ngoài do ngân sách Nhà nước bảo đảm kinh phí, trong đó lưu ý:

1. Điều kiên để được thanh toán công tác phí:

a) Trong phạm vi dự toán chi ngân sách được giao hàng năm của cơ quan, đơn vị.

b) Có quyết định cử đi công tác của cấp có thẩm quyền.

c) Thực hiện đúng nhiệm vụ được giao.

d) Có đủ các chứng từ hợp pháp, hợp lệ để thanh toán.

2. Trường hợp công tác phí được thanh toán bằng hình thức thanh toán trọn gói thì các khoản thanh toán trọn gói nêu trên phải được Hiệu trưởng phê duyệt dự toán trước khi tổ chức đoàn công tác làm căn cứ tạm ứng và quyết toán kinh phí nhưng phải có đủ các chứng từ hợp pháp, hợp lệ để thanh toán.

3. Trường hợp phía nước ngoài đài thọ một phần, ngân sách bảo đảm một phần kinh phí : thanh toán các khoản chi theo quy định tại điểm d, khoản 5, Điều 1 Thông tư 102/2012/TT-BTC.

Điều 35. Quy định chế độ chi tiêu đón tiếp khách nước ngoài, tổ chức hội nghị, hội thảo quốc tế

Thực hiện theo Thông tự 71/2018/TTLT-BTC ngày 10/8/2018 của Bộ Tài chính quy đinh chế đô tiếp khách nước ngoài vào làm việc tại Việt Nam, hôi thảo quốc tế tai Việt Nam và chế độ tiếp khách trong nước

#### Điều 36. Quy định về chế độ công tác phí

1. Quy định chung: Thực hiện theo Thông tư 40/2017/TT-BTC ngày 28/04/2017 (TL3) quy định chế độ công tác phí, chi tổ chức các cuộc hội nghị đối với các cơ quan nhà nước và đơn vị sư nghiệp công lập do Bộ Tài chính ban hành.

#### 1.1 Điều kiện thanh toán:

- Công văn cử đi công tác hoặc giấy mời được Hiệu trưởng phê duyệt (có ghi rõ phương tiện đi lại);

- CBVC được cử đi công tác phải dùng giấy đi đường và phải có xác nhân của cơ quan nơi đến công tác;

- Hóa đơn chứng từ (bản chính) hợp lệ.

#### 1.2 Phương thức thanh toán:

- Trường hợp đi công tác do Nhà trường cử thì thực hiện theo Quy chế này.

- Trường hợp đi công tác do các cơ quan chức năng yêu cầu: Hiệu trưởng duyệt mức chi.

- Đối với các hoạt động liên quan đến công tác đào tạo địa phương như: tuyển sinh, giảng dạy, coi thi, ... Áp dụng theo hợp đồng đào tạo đã ký giữa hai bên.

- Hồ sơ thanh toán, tiền công tác phí được quyết toán trong vòng 7 ngày làm việc kể từ ngày kết thúc chuyển công tác.

- Đối với các hoạt động đào tạo, bồi dưỡng giảng viên, chuyên viên, người lao động được quy định theo điều 26 của quy chế này.

2. Định mức chi thực tế: Căn cứ vào tính chất công việc của chuyển đi công tác và phạm vi nguồn kinh phí được giao, Viên chức - người lao động được nhà trường cử đi công tác được thanh toán tiền đi công tác như sau:

2.1 Thanh toán tiền phương tiện đi công tác

- Chứng từ và mức thanh toán cần lưu ý: theo giá ghi trên vé, hoá đơn mua vé, hoặc giấy biên nhận của chủ phương tiện; giá vé không bao gồm các chi phí dich vu khác như: tham quan du lịch, các dịch vu đặc biệt theo yêu cầu. Riêng chứng từ thanh toán vé máy bay ngoài cuống vé (hoặc vé điện tử) phải kèm theo thẻ lên máy bay.

- Người đi công tác được thanh toán tiền phương tiên đi lai bao gồm: tiền thuê phương tiên chiều đi (từ nhà đến sân bay, ga tàu, bến xe) và chiều ngược lai. Giá vé thanh toán: đối với máy bay, ô tô là vé hạng thường; đối với tàu hỏa là vé nằm cứng hoặc ngồi mềm điều hòa.

#### 2.2 Phu cấp lưu trú:

Chứng từ làm căn cứ thanh toán phu cấp lưu trú gồm: Văn bản hoặc kế hoach công tác đã được Thủ trưởng cơ quan đơn vị duyệt và cử đi công tác; giấy đi đường có đóng dấu của cơ quan, đơn vị cử cán bộ đi công tác và ký xác nhận đóng dấu ngày đến, ngày đi của cơ quan nơi cán bộ đến công tác hoặc của khách sạn, nhà khách nơi lưu trú (Tính theo phu luc 10)

2.3 Thanh toán tiền thuê phòng nghỉ tại nơi đến công tác:

Mức thanh toán theo phụ lục 10 (kèm hóa đơn thuê phòng nghỉ hợp lệ)

#### Điều 37. Mức khoán tiền tự túc phương tiên và tiền thuê phòng nghỉ

#### 1. Thanh toán khoán tiền tự túc phương tiện đi công tác (đi về trong ngày)

Căn cứ để thanh toán khoán tiền tư túc phương tiên đi công tác gồm: Giấy đi đường của người đi công tác có xác nhân của cơ quan nơi đến công tác; bảng kê đô dài quãng đường đi công tác trình Thủ trưởng cơ quan, đơn vi duyệt theo định mức như sau:

Nếu cán bộ viên chức - người lao động đi công tác bằng phương tiện cá nhân và nơi công tác cách nơi làm việc  $\geq 30$  km thì được thanh toán khoán tiền tự túc phương tiên theo số km thực đi nhân với đơn giá khoán là 1.500 đ/km

#### 2. Tiền thuê phòng:

Nếu việc lưu trú tại địa phương nơi công tác trong trường hợp không có hóa đơn chứng từ hợp pháp được thanh toán bằng 75% mức chi cho lưu trú tại Phụ lục 10 phù hợp với đối tượng được hưởng.

#### Điều 38. Quản lý, sử dụng và thanh toán cước điện thoại

Thực hiện Nghị định 16/2015/NĐ-CP ngày 14/02/2015 của Chính phủ quy định cơ chế tự chủ đối với đơn vị sự nghiệp công lập.

1. Quy định định mức khoán cước phí điện thoại cố định: Điện thoại cố định không được sử dụng cho mục đích cá nhân.

Định mức: khoán theo từng đơn vị được quy định tại Phụ lục 12

Thủ trưởng các đơn vị có trách nhiệm theo dõi và quản lý chặt chẽ, nếu vượt quá mức quy định, đơn vị tư chi trả phần chênh lệch.

CBVC sử dung điện thoại cho mục đích cá nhân thì phải thanh toán cước phí cho bưu điên.

#### 2. Quy định về việc hỗ trợ cước phí điện thoại di động:

Nhà trường sử dụng nguồn thu học phí để hỗ trợ cước phí điện thoại di động cho cán bộ lãnh đạo của trường theo các định mức quy định tại Phụ lục 11

Quy định chung:

a) Các Trung tâm hạch toán độc lập không được hỗ trợ thanh toán điện thoại di động.

b) Việc thanh toán được chi trả hàng tháng theo các định mức trên. Trường hợp đảm nhiệm nhiều chức vụ chỉ được thanh toán ở định mức cao nhất.

c) Không hỗ trợ cước phí thuê bao điện thoại di động hàng tháng khi cán bộ viên chức - người lao động thôi giữ chức vụ quản lý.

d) Đối với những trường hợp đặc biệt, cần liên lạc quốc tế để phục vụ nhu cầu của Nhà trường thì thanh toán theo thực tế cuộc gọi, nhưng phải được sư đồng ý của Hiêu trưởng.

#### F. CÁC KHOẢN CHI CHO NGHIÊN CỨU KHOA HỌC VÀ HỌC TÂP CỦA GIẢNG VIÊN

#### Điều 39. Quy định chi trong nghiên cứu khoa học và chuyển giao KHCN

Căn cứ áp dụng:

- Thông tư liên tịch 55/2015/TTLT-BTC-BKHCN hướng dẫn định mức xây dựng và phân bổ dự toán và quyết toán kinh phí đối với nhiệm vụ khoa học và công nghệ có sử dụng ngân sách nhà nước do Bộ Tài Chính- Bộ Khoa Học và Công Nghệ ban hành;

- Quyết định số 5830/QĐ-BGDĐT ngày 27/11/2015 của Bộ Giáo dục và Đào tạo quy định định mức xây dựng, phân bổ dự toán và quyết toán kinh phí áp dụng đối với nhiệm vụ khoa học và công nghệ cấp Bộ có sử dụng ngân sách nhà nuóc:

- Quy định Nghiên cứu khoa học và chuyển giao công nghệ của trường;

- Quy định về sở hữu trí tuệ trong trường ĐHNL đã ban hành.

#### Điều 40. Chi hỗ trợ viết Giáo trình và Tài liệu học tập

Giáo trình và tài liệu học tập theo quy định như sau:

1. Biên soạn giáo trình, tài liệu học tập:

- Giáo trình đã được Hội đồng khoa học Trường thẩm định: 3.000.000đ/ **DVHT** 

2. Hội đồng thẩm định giáo trình, tài liệu phiên dịch:

- Chủ tịch, phản biện, thư ký: 500.000đ/ người

- Ủy viên: 400.000d/ người

3. Biên dịch (thù lao cho cán bộ ngoài Phòng QLKH-HTQT)

- Văn bản thỏa thuân, hợp tác: 100.000d/500 từ

- Tài liệu tham khảo: 80.000d/500 từ

4. Phiên dịch (thù lao cho cán bộ ngoài Phòng QLKH, HTQT)

- Trao đổi khoa học, ký kết văn bản: 150.000đ/ giờ

Điều 41. Hỗ trợ viết bài báo khoa học:

31

**A** 

- Bài báo đăng trên tạp chí Quốc tế có IF (Có trích nguồn là Trường ĐHNL TP. HCM): 10.000.000 đ/bài.

(Mức khen thưởng được chia đều cho số tác giả, chỉ tác giả là cán bộ viên chức trường Đại học Nông Lâm TP. HCM được khen thưởng)

- Chi nhuân bút cho tác giả là CBVC viết bài đăng trên Tạp chí Nông nghiệp và phát triển của trường

- Chi mua tài liệu, giáo trình: 100.000 đ/SV (tính trên số sinh viên năm thứ nhất)

Điều 42. Hỗ trợ kinh phí học tập cho GV-CBVC học cao học và nghiên cứu sinh.

#### 1. Đối tượng được hưởng:

1.1. GV-CBVC được cử đi học tập, nâng cao trình độ (cao học và nghiên cứu sinh) tại các trường, viện trong nước nếu chuyên môn đào tạo phù hợp với vị trí hiện công tác, hoặc xin đi học thêm chuyên ngành khác để giảng dạy kiêm nhiệm hoặc để phục vụ công tác chuyên môn tại trường, hoặc đi học để thay đổi môn giảng dạy (được Hiệu trưởng quyết định cử đi học).

1.2. Điều kiên để được hỗ trợ:

a. Phải có quyết định cử đi học của Hiệu trưởng;

b. Hoàn thành khóa học đúng thời hạn, trừ những trường hợp bất khả kháng sau đây:

+ Bản thân phải điều trị bệnh liên tục từ 6 tháng trở lên.

+ Nữ giảng viên cán bộ viên chức nghỉ thai sản.

+ Đã thực hiện đề tài được ít nhất  $2/3$  thời gian theo quy định thì phải thay đổi giáo viên hướng dẫn hoặc đề tài.

1.3. Cam kết phục vụ nhà trường: Sau khi học xong, CB-VC phải phục vụ công tác tại Trường trong thời hạn tối thiểu bằng 3 lần thời gian đào tạo kể từ ngày nhân văn bằng, nếu vị pham phải bồi thường.

#### 2. Mức hỗ trơ:

1. Nếu học tập tại Trường: Viên chức (có quyết định cử đi học) vẫn phải đóng học phí sau đại học và học phí các môn học để lấy chứng chỉ sau đại học (Triết học,...). Sau khi tốt nghiệp, Nhà trường sẽ hỗ trợ lại học phí đào tạo theo mức học phí qui đinh tại Nghi đinh số 86/2015/NĐ-CP của Chính phủ ngày 02/10/2015.

2. Nếu học tập tại các viên, trường đại học khác trong nước, với những chuyên ngành mà Trường không có mã số đào tao (Ngoai ngữ, Triết, Lịch sử Đảng, Chủ Nghĩa Xã Hội khoa học, Luật, Toán cao cấp...) Sau khi tốt nghiệp, Nhà trường sẽ hỗ trợ lại học phí đào tạo theo mức học phí qui định tại Nghị định số

86/2015/NĐ-CP của Chính phủ ngày 02/10/2015. Nhà trường sẽ không giải quyết trường hợp viên chức đi học ở trường khác trong nước những chuyên ngành mà Trường có mã số đào tạo.

3. Khen thưởng khi hoàn thành chương trình học đúng hoặc trước hạn.

BÁNG 5: Mức chi khen thưởng khi hoàn thành chương trình học đúng hoặc trước han

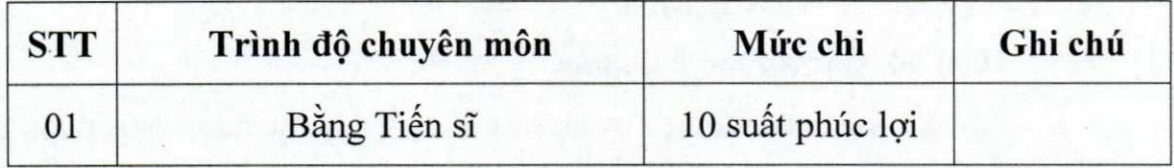

4. Trường hợp GV-VC được cử đi học tập, nâng cao trình độ (cao học và nghiên cứu sinh) tại các đơn vị trong nước liên kết với nước ngoài tổ chức: được hỗ trợ bằng với mức học phí trong nước theo quy định của Bộ Giáo dục & Đào tạo.

Ghi chú: Đây là phần hỗ trơ chi phí học ngoài trường, chỉ được cấp một lần với điều kiện người đi học phải có chứng nhân đạt được bằng cấp của khóa học.

5. Chế đô về tiền lượng, phụ cấp quản lý-trách nhiệm, phúc lợi đối với GV-VC được cử đi khảo sát, đi học, thực tập và nghiên cứu sinh ở nước ngoài:

Mức tiền lượng, phụ cấp được hưởng tuỳ theo thời gian được cử đi học, thực tâp,.... Cu thể như sau:

- Từ 15 đến 30 ngày: được hưởng tiền lương theo quy định của nhà nước, phụ c<mark>ấp chức vụ, phụ cấp thâm niên nghề, phụ cấp ưu đãi; không được hưởng phụ</mark> cấp tăng thêm.

- Từ 30 ngày liên tục đến dưới 12 tháng: được hưởng 40% tiền lượng theo quy định nhà nước, không được hưởng các khoản phụ cấp quản lý - trách nhiệm nhưng được hưởng phúc lợi vào dịp tết âm lịch (trường hợp người đi học không về đúng thời hạn theo quy định thì không được hưởng khoản phúc lợi này).

- Từ 12 tháng trở lên: được hưởng 40% tiền lượng theo quy định của nhà nước nhưng không được hưởng các khoản phụ cấp quản lý – trách nhiệm và phúc loi.

- Đối với một số trường hợp đặc biệt khác, tùy theo tình hình cụ thể, sau khi tham khảo ý kiến của các Phòng, Ban chức năng, Hiệu trưởng sẽ xem xét để giải quyết riêng.

6. Bồi hoàn học bống và chi phí đào tao do vi pham thời gian phục vụ nhà trường:

Thực hiện theo quy chế đào tạo, bồi dưỡng trong nước và ngoài nước đối với viên chức và người lao đông của trường Đại học Nông Lâm TP. Hồ Chí Minh (Ban hành kèm theo Quyết định số 1384 /QĐ-ĐHNL-TCCB ngày 28 tháng 5 năm 2015 của Hiệu trưởng Trường Đại học Nông Lâm Tp. Hồ Chí Minh)

33

**ALC REAGE** 

#### G. CHI ĐẦU TƯ XÂY DƯNG CƠ SỞ VẬT CHẤT VÀ CÁC KHOẢN CHI KHÁC

#### Điều 43. Mua sắm trang thiết bị

Thực hiện theo Quy chế quy định chế độ quản lý, sử dụng tài sản nhà nước tai trường Đại học Nông Lâm thành phố Hồ Chí Minh ban hành kèm theo Quyết đỉnh số 1581/QĐ-ĐHNL-TCCB ngày 11/07/ 2013 của Hiệu trưởng Trường Đại học Nông Lâm TP. Hồ Chí Minh.

#### Điều 44. Các khoản chi khác.

Các khoản chi thường xuyên và đột xuất không được quy định trong Quy chế này được Hiệu trưởng duyệt theo quy định tại Nghị định 16/2015/NĐ-CP ngày 14/02/2015 và các văn bản quy phạm pháp luật có liên quan khác.

#### **CHUONG IV** ĐIỀU KHOẢN THI HÀNH

#### Điều 45. Khen thưởng và kỷ luật

Các đơn vị, cá nhân thực hiện đúng theo Quy chế Chi tiêu Nội bộ của trường Đại học Nông Lâm TP. Hồ Chí Minh, tích cực đóng góp ý kiến xây dựng cho sự phát triển chung của nhà trường trong các mặt hoạt động sẽ được động viên, khen thưởng.

Những đơn vị, cá nhân cố ý làm sai quy định sẽ bị kỷ luật từ khiển trách trở lên tùy theo mức đô vi pham.

Các khoản thu, chi không đúng quy định, thủ trưởng đơn vị và cá nhân làm sai phải chịu trách nhiệm bồi hoàn đầy đủ cho trường. Trường hợp sai phạm nghiêm trọng sẽ phải chịu trách nhiệm trước pháp luật.

#### Điều 46. Điều khoản thi hành

1. Phòng Tổ chức – Cán bộ, Phòng Kế hoạch - Tài chính chịu trách nhiệm tố chức và hướng dẫn các đơn vị, cá nhân có liên quan thực hiện quy định này.

2. Trong quá trình áp dụng, căn cứ vào ý kiến đề xuất của các phòng ban chức năng, và các đơn vị trong Trường, Hiệu trưởng có thể xem xét điều chỉnh để đảm bảo tính hợp lý, công bằng và hiệu quả.

3. Quy chế này gồm 4 chương, 46 điều khoản và 13 phụ lục đính kèm, có hiệu lực từ ngày ban hành và thay thế Quy chế đã ban hành trước đây. Mọi sự thay đổi của bất kỳ nôi dung nào trong Quy chế này đều phải được thực hiện theo quy định hiện hành của nhà trường mới có giá trị.

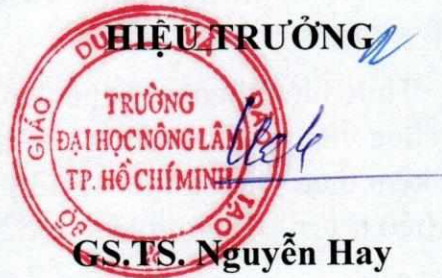

# BỘ GIÁO DỤC VÀ ĐÀO TẠO<br>TRƯỜNG ĐẠI HỌC NÔNG LÂM<br>THÀNH PHỐ HỎ CHÍ MINH

# CỘNG HÒA XÃ HỘI CHỦ NGHĨA VIỆT NAM<br>Độc lập – Tự do – Hạnh phúc

# PHỤ LỤC 1A Tỷ lệ đóng góp của cá nhân, đơn vị, đề tài

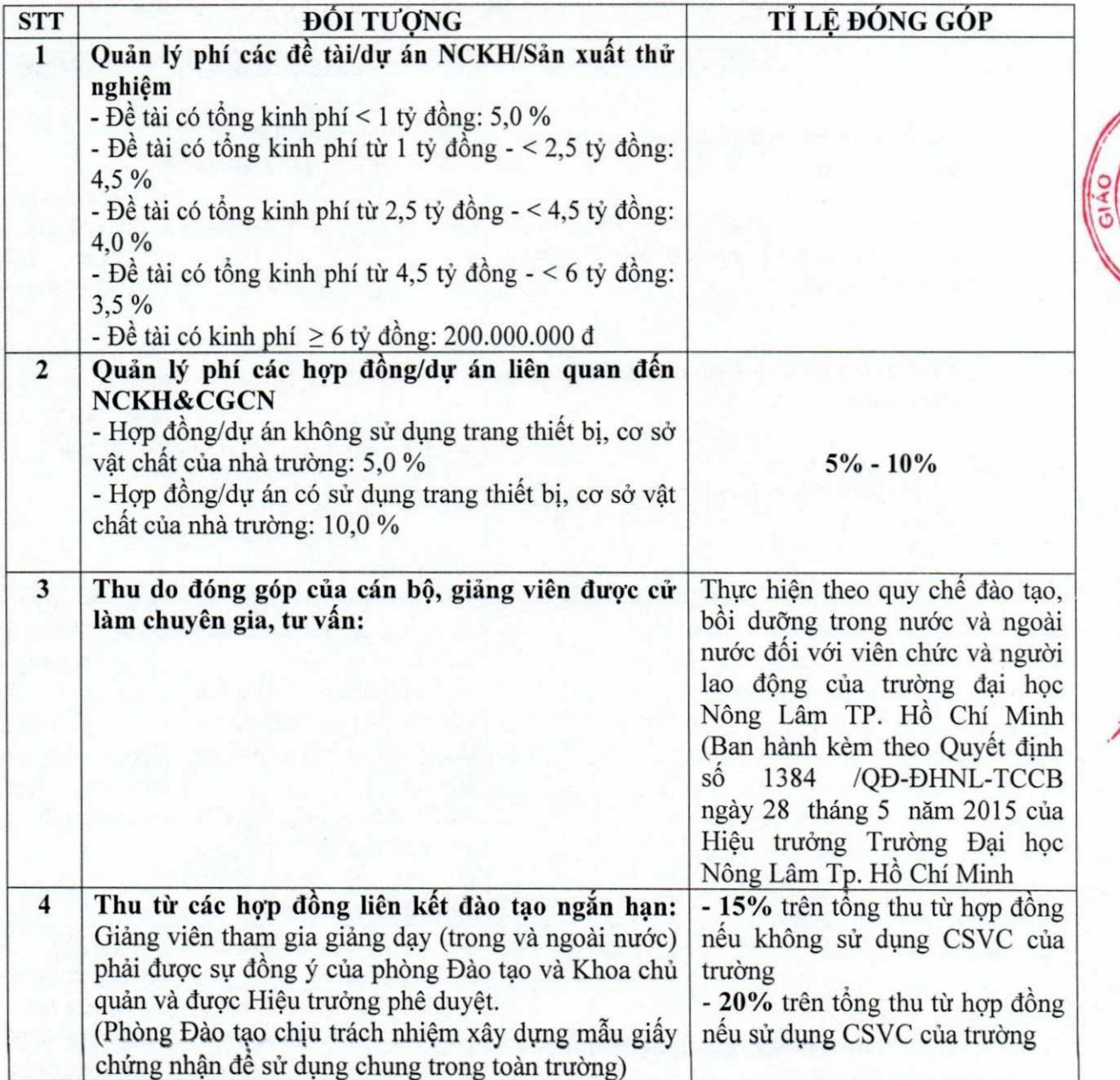

# BỘ GIÁO DỤC VÀ ĐÀO TẠO<br>TRƯỜNG ĐẠI HỌC NÔNG LÂM<br>THÀNH PHỐ HỒ CHÍ MINH

# CỘNG HÒA XÃ HỘI CHỦ NGHĨA VIỆT NAM<br>Độc lập – Tự do – Hạnh phúc

## PHỤ LỤC 1B Tỷ lệ trích đối với đơn vị sự nghiệp có thu, hạch toán độc lập

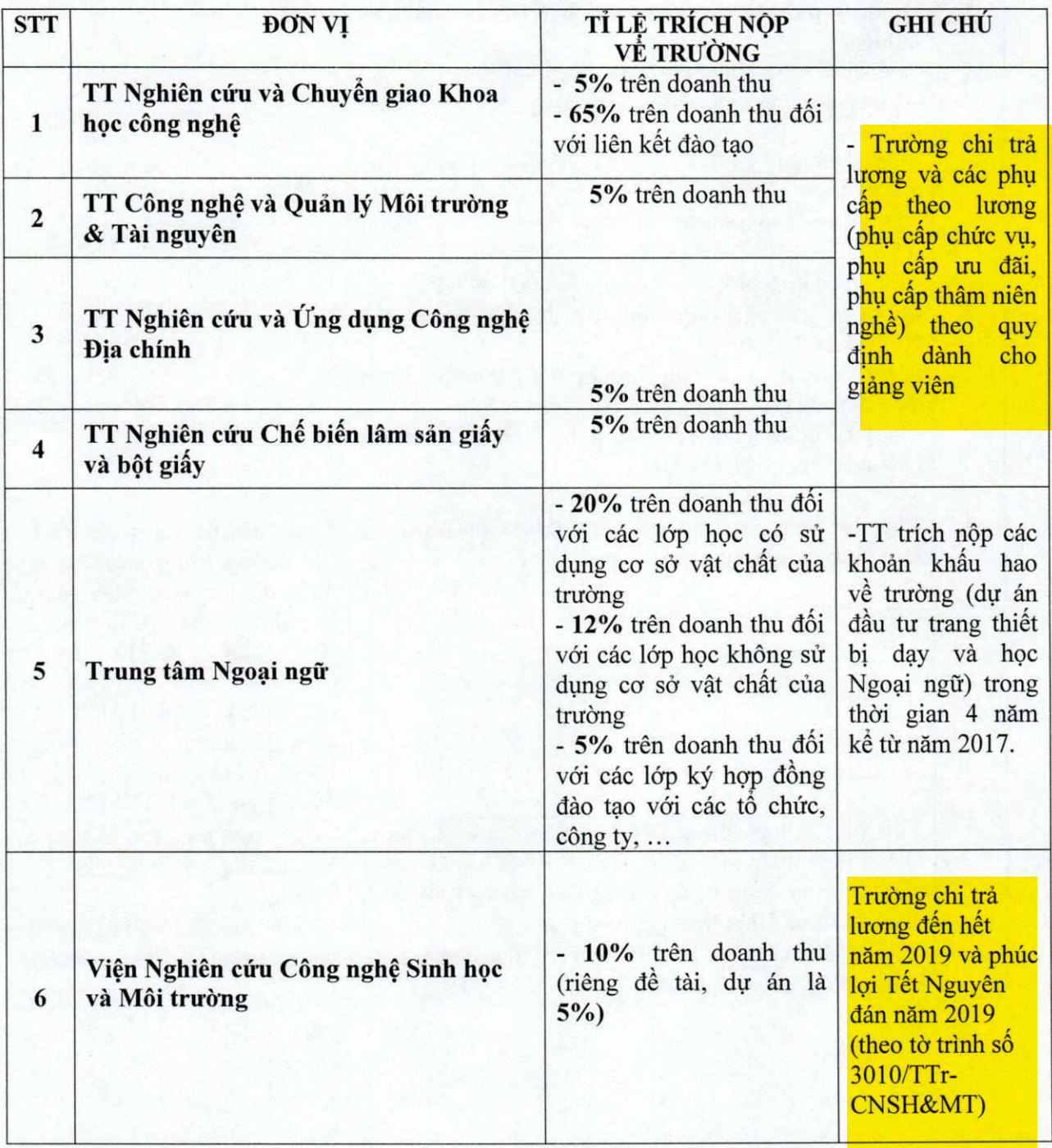

#### BỘ GIÁO DỤC VÀ ĐÀO TẠO TRƯỜNG ĐẠI HỌC NÔNG LÂM THÀNH PHỐ HỒ CHÍ MINH

#### CỘNG HÒA XÃ HỘI CHỦ NGHĨA VIỆT NAM Độc lập - Tự do - Hạnh phúc

# PHỤ LỤC 1C

#### Tỷ lệ trích đối với đơn vị sự nghiệp có thu, hạch toán phụ thuộc

Các đơn vị này thực hiện theo chế độ quản lý tài chính tập trung tại Phòng Kế hoạch - Tài chính của trường (theo Quyết định số: 19/2006/QĐ-BTC ngày 30/03/2006 của Bộ trưởng Bộ Tài chính. Phòng Kế hoạch - Tài chính có hướng dẫn chi tiết.

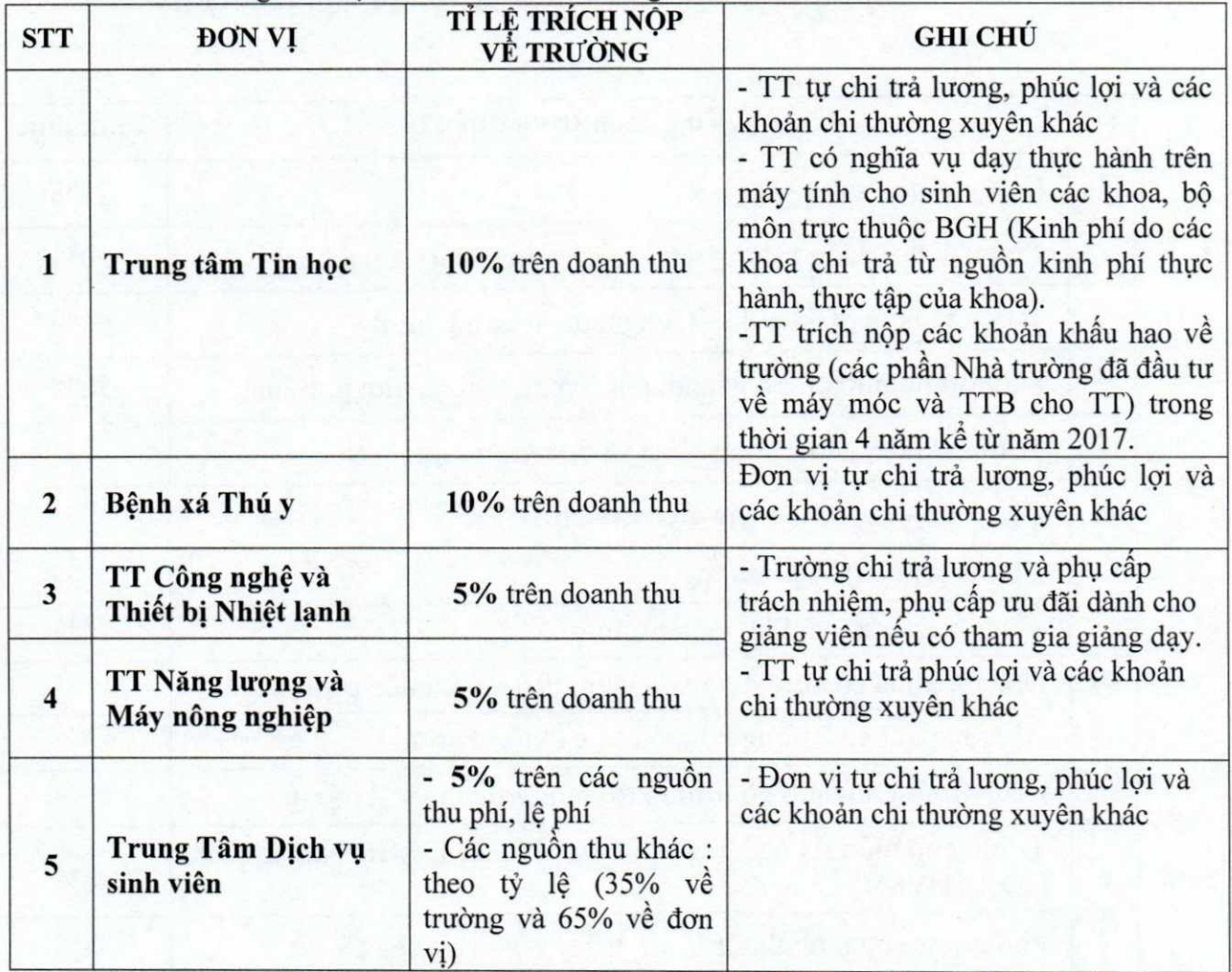

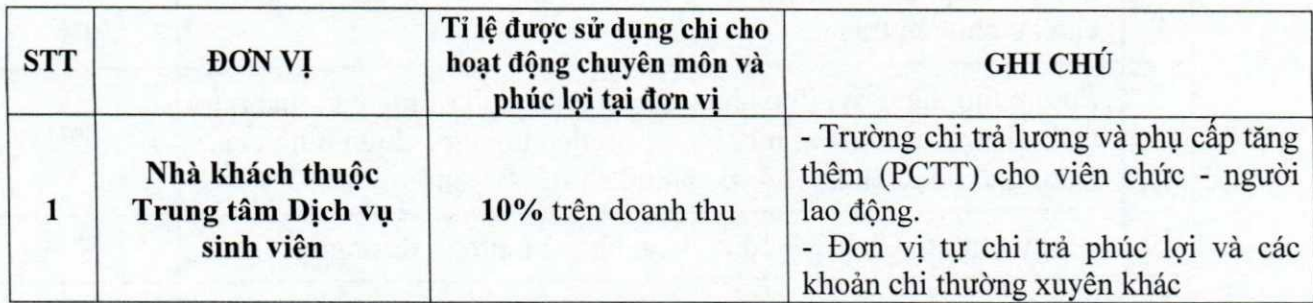

Ghi chú : Mức chi phúc lợi theo mức qui định tại QCCTNB

37

地図法

# BỘ GIÁO DỤC VÀ ĐÀO TẠO<br>TRƯỜNG ĐẠI HỌC NÔNG LÂM<br>THÀNH PHỐ HỎ CHÍ MINH

#### CỘNG HÒA XÃ HỘI CHỦ NGHĨA VIỆT NAM Độc lập - Tự do - Hạnh phúc

### PHỤ LỤC 2 Định mức giờ chuẩn giảng dạy đối với giảng viên được bổ nhiệm giữ chức vụ lãnh đạo

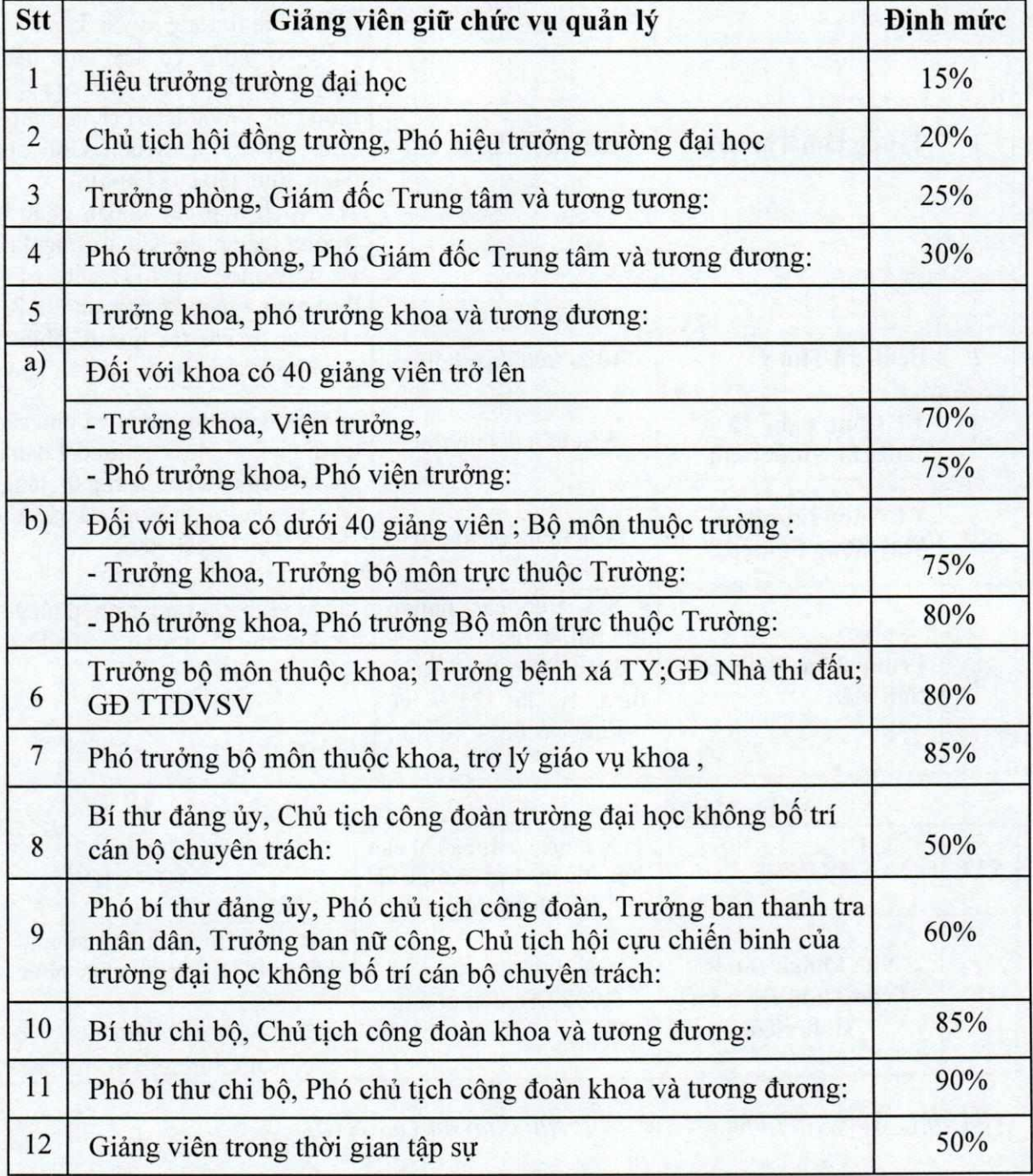

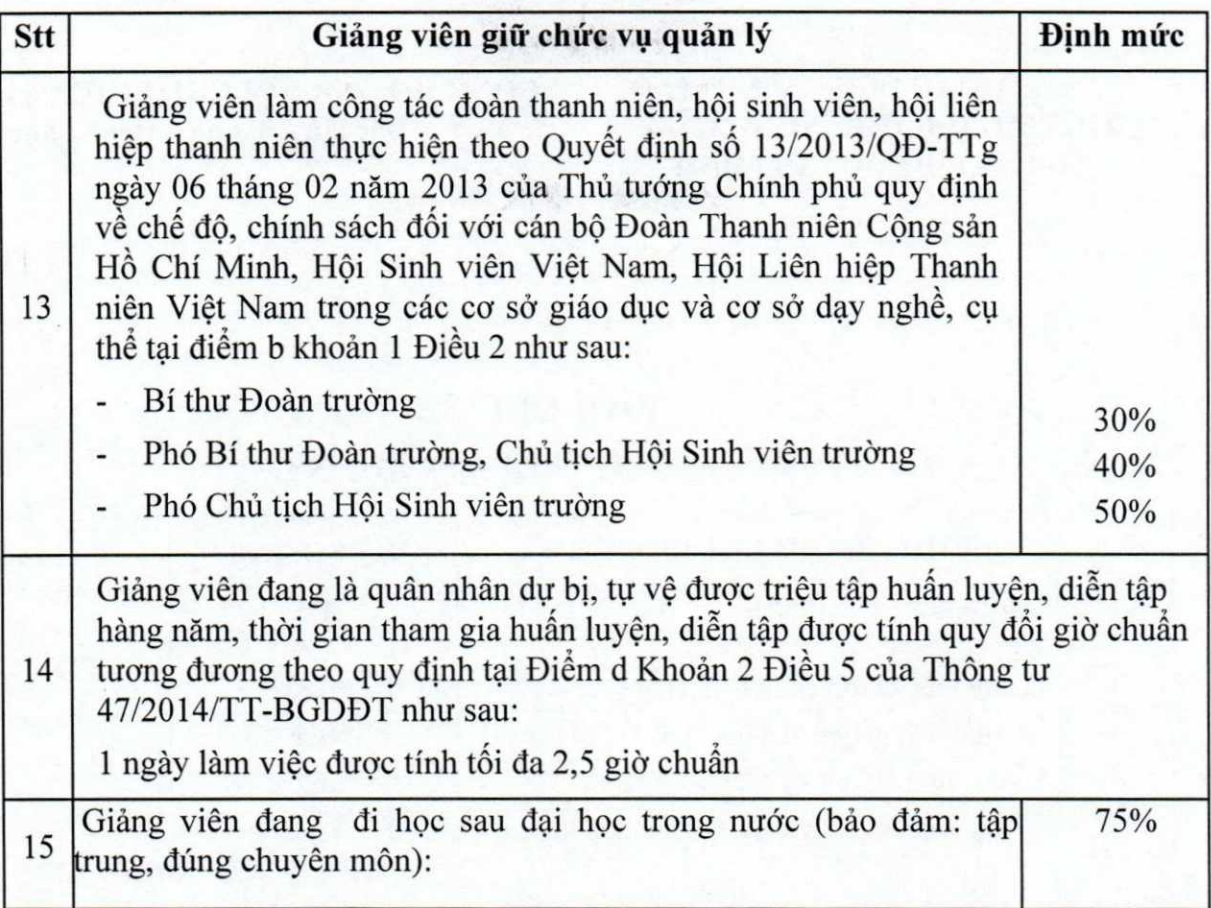

# Ghi chú:

- Trường hợp các cấp phó nhưng giữ nhiệm vụ như cấp trưởng thì được hưởng<br>định mức giờ chuẩn như cấp trưởng.

# BỘ GIÁO DỤC VÀ ĐÀO TẠO<br>TRƯỜNG ĐẠI HỌC NÔNG LÂM<br>THÀNH PHỐ HỎ CHÍ MINH

## PHỤ LỤC 3 Hệ số chức danh nghề nghiệp Kcd

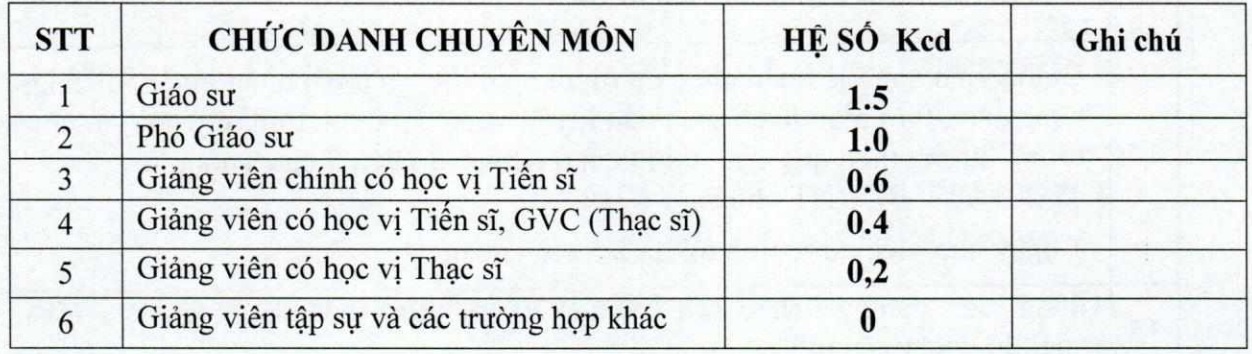

Ghi chú: - Thời điểm giảng viên thay đổi học vị được tính vào học kỳ tiếp theo liền kề.

## PHU LUC<sup>4</sup> Hệ số lớp đông K2

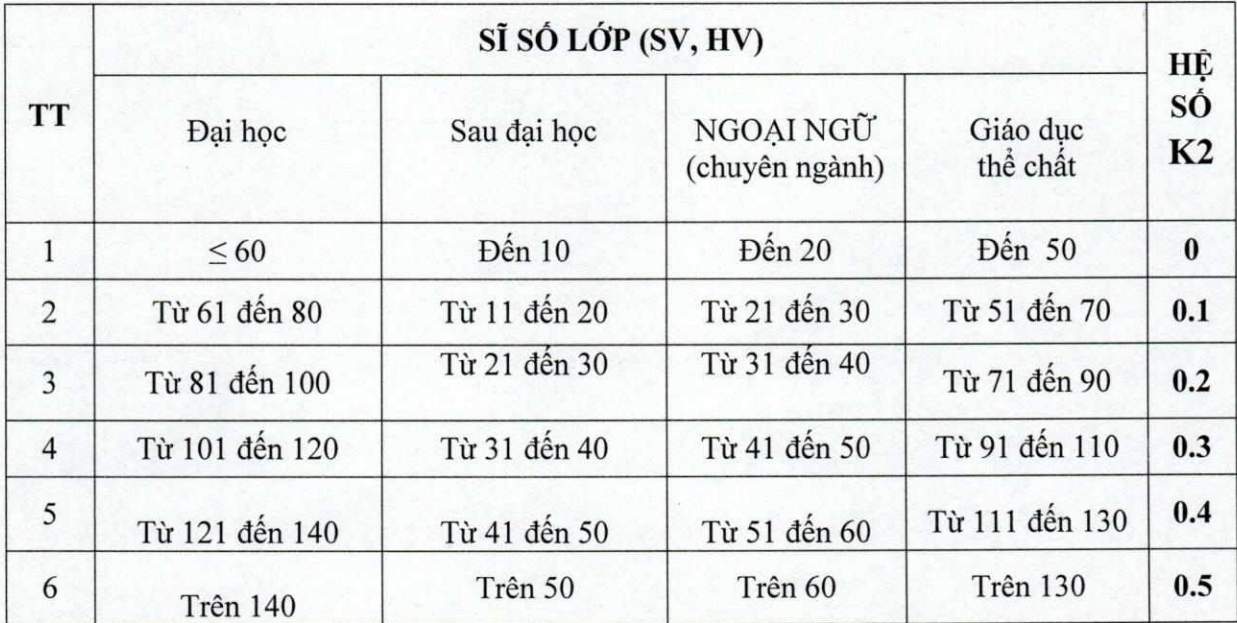

# BỘ GIÁO DỤC VÀ ĐÀO TẠO<br>TRƯỜNG ĐẠI HỌC NÔNG LÂM<br>THÀNH PHỐ HỒ CHÍ MINH

#### CỘNG HÒA XÃ HỘI CHỦ NGHĨA VIỆT NAM Độc lập - Tự do - Hạnh phúc

### PHỤ LỤC 5 Hệ số công việc Kc

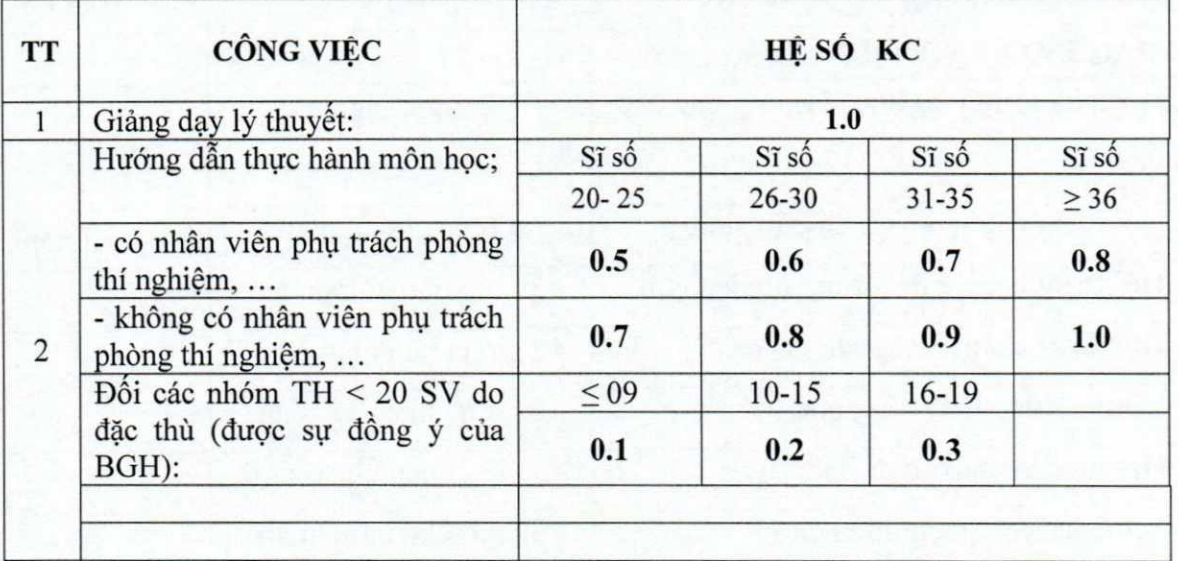

Ghi chú: Cán bộ, giáo viên liên hệ thực tập tại địa bàn ngoài trường được hưởng theo chế độ công tác phí.

### PHỤ LỤC 6 Hệ số bậc đào tạo Kb

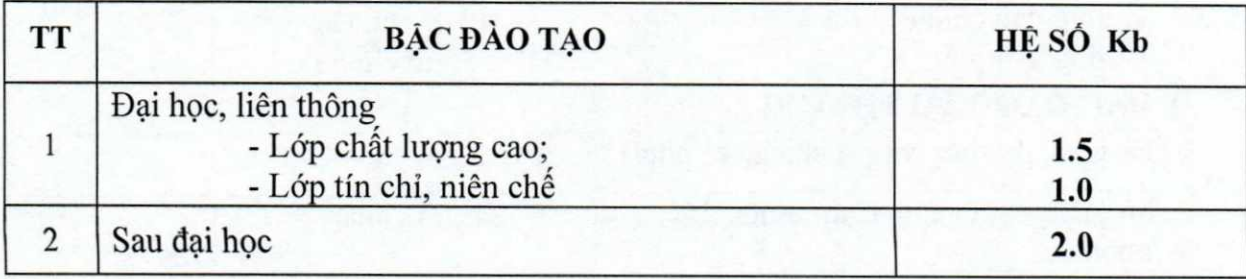

# BỘ GIÁO DỤC VÀ ĐÀO TẠO<br>TRƯỜNG ĐẠI HỌC NÔNG LÂM<br>THÀNH PHỐ HỎ CHÍ MINH

#### CỘNG HÒA XÃ HỘI CHỦ NGHĨA VIỆT NAM Độc lập – Tự do – Hạnh phúc

# PHỤ LỤC 7 Tiền thanh toán công việc phục vụ giảng dạy

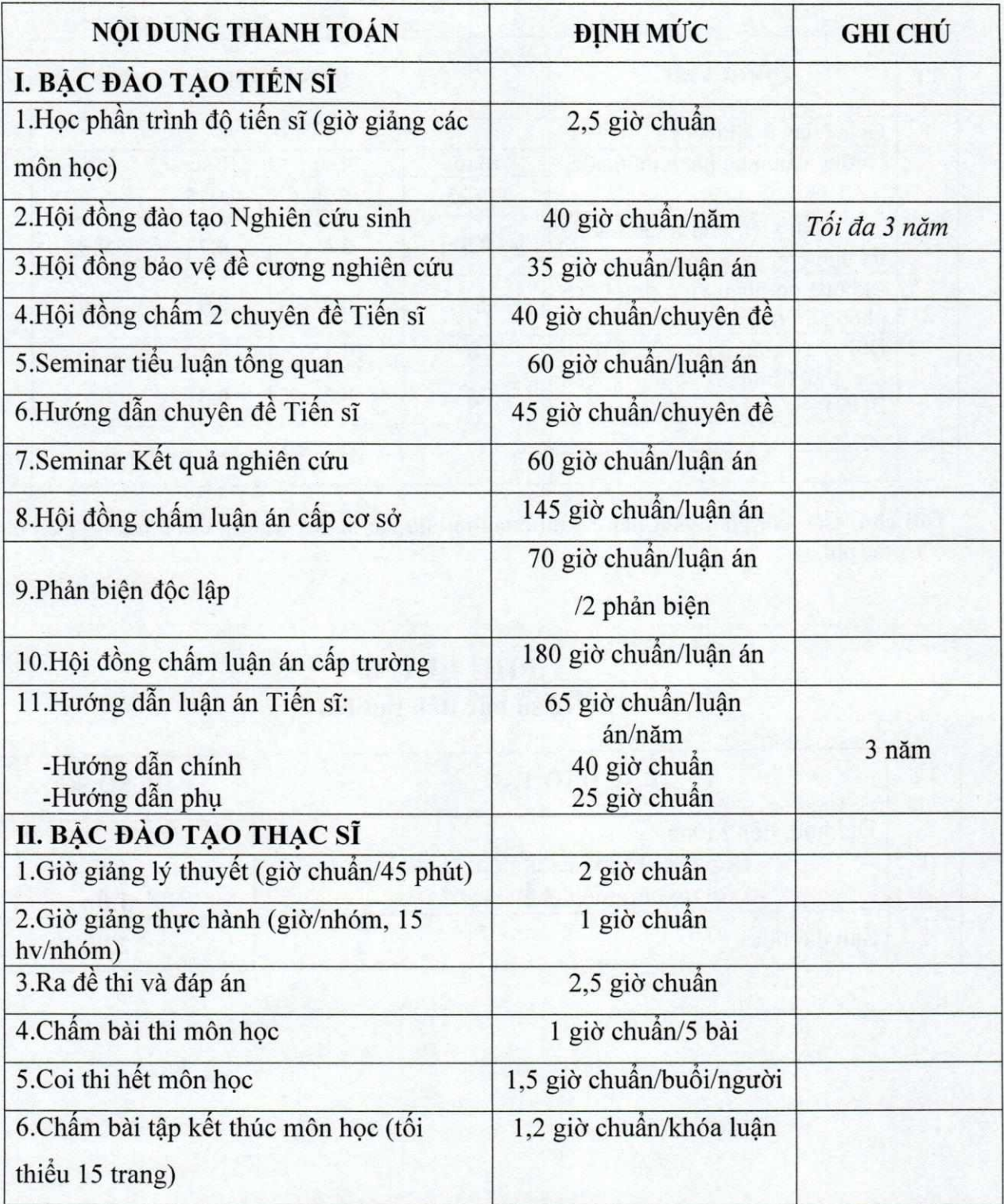

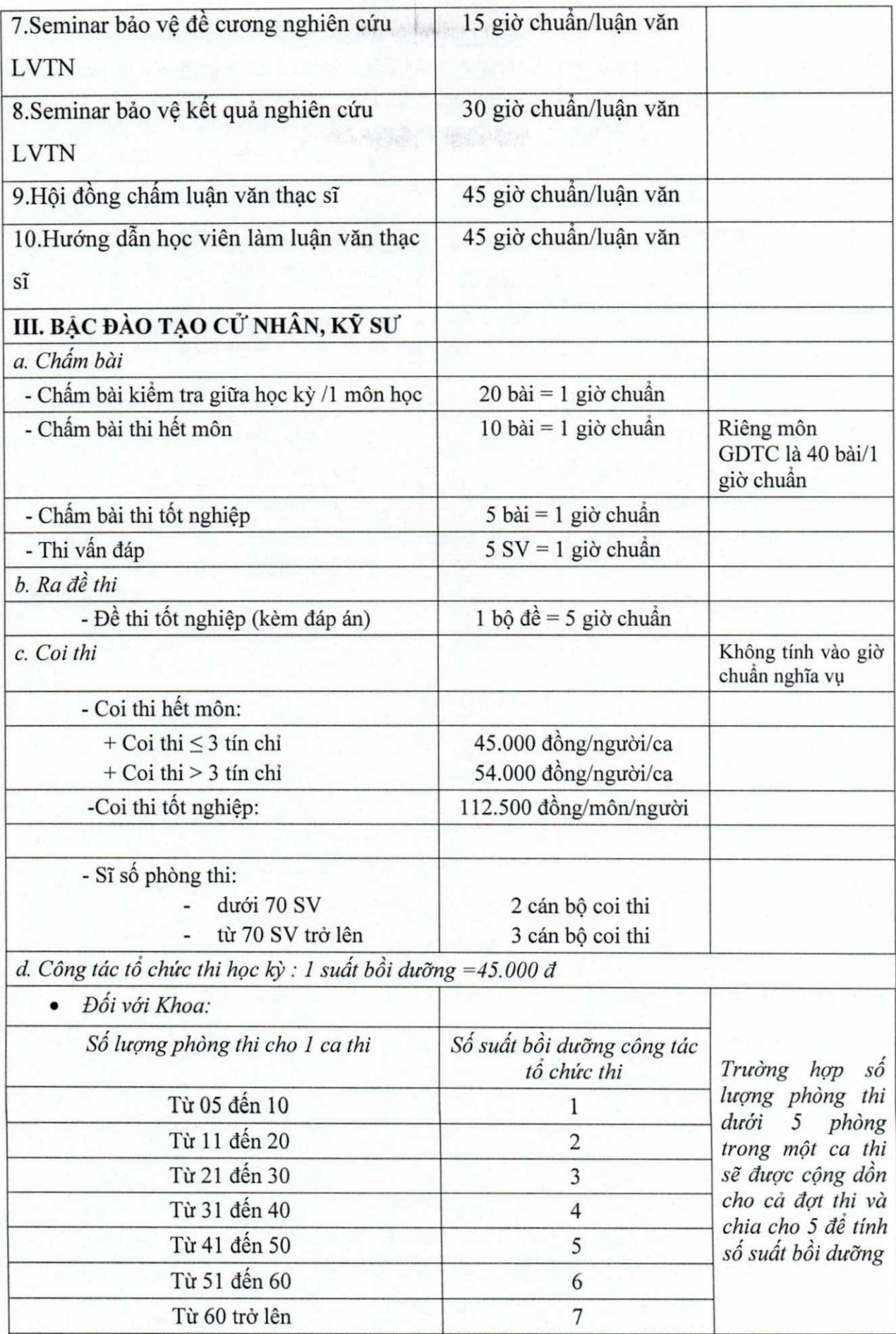

 $\overline{43}$ 

Trực thi của lãnh đạo Khoa : 01 suất/buổi thi (có từ 5 phòng thi trở lên)

Đối với TTKT &ĐBCL, P. Kế hoạch - Tài chính: Mỗi ca thi được tính một suất bồi dưỡng  $\bullet$ cho công tác theo dõi và giải quyết các vấn đề liên quan đến kỳ thi (cập nhật danh sách sinh viên dự thi bổ sung, đối chiếu nợ học phí, xác nhận hoàn tất học phí để vào phòng  $\text{thi...}$ 

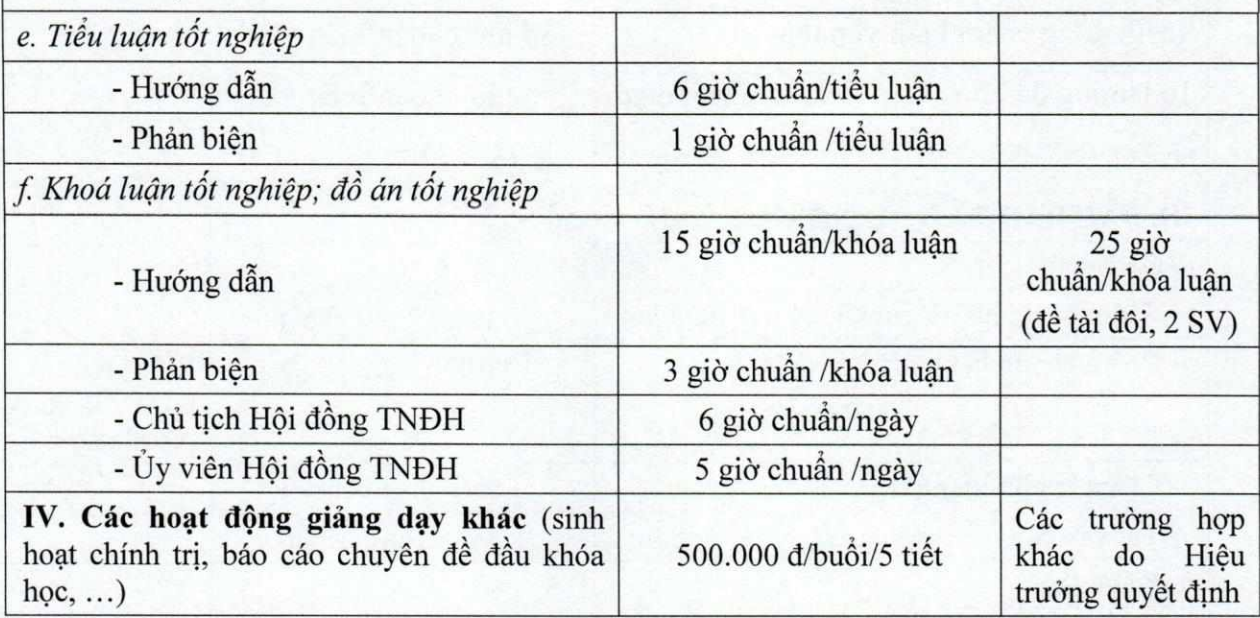

# BỘ GIÁO DỤC VÀ ĐÀO TẠO<br>TRƯỜNG ĐẠI HỌC NÔNG LÂM<br>THÀNH PHỐ HỒ CHÍ MINH

#### CỘNG HÒA XÃ HỘI CHỦ NGHĨA VIỆT NAM Độc lập - Tự do - Hạnh phúc

### PHU LUC<sub>8</sub> Mức chi khen thưởng

### 1. Khen thưởng cấp cao đối với lãnh đạo, viên chức - người lao động:

Chi theo điều 69, 70, 71, 72, 73, 74 của Nghị định số 91/2017/NĐ-CP ngày 31/7/2017 của Chính phủ quy định chi tiết thi hành một số điều của Luật Thi đua, Khen thưởng

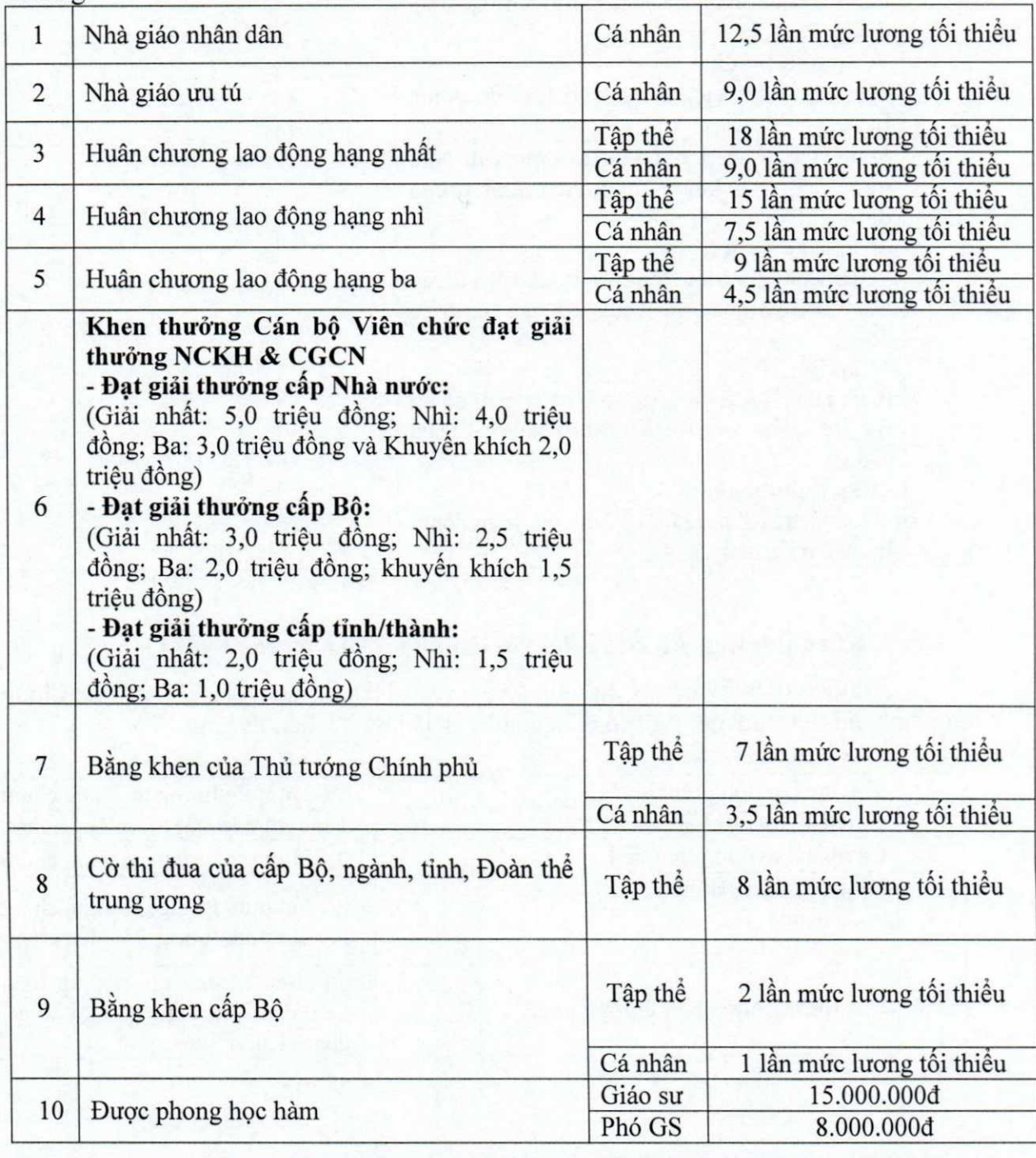

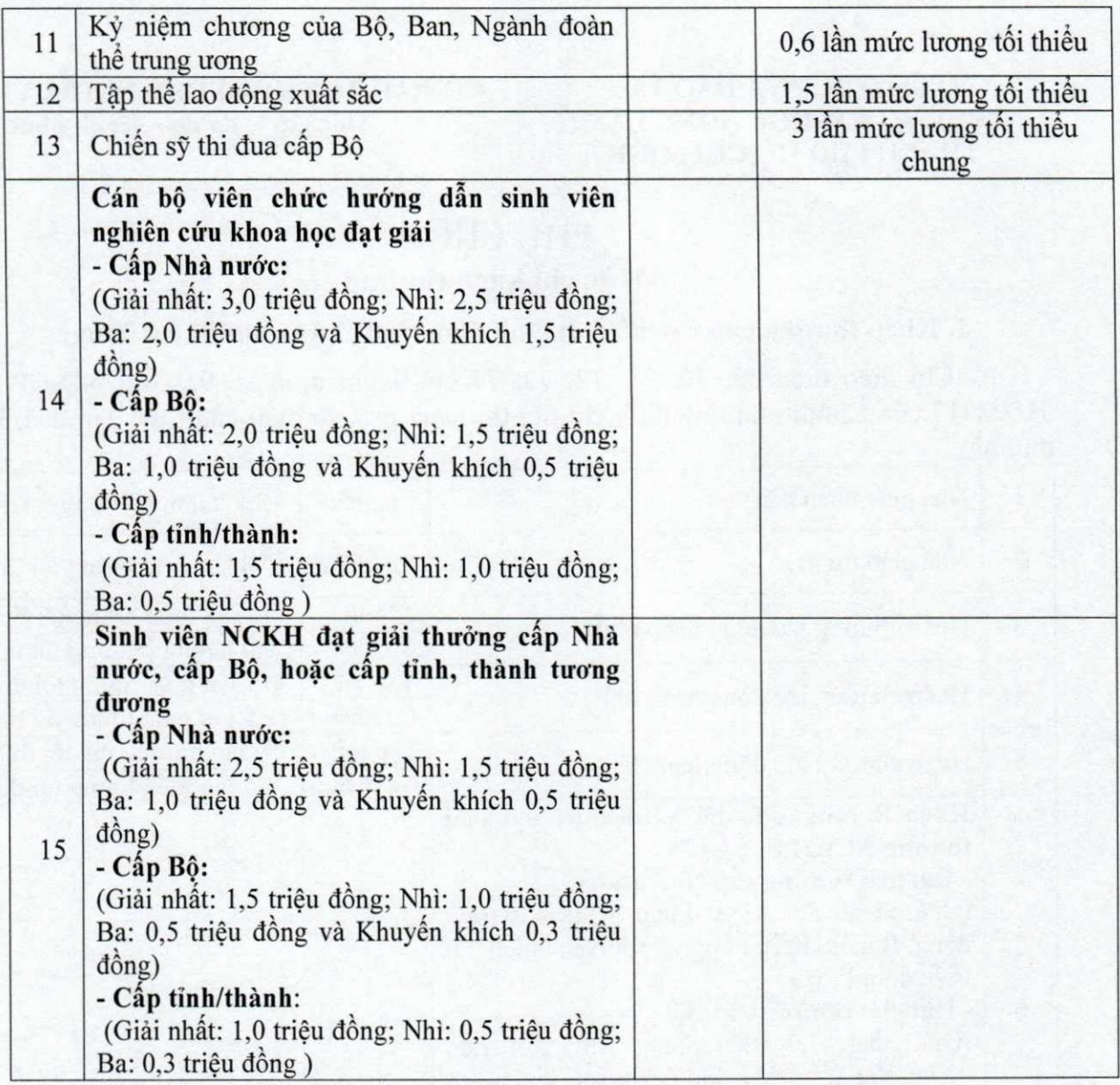

# 2. Khen thưởng cấp cơ sở đối với lãnh đạo, viên chức - người lao động:

Chi theo điều 69 của Nghị định số 91/2017/NĐ-CP ngày 31/7/2017 của Chính phủ quy định chi tiết thi hành một số điều của Luật Thi đua, Khen thưởng

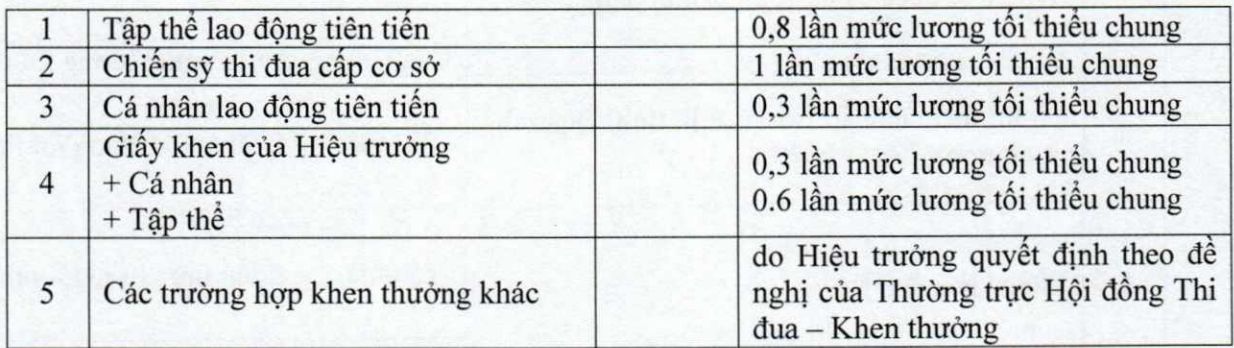

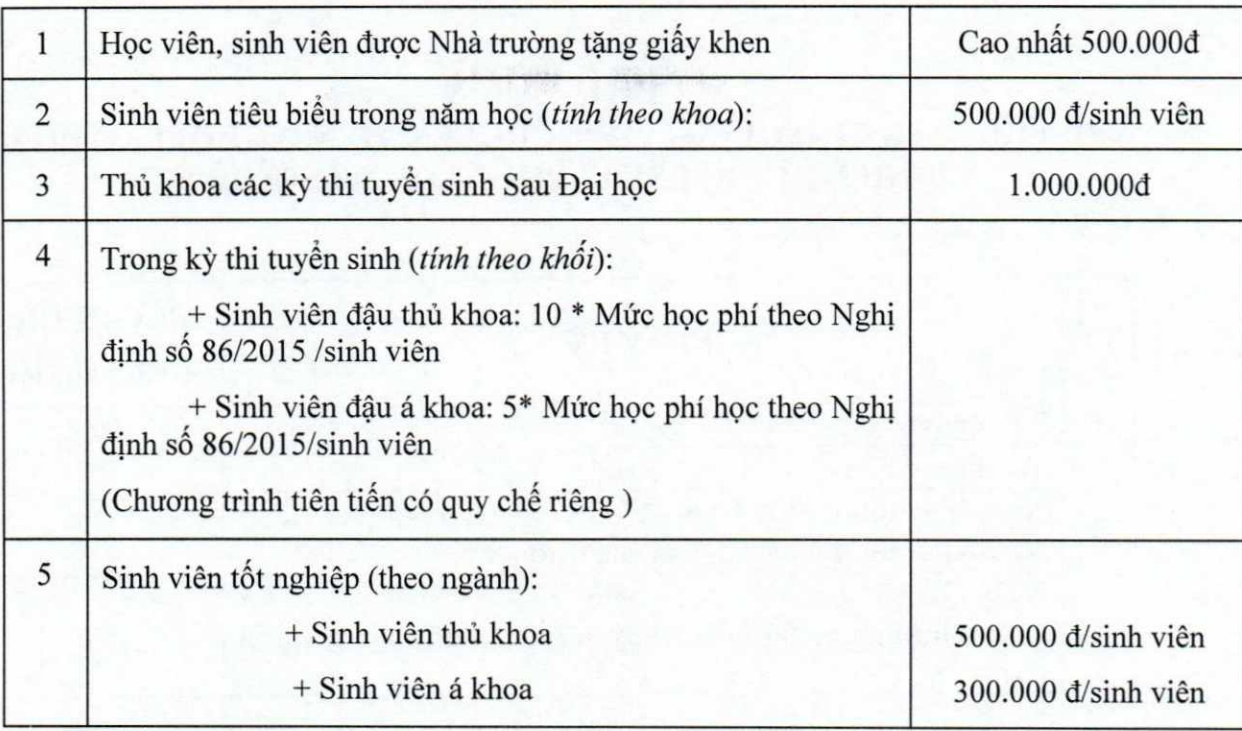

**Company of the Agency** 

# 3. Khen thưởng sinh viên, học viên:

# BỘ GIÁO DỤC VÀ ĐÀO TẠO<br>TRƯỜNG ĐẠI HỌC NÔNG LÂM<br>THÀNH PHỐ HỎ CHÍ MINH

#### CỘNG HÒA XÃ HỘI CHỦ NGHĨA VIỆT NAM Độc lập - Tự do - Hạnh phúc

### PHỤ LỤC 9

# CHI PHÚC LỢI CHO GIẢNG VIÊN, CHUYÊN VIÊN, NGƯỜI LAO ĐỘNG<br>ĐỊNH MỨC MỘT SUẤT PHÚC LỢI: 800.000 ĐỒNG

### 1. Tiền lễ

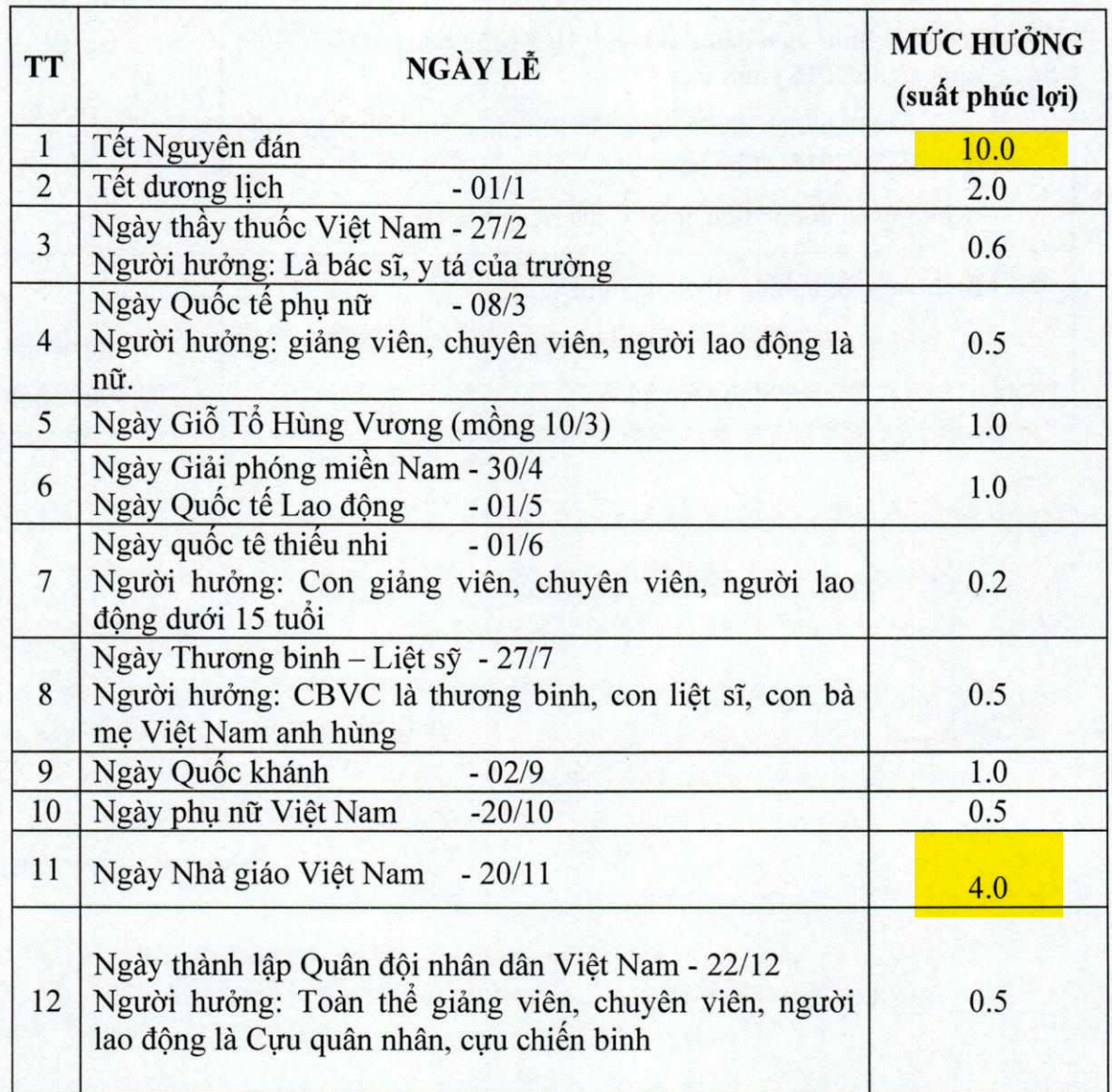

Ghi chú: Đối với người lao động khoán việc có thời gian làm việc >12 tháng thì dịp tết Nguyên Đán được hưởng 1 tháng lương thứ 13

#### \*Hệ thống các tỷ lệ chi:

+ Thời gian làm việc từ 9 tháng/năm trở lên được thanh toán 100%

+ Thời gian làm việc từ 6 đến dưới 9 tháng/năm được thanh toán 75%

+ Thời gian làm việc từ 3 đến dưới 6 tháng/năm được thanh toán 50%

+ Thời gian làm việc từ 1 đến dưới 3 tháng/năm được thanh toán 25%

+ Thời gian làm việc dưới 1 tháng/năm không thanh toán

+ GV-VC trong thời gian bị kỷ luật từ khiển trách trở lên thanh toán 50%

+ GV- VC được đánh giá, phân loại cuối năm là "không hoàn thành nhiệm vụ", Giảng viên tự ý tham gia giảng day hoặc làm việc ngoài trường nhưng không báo cáo và không được sư đồng ý của Trường chỉ được thanh toán 50%.

- Đối với các khoa có nguồn thu từ đào tạo tạo liên kết; các đơn vị có nguồn thu từ các đề tài, hợp đồng, ... (được quy định tại phụ lục số 1A) thì ngoài suất phúc lợi từ nguồn chung của nhà trường, các đơn vị này được chi thêm cho cán bộ, viên chức - người lao đông trong đơn vị từ nguồn phúc lợi của đơn vị mình nhưng không được vượt quá 2 (hai) lần so với mức chi phúc lợi của nhà trường.

- Đối với các đơn vị sự nghiệp có thu (được quy định tại các phu lục số 1B, 1C) thì các đơn vị này được chi thêm cho người làm việc trong đơn vị từ nguồn phúc lợi của đơn vi mình nhưng trường hợp chi vượt quá 3 lần so với mức chi phúc lợi của nhà trường thì phải được Hiệu trưởng phê duyệt. (với điều kiện chênh lệch thu chi dương).

2. Tiền hỗ trợ viên chức - người lao động đi nghỉ ngợi nhằm tái tạo sức lao động hàng năm (không tính hợp đồng thời vụ)

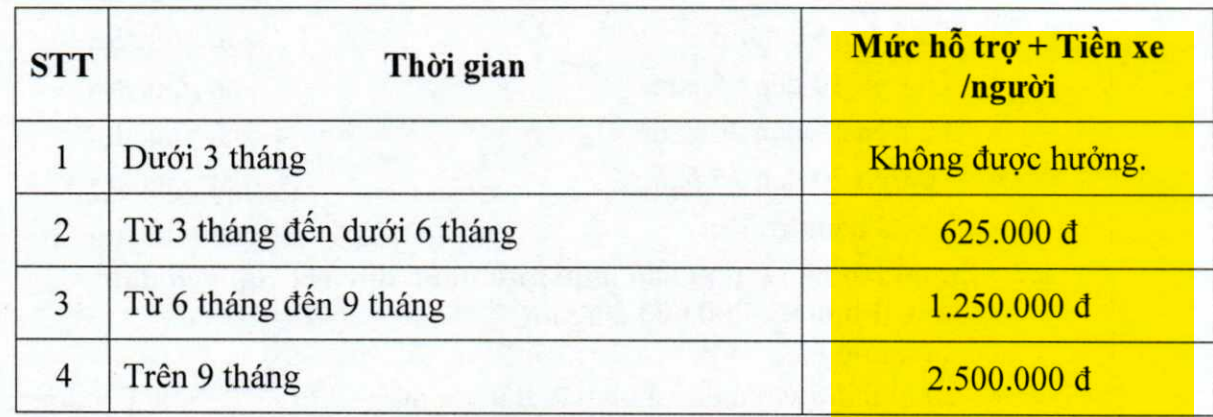

3. Chi cho GV-VC của trường tổ chức đám cưới: 1.000.000 đồng/người.

4. Chi cho GV-VC bệnh (có xác nhận của bệnh viên):

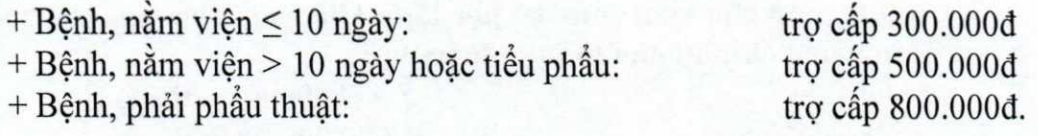

Ghi chú: Những trường hợp đặc biệt, Hiệu trưởng duyệt chi trên cơ sở đề nghị của Chủ tịch Công đoàn trường.

49

1982年11月

#### 5. Tiền phúng viếng

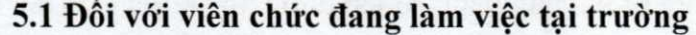

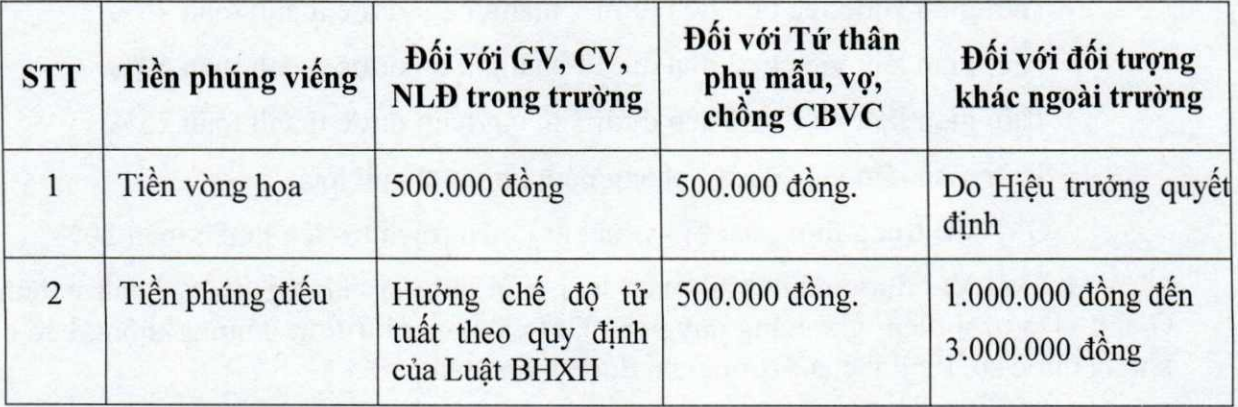

#### 5.2 Trường hợp đối với viên chức hưu trí

- Viên chức hưu trí mất: hỗ trợ 1.500.000đ/ người và vòng hoa viếng  $\leq$  500.000đ.

- Tứ thân phụ mẫu của viên chức hưu trí mất: vòng hoa viếng  $\leq 500.000$ đ.

#### 6. Chi cho viên chức nghỉ hưu:

#### 6.1. Viên chức đã đến tuổi và nghỉ hưu trong năm:

+ Được hưởng một khoản tiền trợ cấp tính theo số năm đã công tác tại Trường, cu thê:

Mức hỗ trợ = số năm công tác tại trường x 400.000đ

+ Được chi hỗ trợ nghỉ dưỡng trước khi về hưu. Mức chi được tính theo số năm công tác tại trường. Cụ thể:

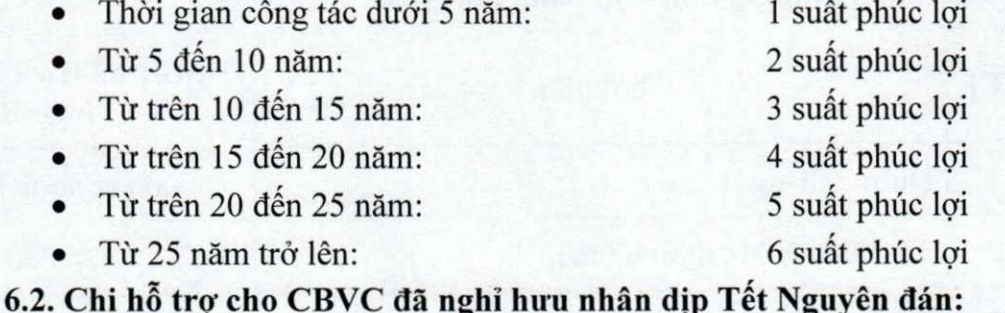

- Mỗi CB hưu trí: 700.000 đ/người
	- Quà mừng thọ:

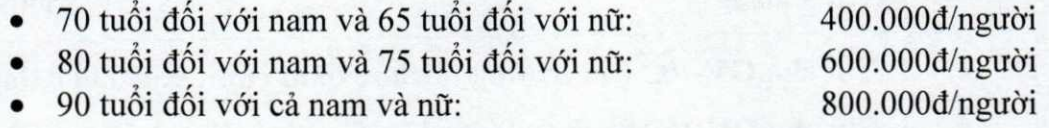

#### 7. Chi phụ cấp cho viên chức có học hàm Giáo sư, Phó giáo sư, học vị Tiến sĩ và Giảng viên chính hoàn thành nhiệm vụ:

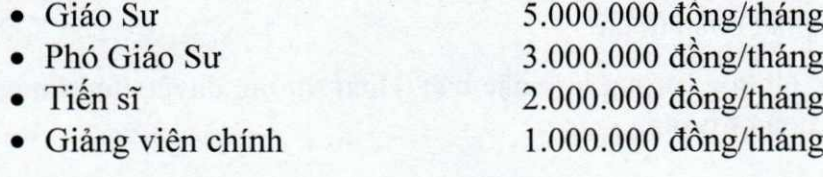

BỘ GIÁO DỤC VÀ ĐÀO TẠO<br>TRƯỜNG ĐẠI HỌC NÔNG LÂM<br>THÀNH PHỐ HỒ CHÍ MINH

CỘNG HÒA XÃ HỘI CHỦ NGHĨA VIỆT NAM Độc lập - Tự do - Hạnh phúc

# PHỤ LỤC 10

# Chế độ công tác phí

1. Phụ cấp lưu trú:

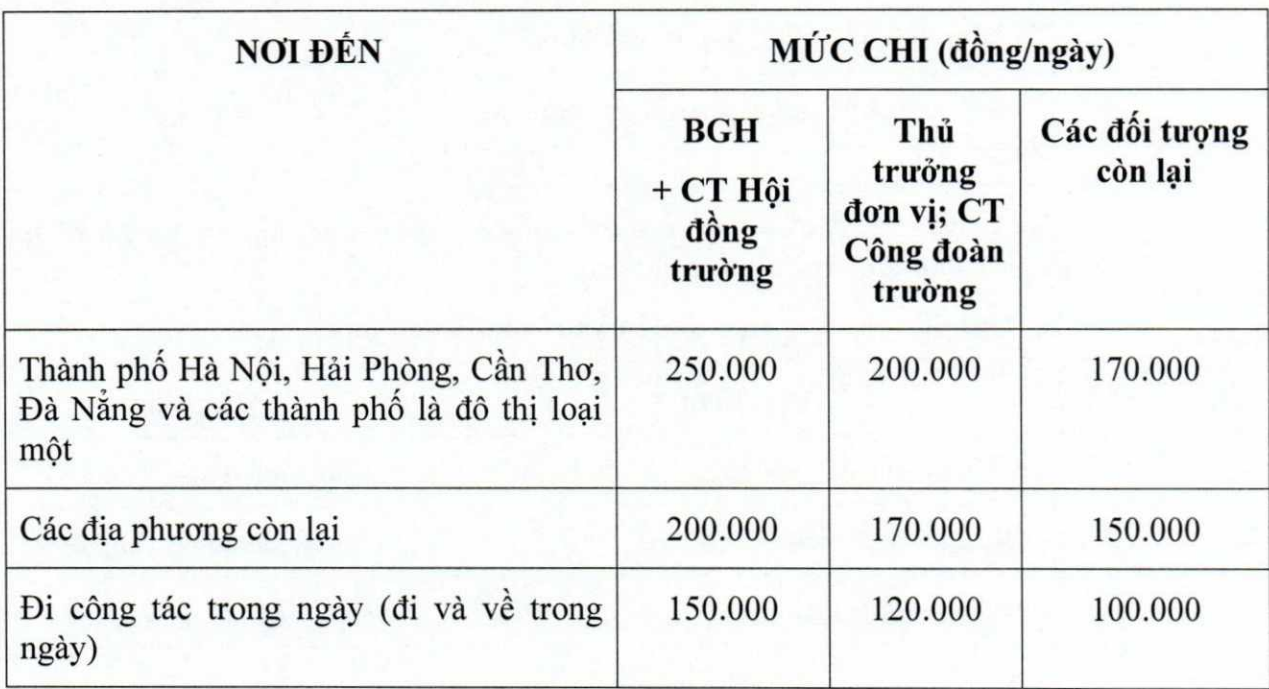

### 2. Tiền thuê phòng nghỉ tại nơi đến công tác:

a) Ở các Thành phố trực thuộc Trung ương và các Đô thị loại một:

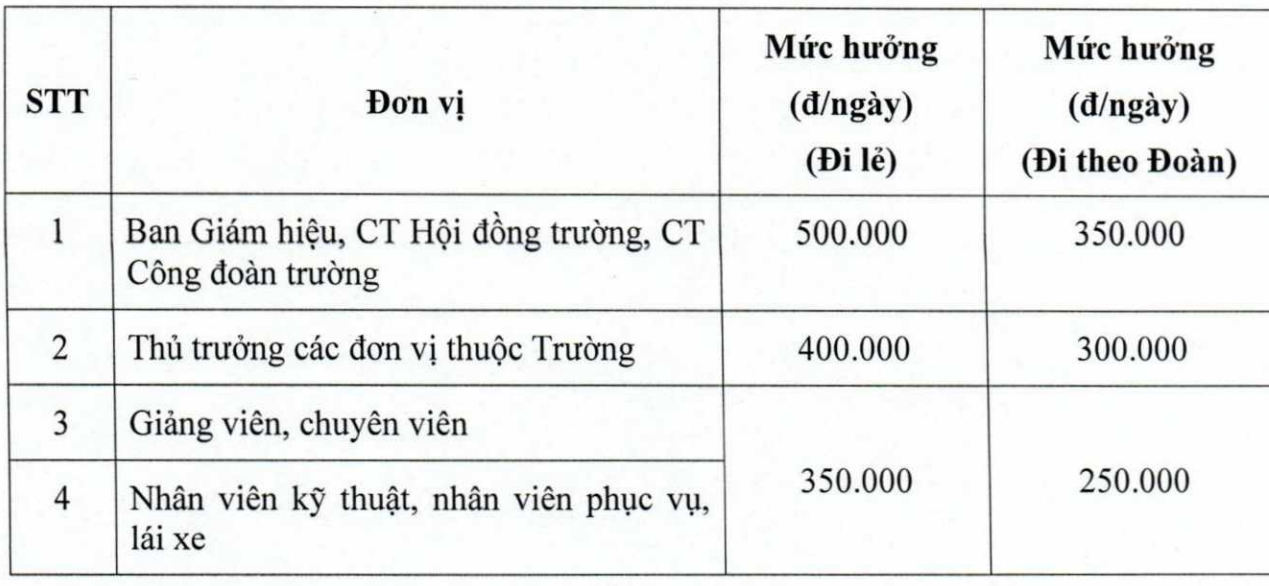

51

 $\frac{L\hat{A}B}{dN}$ 

# b) Ở các tỉnh còn lại:

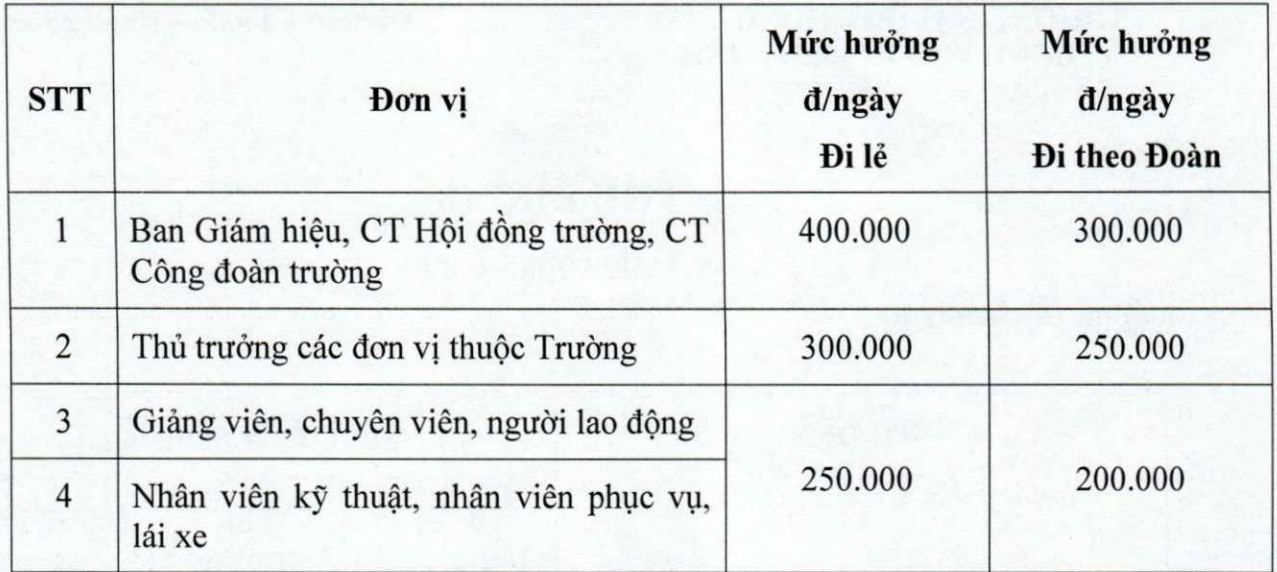

Lưu ý: Công tác phí và tiền lưu trú trong thời gian thực tập giáo trình sẽ được tính<br>vào kinh phí thực tập, thực hành của khoa.

# 3. Chi phí phương tiện đi đến và rời khỏi sân bay:

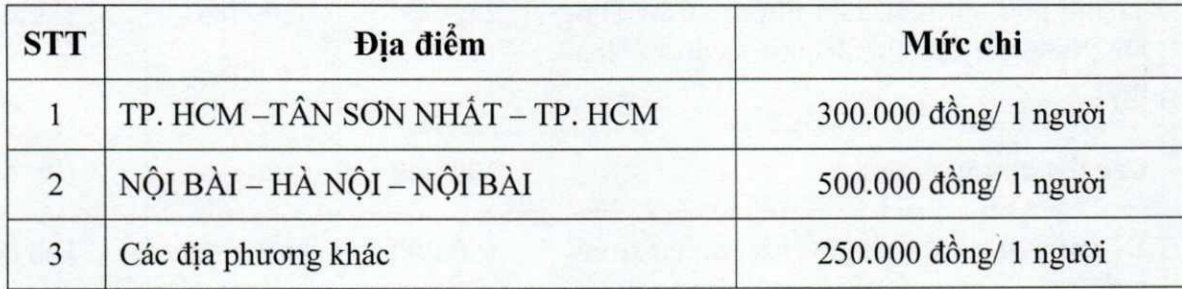

# BỘ GIÁO DỤC VÀ ĐÀO TẠO<br>TRƯỜNG ĐẠI HỌC NÔNG LÂM<br>THÀNH PHỐ HỒ CHÍ MINH

# CỘNG HÒA XÃ HỘI CHỦ NGHĨA VIỆT NAM<br>Độc lập – Tự do – Hạnh phúc

# PHỤ LỤC 11

# Mức hỗ trợ điện thoại di động đối với cá nhân

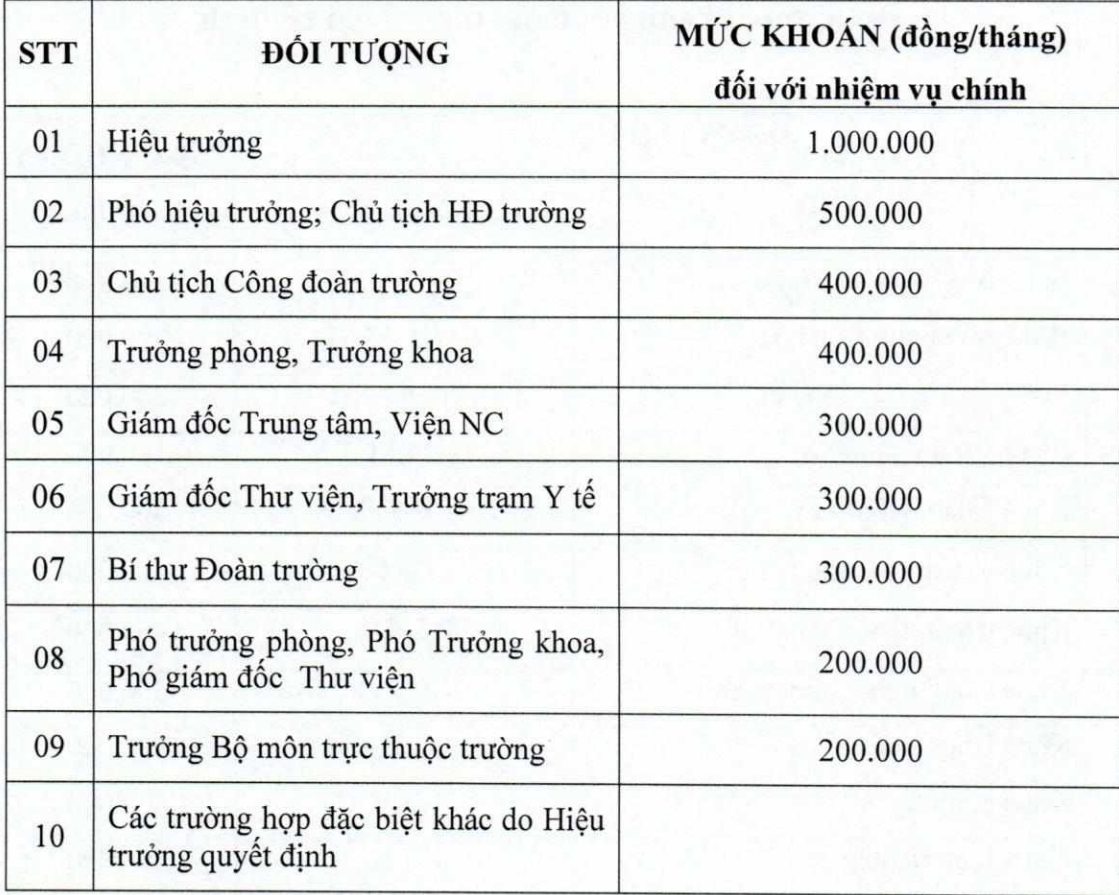

# BỘ GIÁO DỤC VÀ ĐÀO TẠO<br>TRƯỜNG ĐẠI HỌC NÔNG LÂM<br>THÀNH PHỐ HỒ CHÍ MINH

# CỘNG HÒA XÃ HỘI CHỦ NGHĨA VIỆT NAM<br>Độc lập – Tự do – Hạnh phúc

# PHỤ LỤC 12

# Định mức khoán cước phí điện thoại cố định

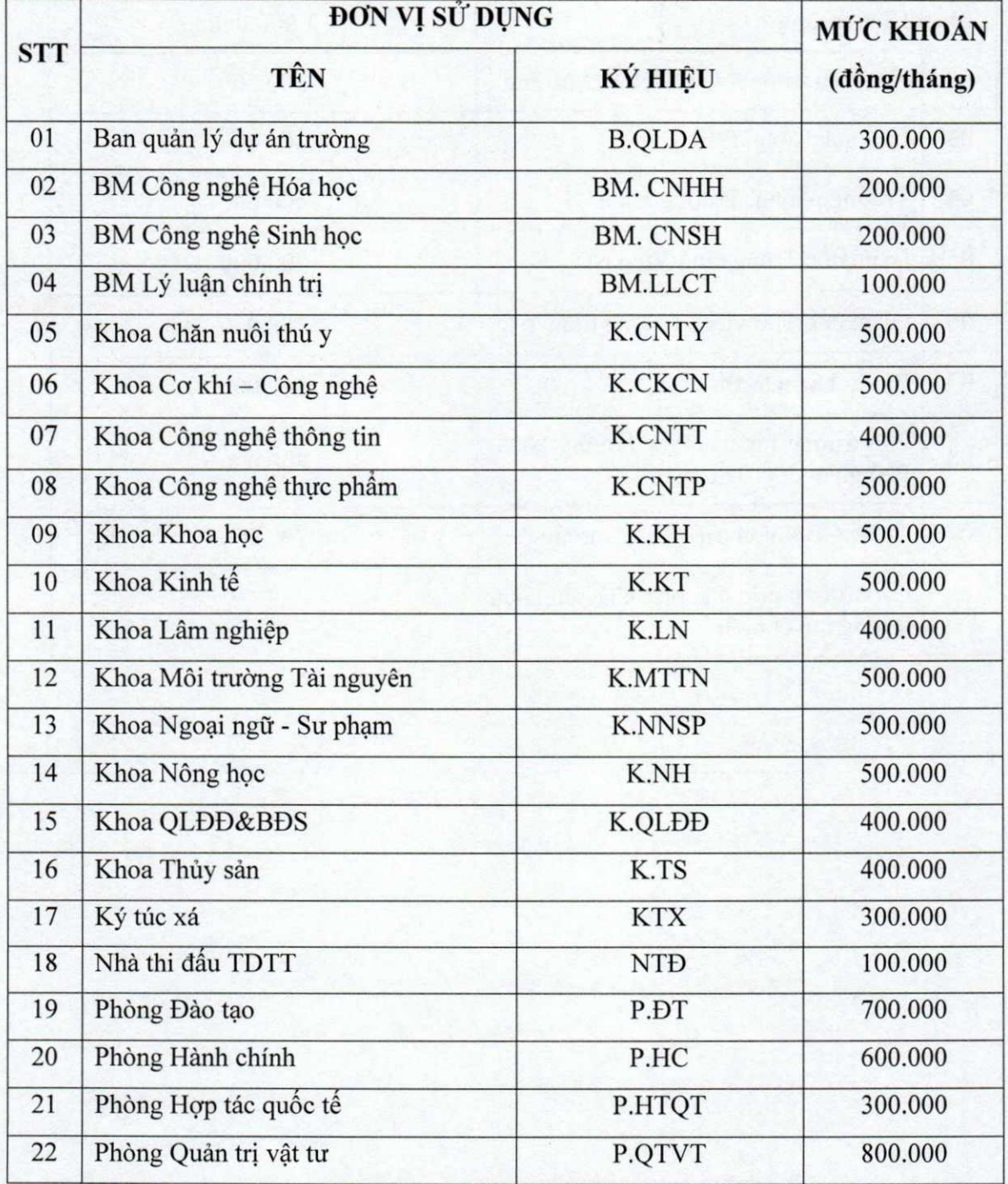

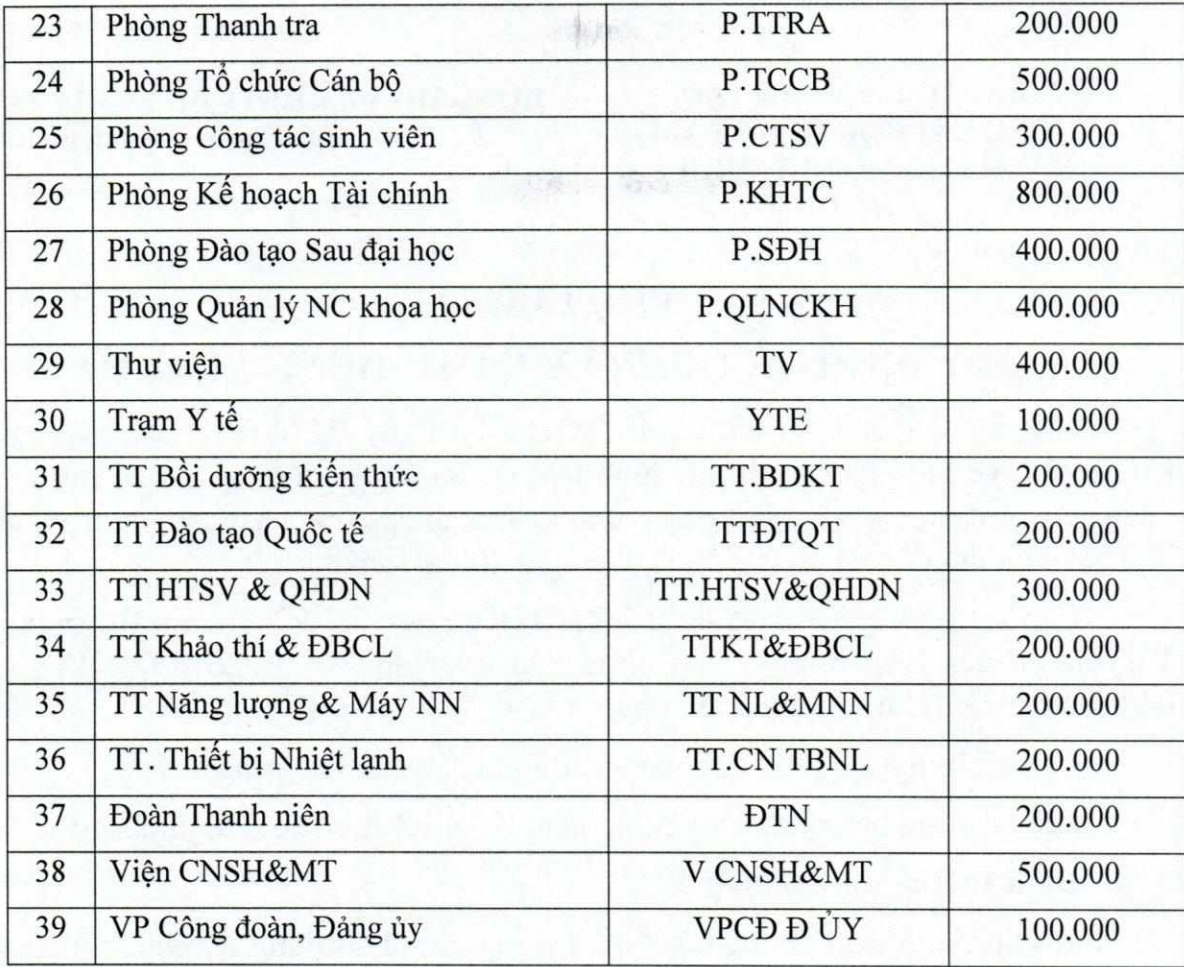

 $\overline{v}$ ONG NÔNO CHÍN 一点

BỒ GIÁO DUC VÀ ĐÀO TAO TRƯỜNG ĐẠI HỌC NÔNG LÂM THÀNH PHỐ HỒ CHÍ MINH

CÔNG HÒA XÃ HỘI CHỦ NGHĨA VIỆT NAM Độc lập - Tự do - Hạnh phúc

#### PHU LUC<sub>13</sub>

# QUY ĐỊNH VỀ QUẢN LÝ VÀ SỬ DỤNG XE Ô TÔ

Căn cứ Quyết định số 32/2015/QĐ-TTg ngày 04/08/2015 của Thủ tướng Chính phủ về việc ban hành quy định tiêu chuẩn, định mức và chế độ quản lý, sử dung xe ô tô trong cơ quan nhà nước, đơn vị sư nghiệp công lập, Công ty trách nhiệm hữu hạn một thành viên do Nhà nước nắm giữ 100% vốn điều lệ;

Căn cứ Thông tư số 159/2015/TT-BTC ngày 15/10/2015 của Bộ trưởng Bộ Tài chính về việc hướng dẫn thực Quyết định số 32/2015/QĐ-TTg ngày 04/08/2015 của Thủ tướng Chính phủ;

#### Căn cứ tình hình thực tế phục vụ công tác của nhà Trường,

Hiệu trưởng ban hành Quy định quản lý và sử dụng xe ô tô như sau:

#### Điều 1. Quy định chung

1. Ô tô là tài sản chung của Nhà trường, được sử dung để phục vụ công tác chung trong toàn trường.

2. Ban Giám hiệu giao cho phòng Quản trị Vật tư trực tiếp tổ chức quản lý và điều hành việc sử dụng ô tô, nhằm hoàn thành tốt công tác của Nhà trường trên tinh thần hiệu quả, tiết kiệm.

3. Các đối tượng sử dụng xe, công tác điều động xe ô tô của phòng Quản trị Vật tư, các đơn vị khác có liên quan phải thực hiện nghiêm túc theo đúng các nội dung của quy định này.

#### Điều 2. Đối tượng sử dụng xe

1. Hiệu trưởng, Bí thư Đảng uỷ, Phó Hiệu trưởng và chủ tịch Công đoàn trường được sử dụng xe khi đi công tác.

2. Trưởng, Phó các đơn vị, phó Chủ tịch Công đoàn Trường, Bí thư Đoàn Thanh Niên được sử dụng xe phục vụ công tác, khi sử dụng xe phải được BGH đồng ý và đăng ký với phòng Quản trị Vật tư để bố trí xe phù hợp; nếu thời điểm đăng ký đi công tác không còn xe phục vụ thì tự túc phương tiện và được thanh toán theo qui định.

3. Cán bộ, viên chức, người lao động:

a. Người đi nhận và áp tải tiền mặt phục vụ công tác tài chính của nhà Trường theo sự phân công của Ban Giám hiệu và Phòng Kế hoạch Tài chính.

b. Cán bô, giảng viên đưa sinh viên đi thực tập, kiến tập bên ngoài trường, đi công tác theo sư phân công của BGH.

c. Người đưa, đón khách cơ quan bên ngoài và khách quốc tế làm việc với Trường được BGH phê duyệt.

d. Tham gia các hoạt động thể thao, văn nghệ của Công đoàn trường được BGH phê duyệt.

e. CBVC thực hiện các công tác phục vụ cho đơn vị, tự túc phương tiện và được thanh toán công tác phí theo qui định hiện hành.

f. Các trường hợp đặc biệt khác BGH phê duyệt riêng.

4. Sinh viên:

a. Sinh viên của Trường đi nghiên cứu, thực tập, kiến tập theo Quyết định của Ban Giám hiệu; (sinh viên tự đóng góp chi phí cho phương tiện vận chuyển cho quãng đường vượt hơn 200Km).

b. Sinh viên đi tham gia các hoạt động của Đoàn Thanh Niên, Hội Sinh viên Trường tổ chức; khi sử dụng xe phải được Ban Giám Hiệu phê duyệt.

5. Các hoạt động khác

a. Cấp cứu: khi có trường hợp cấp cứu ở trụ sở làm việc, giảng đường, ký túc xá sinh viên trong giờ hành chính thì đơn vị quản lý báo ngay cho phòng Quản tri Vật tư để điều xe phục vụ (số điện thoại 028. 38961157). Trường hợp ngoài giờ hành chính, Trạm y tế được thuê xe ngoài và thanh toán theo thực tế.

b. Đám cưới:

Cán bộ viên chức - người lao động đang công tác tại Trường khi tổ chức đám cưới cho bản thân hoặc cho con ruột được nhà trường hỗ trợ cho mượn 01 xe để phục vụ đám cưới, cá nhân tự thanh toán tất cả các khoản chi phí bao gồm chi phí nhiên liệu, phí cầu đường, phà bến bãi, phí làm thêm giờ cho tài xế và các khoản chi phí phát sinh khác. Trường hợp cán bộ viên chức - người lao động có yêu cầu sử dụng số lượng xe nhiều hơn quy định thì người sử dụng xe phải thanh toán phần chi phí vượt hơn theo quy đinh tại Khoản 2 Điều 5.

c. Ma chay : những đối tượng sau đây khi từ trần, thuộc diện được phục vụ xe

- Cán bộ, viên chức - người lao động đang công tác tai Trường (tối đa phục vụ 2 xe).

- Tứ thân phụ mẫu của cán bộ, viên chức - người lao động đang công tác tại Trường được sử dụng một chuyến xe để thăm viếng.

d. Các trường hợp đặc biệt theo quyết định của Ban Giám hiệu.

#### Điều 3. Quy định về điều động xe

1. Các đơn vị, cá nhân sử dung xe đi công tác phải đăng ký với phòng Quản tri Vật tư, thời gian đăng ký qui định như sau:

ORE EVO

a. Hiệu trưởng, Bí thư Đảng uỷ, Phó Bí thư Đảng uỷ, các Phó Hiệu trưởng, chủ tịch công đoàn trường trước khi đi công tác báo lịch với Phòng Quản trị Vật tư để điều động xe;

b. Đối tượng sử dụng xe tại khoản 2,3,4 Điều 2; điểm b, khoản 5, Điều 2 phải đăng ký với phòng Quản trị Vật tư trước 3 ngày để kết hợp các đơn vị công tác cùng một chuyển xe, tiết kiệm chi phí cho Nhà trường.

2. Phòng Quản trị Vật tư điều động xe, cử lái xe phục vụ yêu cầu công tác và báo cho các đối tượng sử dung xe.

3. Những thay đổi về chuyển đi, đối tượng sử dụng xe phải thông tin kip thời cho phòng Quản trị Vật tư để xử lý.

#### Điều 4. Trách nhiệm trong quản lý và sử dụng xe

1. Trách nhiệm của đối tương sử dung xe

a. Sử dụng đúng mục đích, đi đúng giờ, đúng nơi xuất phát và lộ trình đã ghi trên giấy đề nghị bố trí xe hoặc lệnh điều động xe. Xe trường chỉ đón CBVC tại 02 điểm: tại trường và Công trường quốc tế; giờ xuất phát: sau 5h00; giờ về trước 21h00.

b. Có trách nhiệm tham gia bảo vệ tài sản, tạo điều kiện cho lái xe hoàn thành nhiệm vu.

c. Ngay sau khi kết thúc sử dụng xe, đối tượng sử dụng xe phải ký xác nhận chính xác hành trình và quãng đường đã đi vào "Lênh điều đông và sử dụng xe" để làm cơ sở cho lái xe thanh toán chi phí cho chuyển đi.

2. Trách nhiệm phòng Quản trị Vật tư

a. Điều đông xe, lái xe phục vụ công tác đúng đối tương, đúng thời gian, đảm bảo an toàn và hiệu quả.

b. Xác nhân đề nghi thanh toán nhiên liệu cho lái xe theo định mức quy định.

c. Lâp kế hoach kiểm tra xác định tình trang xe, mức đô hư hỏng để đề xuất cho Ban Giám hiệu quyết đỉnh việc bảo dưỡng, sửa chữa.

d. Quản lý việc cấp phát nhiên liệu, gửi báo cáo về tình hình sử dụng xăng, dầu cho Ban Giám hiệu.

3. Trách nhiệm của phòng Kế hoạch Tài chính

a. Phối hợp với phòng Quản trị Vật tư xây dựng định mức nhiên liệu cho các loai xe ôtô.

b. Kiểm tra, theo dõi và thanh toán các khoản chi sửa chữa, bảo dưỡng, thay thế phụ tùng ô tô, các hợp đồng dịch vụ thuê xe ngoài trường. Thanh toán vé cầu đường, bến bãi cho lái xe theo đúng lộ trình chuyến đi.

4. Trách nhiệm của Đội xe

a. Đôi xe sẽ điều động xe kịp thời theo yêu cầu của Ban Giám hiệu và lãnh đao phòng Quản tri Vật tư.

b. Lập kế hoạch kiểm tra xe, bảo dưỡng định kỳ, sửa chữa, thay thế phụ tùng trình lãnh đao phòng Quản tri Vật tư, phòng Kế hoạch Tài chính và Ban Giám Hiệu phê duyệt.

5. Trách nhiêm của lái xe

a. Lái xe phải tuân thủ các nguyên tắc, Luật Giao thông, bảo đảm an toàn cho người, phương tiện cũng như hàng hóa vận chuyển, thái độ phục vụ nghiêm túc, tác phong lịch sư, tân tình.

b. Quản lý, sử dung xe tốt, thực hiện bảo dưỡng định kỳ, sửa chữa kip thời, đảm bảo xe hoạt động an toàn, sẵn sàng nhận nhiệm vụ được giao.

c. Chịu sự phân công của phòng Quản trị Vật tư và Quản lý đội xe, đi công tác đúng giờ, đúng lộ trình.

d. Kê khai lộ trình và chi phí nhiên liệu, mua và thanh toán vé cầu đường, bến bãi đúng với thực tế sử dung.

Điều 5. Cung cấp dịch vụ cho các đơn vị, cá nhân trong trường phục vụ công tác

1. Đối tượng cung cấp dịch vụ: các đơn vị, cán bộ, viên chức - người lao động của Trường không quy định tại Điều 2 của Quy định này có nhu cầu sử dung xe phục vụ công tác.

2. Ban Giám hiệu giao cho Lãnh đạo phòng Quản trị Vật tư giải quyết, người sử dụng xe phải đăng ký giấy đề nghị bố trí xe theo mẫu (có chữ ký của lãnh đao đơn vị) với phòng Quản trị Vật tư, đồng thời phải thanh toán chi phí tai phòng Kế hoạch Tài chính sau khi sử dụng xe.

Chi phí sử dụng xe được tính như sau:

Tổng chi phí = Số km x Giá nhiên liệu x Định mức nhiên liệu x 2,2 + Lệ phí

- Số km: số km thực tế đã sử dụng và được xác nhận trên lệnh điều động xe  $\overline{\phantom{a}}$
- Giá nhiên liệu: tính theo giá thực tế tại thời điểm sử dụng xe.
- Định mức nhiên liệu (lít/km): định mức nhiên liệu của xe sử dụng công tác.
- 2,2: hệ số khẩu hao xe
- Lệ phí: bao gồm lệ phí cầu, đường, phà, bến bãi, phụ cấp công tác phí và phí làm thêm giờ của lái xe.

Mức khoán phụ cấp công tác phí và phí làm thêm giờ của lái xe cu thể như sau:

+ Khi đi công tác vào thứ bảy, chủ nhật, ngày lễ: 200.000đ/ngày/người; trường hợp đi về trong ngày: 150.000 đ/ngày/người.

#### Điều 6. Thuê xe ngoài phục vụ công tác

Trường hợp đơn vị cần thuê xe ngoài phục vụ đi công tác, thực tập, khảo sát chuyên môn, phải làm giấy đề nghị thuê xe (theo mẫu đính kèm) được Ban Giám hiệu phê duyệt trước khi ký hợp đồng.

#### Điều 7. Tổ chức thực hiện

Quy định này có hiệu lực thi hành kể từ ngày ký. Các đơn vị, cá nhân sử dụng xe ô tô có trách nhiệm chấp hành nghiêm chỉnh quy định này. Trong quá trình thực hiện, nếu có vướng mắc, phòng Quản trị Vật tư trình Ban Giám hiệu xem xét, sửa đổi, bổ sung cho phù hợp.